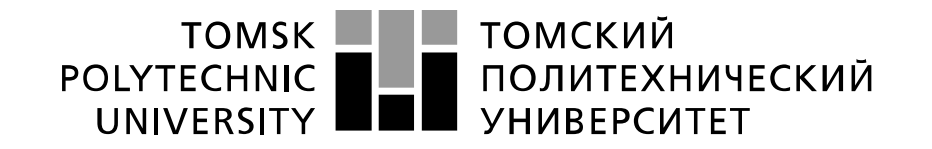

### Министерство науки и высшего образования Российской Федерации федеральное государственное автономное образовательное учреждение высшего образования «Национальный исследовательский Томский политехнический университет» (ТПУ)

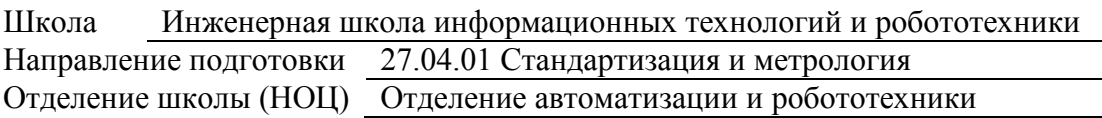

## **МАГИСТЕРСКАЯ ДИССЕРТАЦИЯ**

**Тема работы**

Подготовка координатно-прошивочного станка AQ55L к аттестации на проведение контрольных операций.

УДК 658.652:658.62.018:621.906

Студент

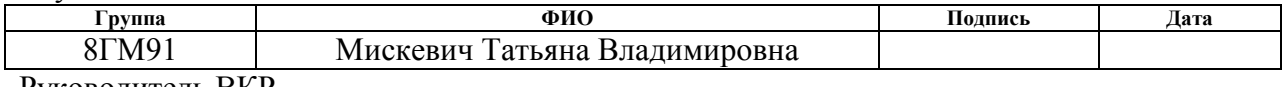

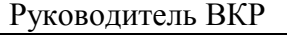

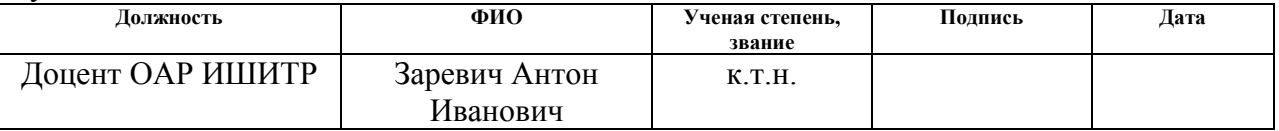

### **КОНСУЛЬТАНТЫ ПО РАЗДЕЛАМ:**

По разделу «Финансовый менеджмент, ресурсоэффективность и ресурсосбережение»

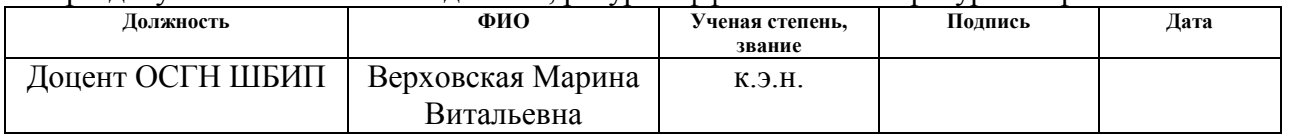

### По разделу «Социальная ответственность»

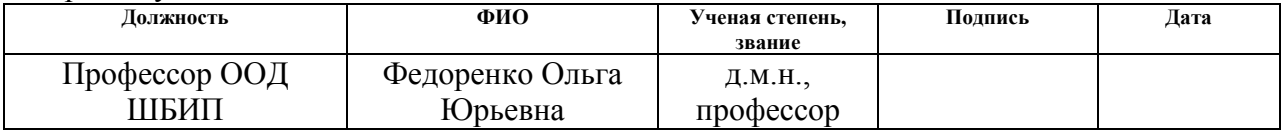

### По разделу на иностранном языке

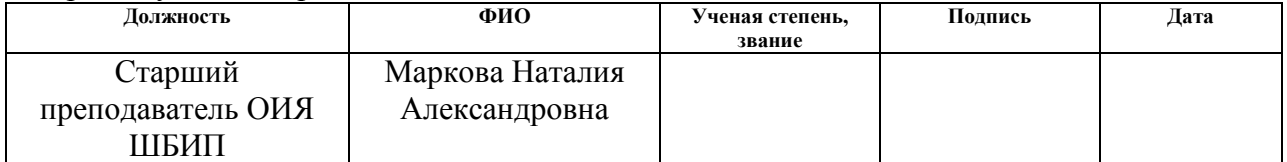

# **ДОПУСТИТЬ К ЗАЩИТЕ:**

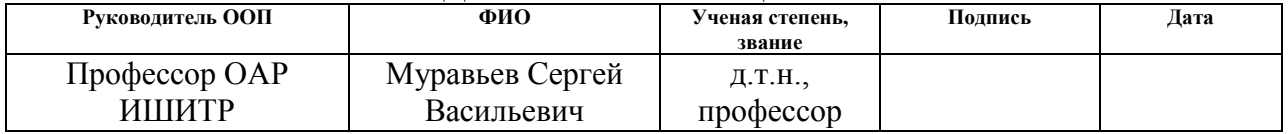

## **Планируемые результаты освоения направления 27.04.01 «Стандартизация и метрология»**

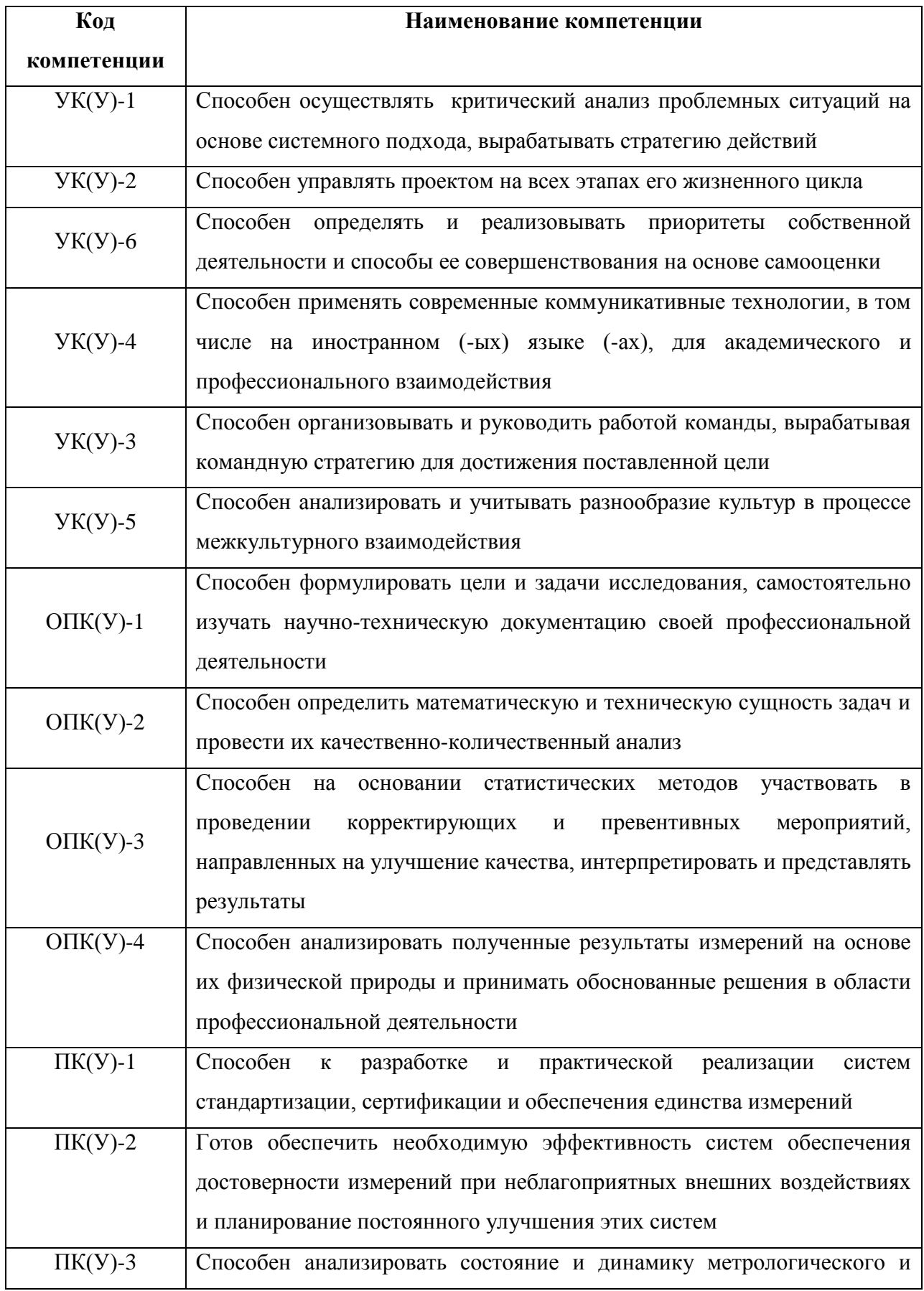

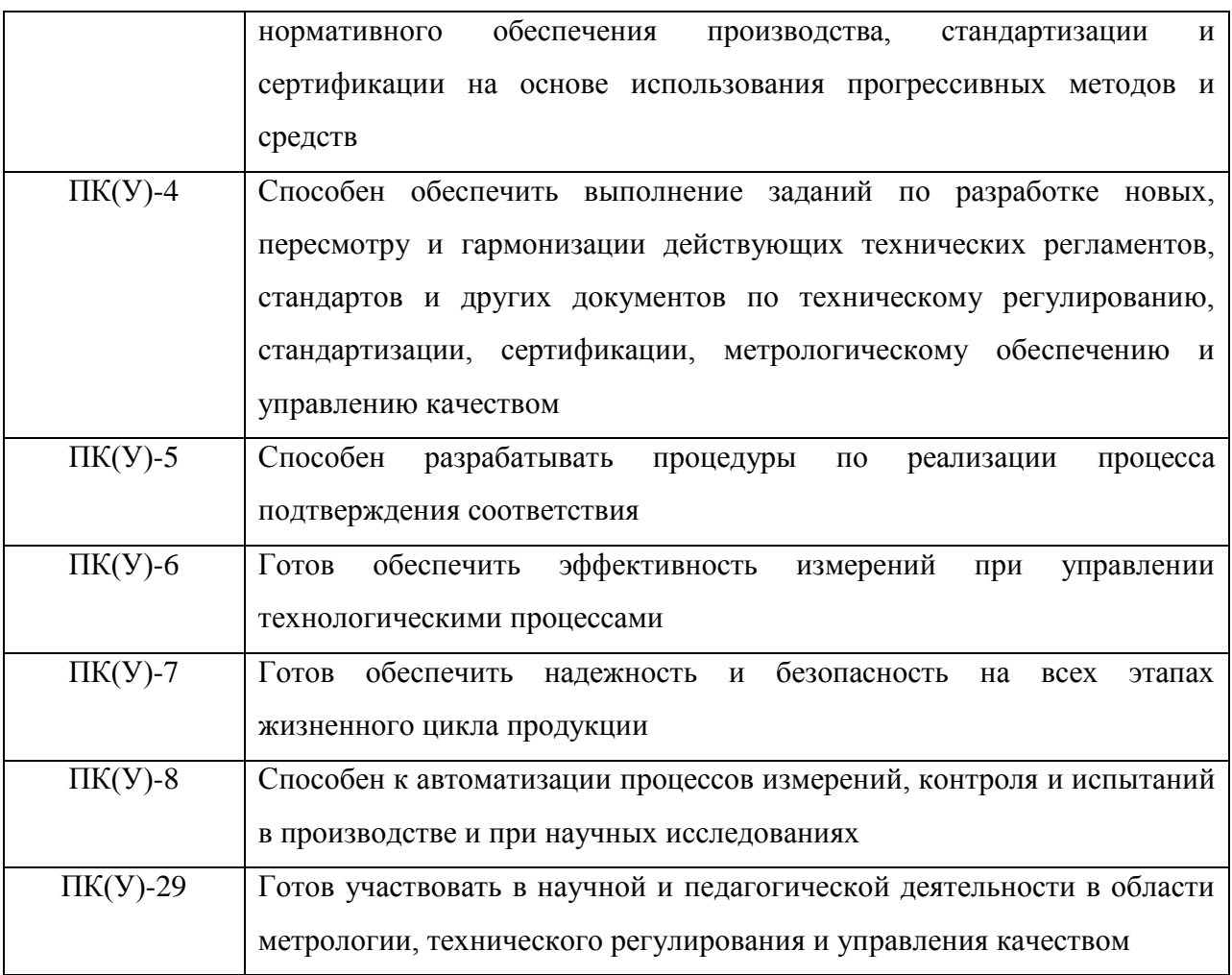

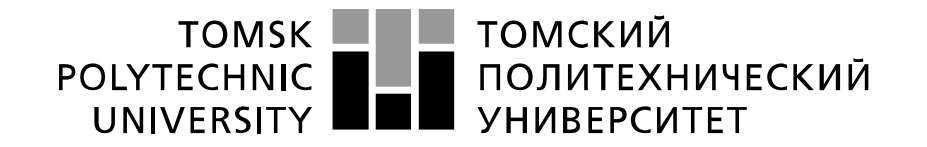

#### Министерство науки и высшего образования Российской Федерации федеральное государственное автономное образовательное учреждение высшего образования «Национальный исследовательский Томский политехнический университет» (ТПУ)

Школа Инженерная школа информационных технологий и робототехники Направление подготовки 27.04.01 Стандартизация и метрология Отделение школы (НОЦ) Отделение автоматизации и робототехники

> УТВЕРЖДАЮ: Руководитель ООП \_\_\_\_\_\_\_ \_\_\_\_\_\_\_ Муравьев С.В. (Подпись) (Дата) (Ф.И.О.)

### **ЗАДАНИЕ**

### **на выполнение выпускной квалификационной работы**

В форме:

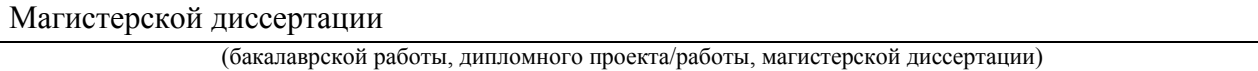

Студенту:

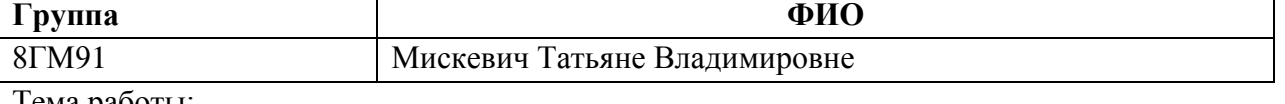

1 ема работь

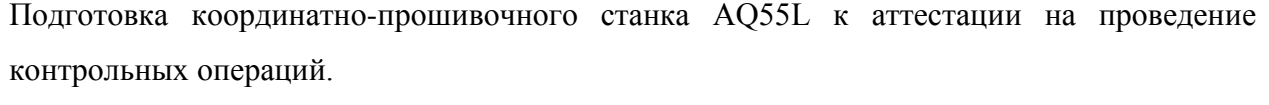

Утверждена приказом директора (дата, номер) 15.02.2021г. № 46-24/с

Срок сдачи студентом выполненной работы: 11.06.2021

### **ТЕХНИЧЕСКОЕ ЗАДАНИЕ:**

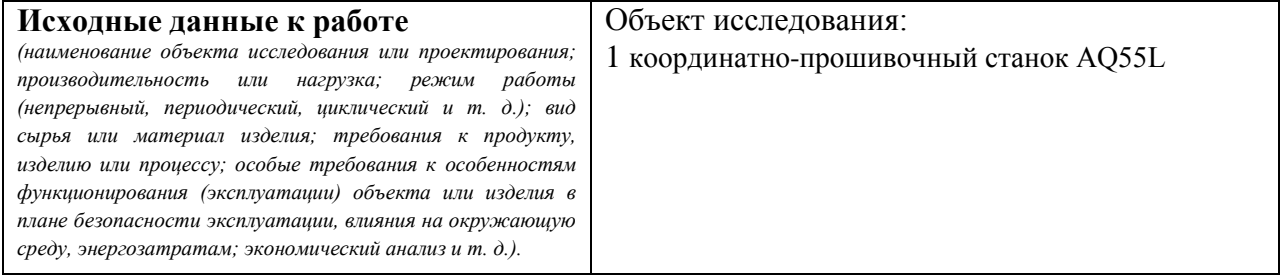

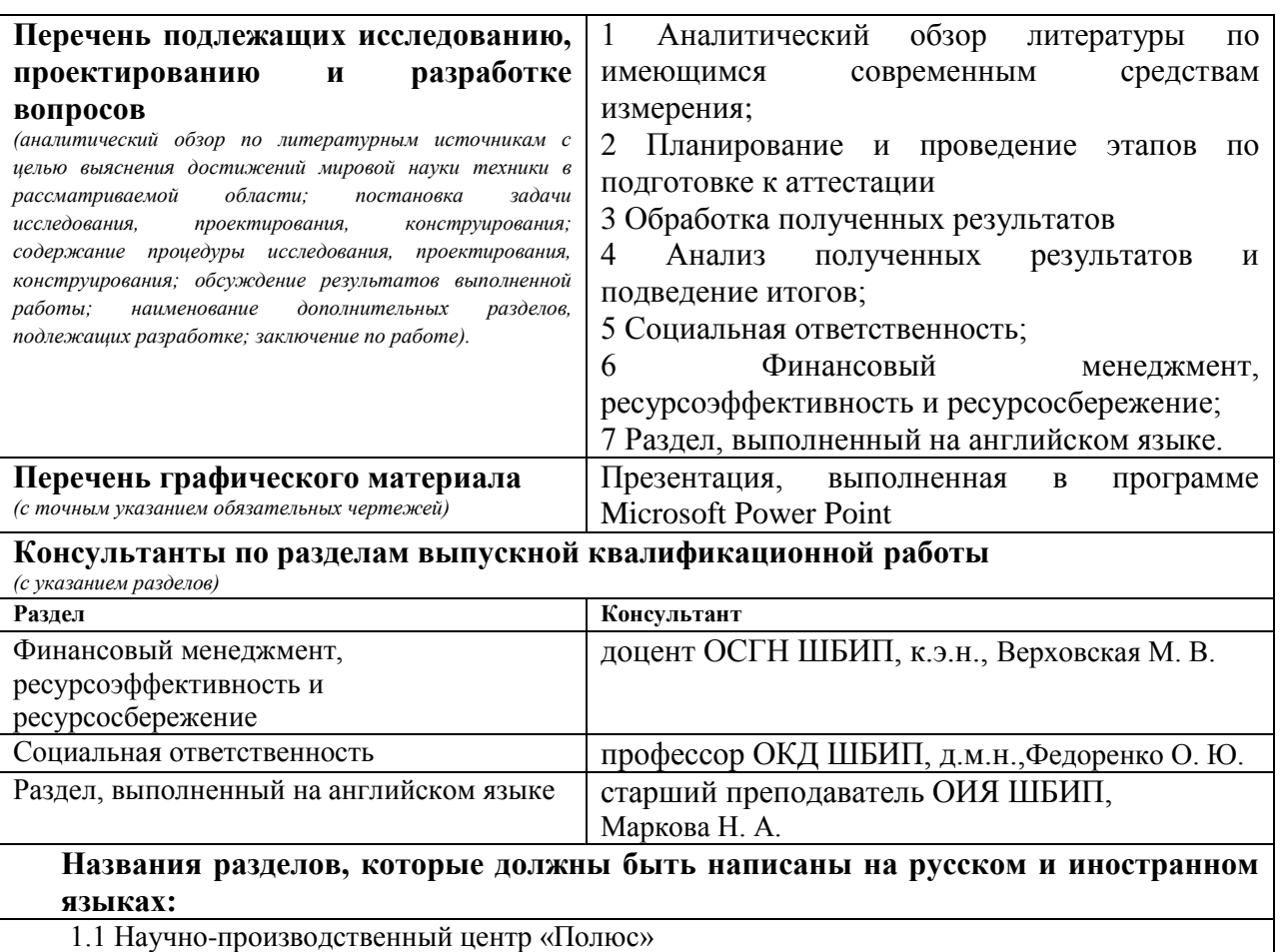

1.2 Подготовка к аттестации станка

1.3 Подведение итогов

1.4 Joint Stock Company "Research and Production Center" Polyus "

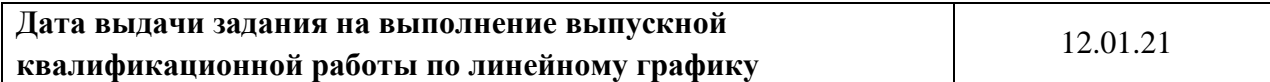

### **Задание выдал руководитель:**

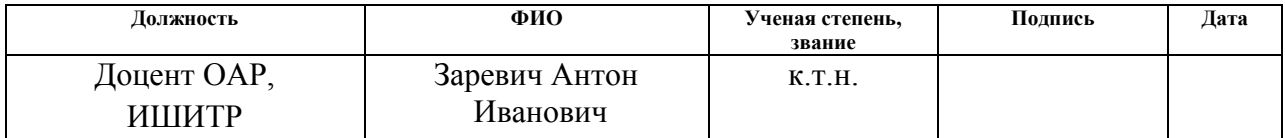

# **Задание принял к исполнению студент:**

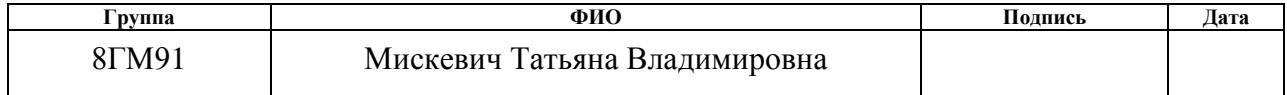

## **ЗАДАНИЕ ДЛЯ РАЗДЕЛА «ФИНАНСОВЫЙ МЕНЕДЖМЕНТ, РЕСУРСОЭФФЕКТИВНОСТЬ И РЕСУРСОСБЕРЕЖЕНИЕ»**

Студенту:

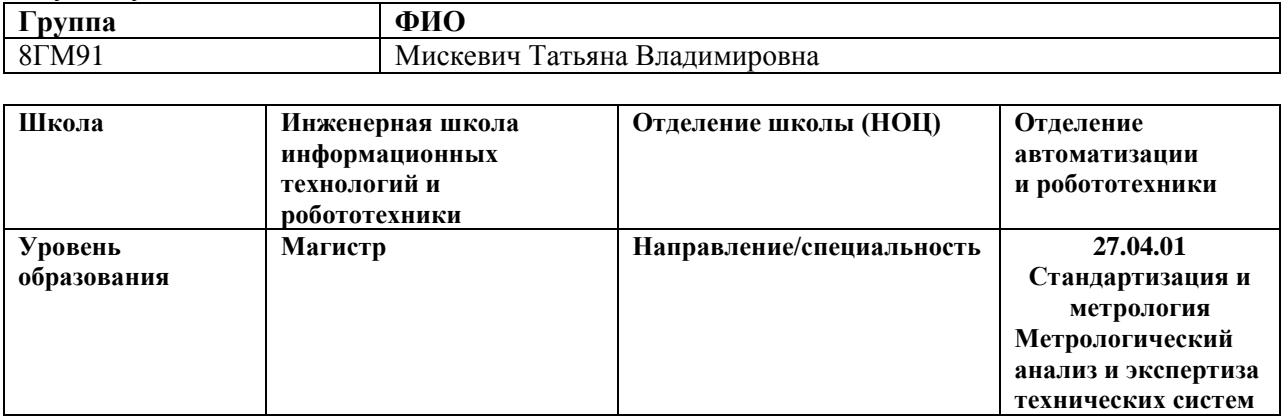

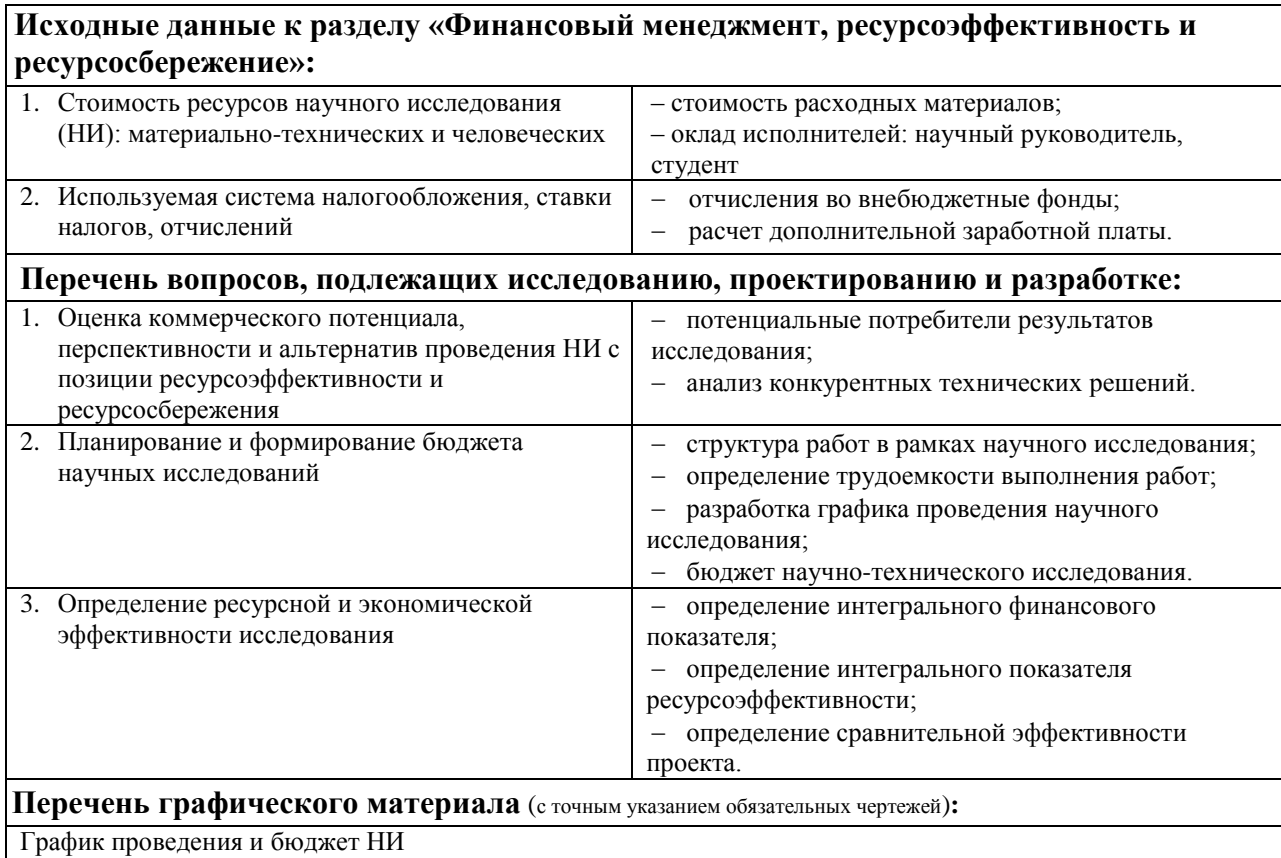

# **Дата выдачи задания для раздела по линейному графику** 01.03.2021

### **Задание выдал консультант:**

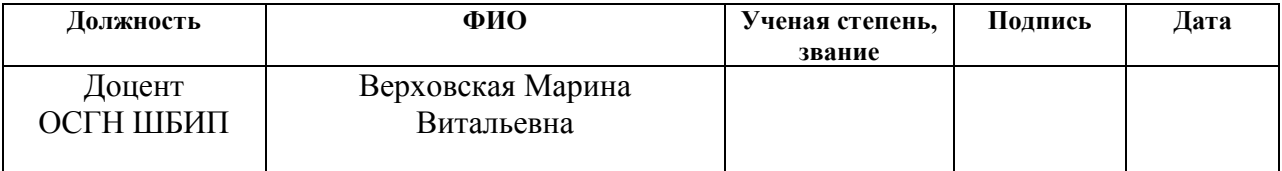

## **Задание принял к исполнению студент:**

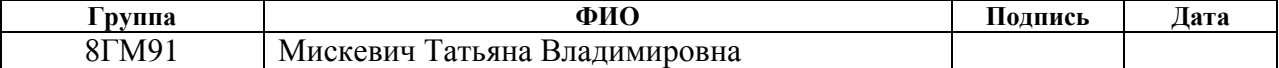

## **ЗАДАНИЕ ДЛЯ РАЗДЕЛА «СОЦИАЛЬНАЯ ОТВЕТСТВЕННОСТЬ»**

Студенту: **Группа ФИО** 8ГМ91 Мискевич Татьяна Владимировна

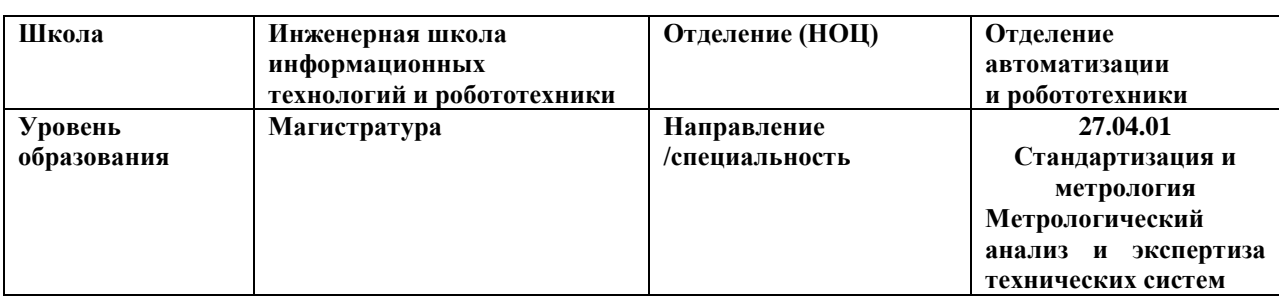

**Тема ВКР**: Подготовка координатно-прошивочного станка AQ55L к аттестации на проведение контрольных операций.

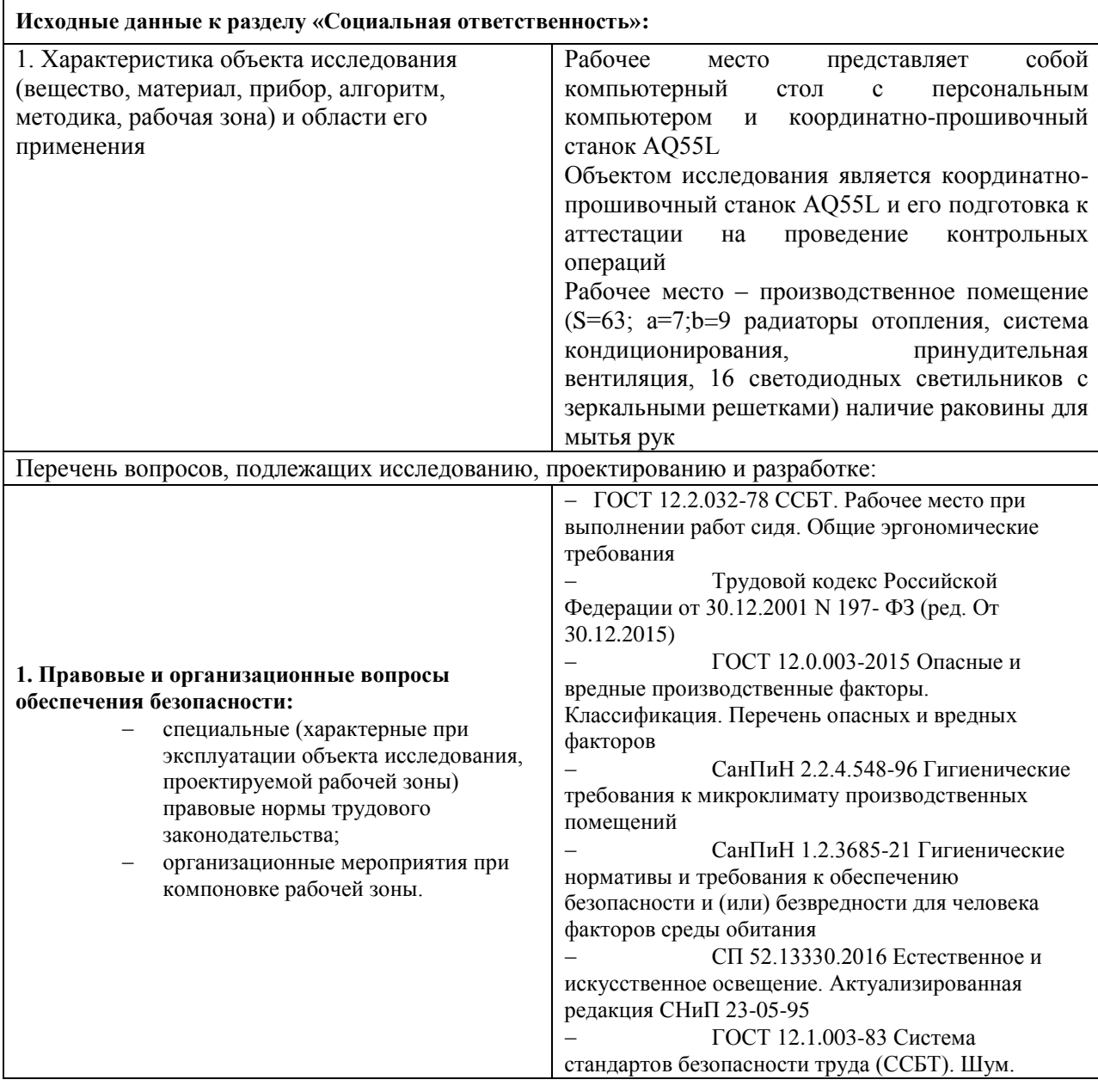

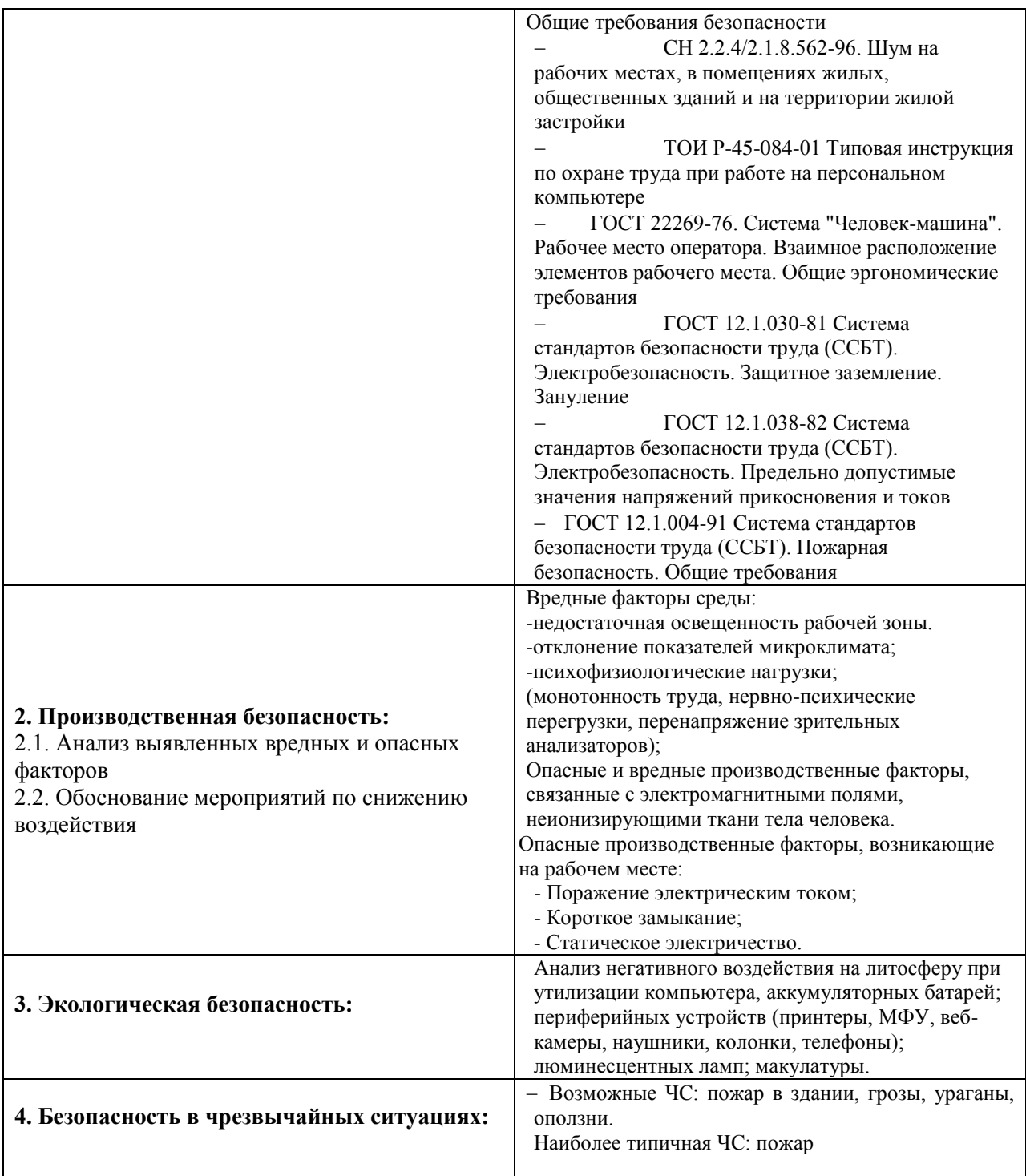

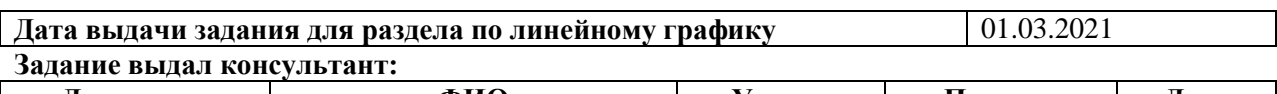

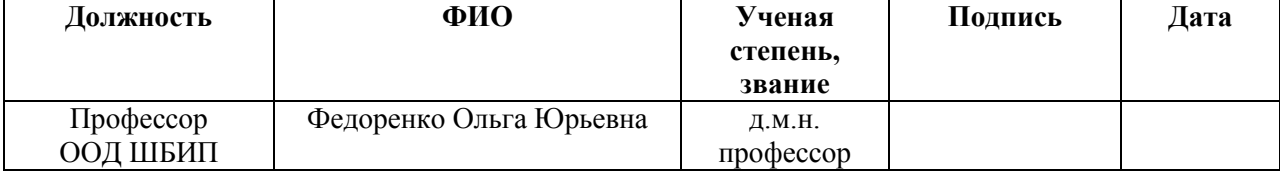

**Задание принял к исполнению студент:**

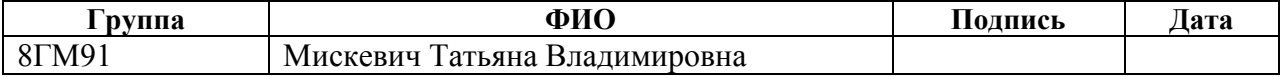

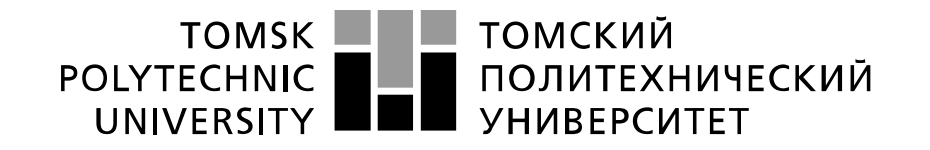

#### Министерство науки и высшего образования Российской Федерации федеральное государственное автономное образовательное учреждение высшего образования «Национальный исследовательский Томский политехнический университет» (ТПУ)

Школа Инженерная школа информационных технологий и робототехники Направление подготовки 27.04.01 Стандартизация и метрология Уровень образования Магистратура Отделение школы (НОЦ) Отделение автоматизации и робототехники Период выполнения (осенний / весенний семестр 2020/2021 учебного года)

Форма представления работы:

Магистерская диссертация

(бакалаврская работа, дипломный проект/работа, магистерская диссертация)

## **КАЛЕНДАРНЫЙ РЕЙТИНГ-ПЛАН выполнения выпускной квалификационной работы**

Срок сдачи студентом выполненной работы: 11.06.21

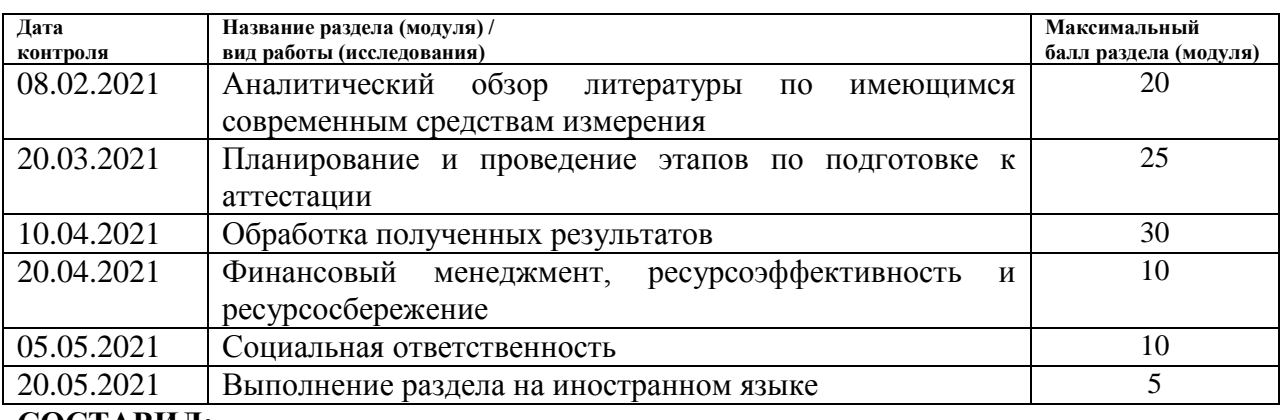

#### **СОСТАВИЛ: Руководитель ВКР**

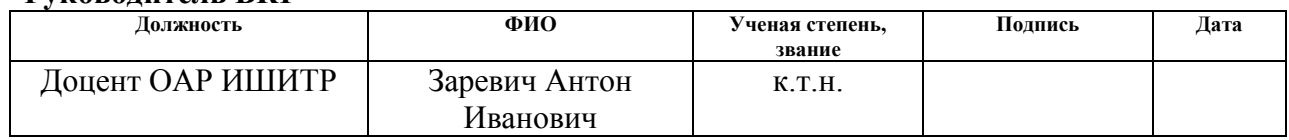

### **СОГЛАСОВАНО:**

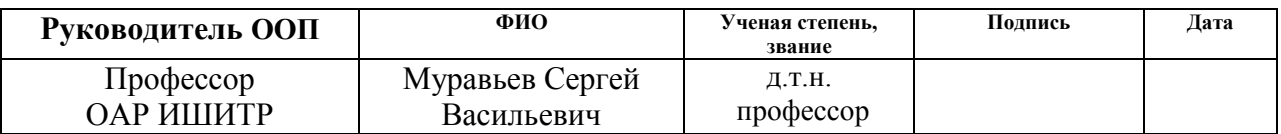

## Реферат

Магистерская работа 96 с., состоит из пяти разделов, содержит 27 таблиц, 18 рисунков, 24 литературный источник, 6 приложений.

**Ключевые слова:** КИМ, подготовка к аттестации, сравнительный анализ, УИМ-21, ИЗО-1 головка.

Keywords: CMM, preparation for certification, comparative analysis, UIM -21, ISO-1 head.

**Объектом исследования** является координатно-прошивочный станок AQ55L.

**Цель работы** – практическое обоснование применения станка AQ55L как КИМ с последующей возможностью аттестации его как КИМ. Что в свою очередь позволит разгрузить метрологический отдел, возложив обязанность контроля деталей и изготовление на станке AQ55L на данный станок и оператора.

В работе было использовано следующее оборудование:

- УИМ  $-21$ ;
- координатно-прошивочный станок AQ55L;
- концевые меры длины (КМД);
- рычажная скоба;
- ИЗО-1 головка;
- персональный компьютер с операционной системой Microsoft Windows 7;
- программный пакет LabVIEW.

В процессе исследования были проведены практические измерения на примере полумуфты на станке AQ55L и на УИМ-21. Сравнение результатов измерений и анализ этих результатов.

Реализация и внедрение результатов работы – на основании данного исследования можно в дальнейшем предложить аттестацию станка как КИМ. Область применения: предприятия машиностроения.

# **Содержание**

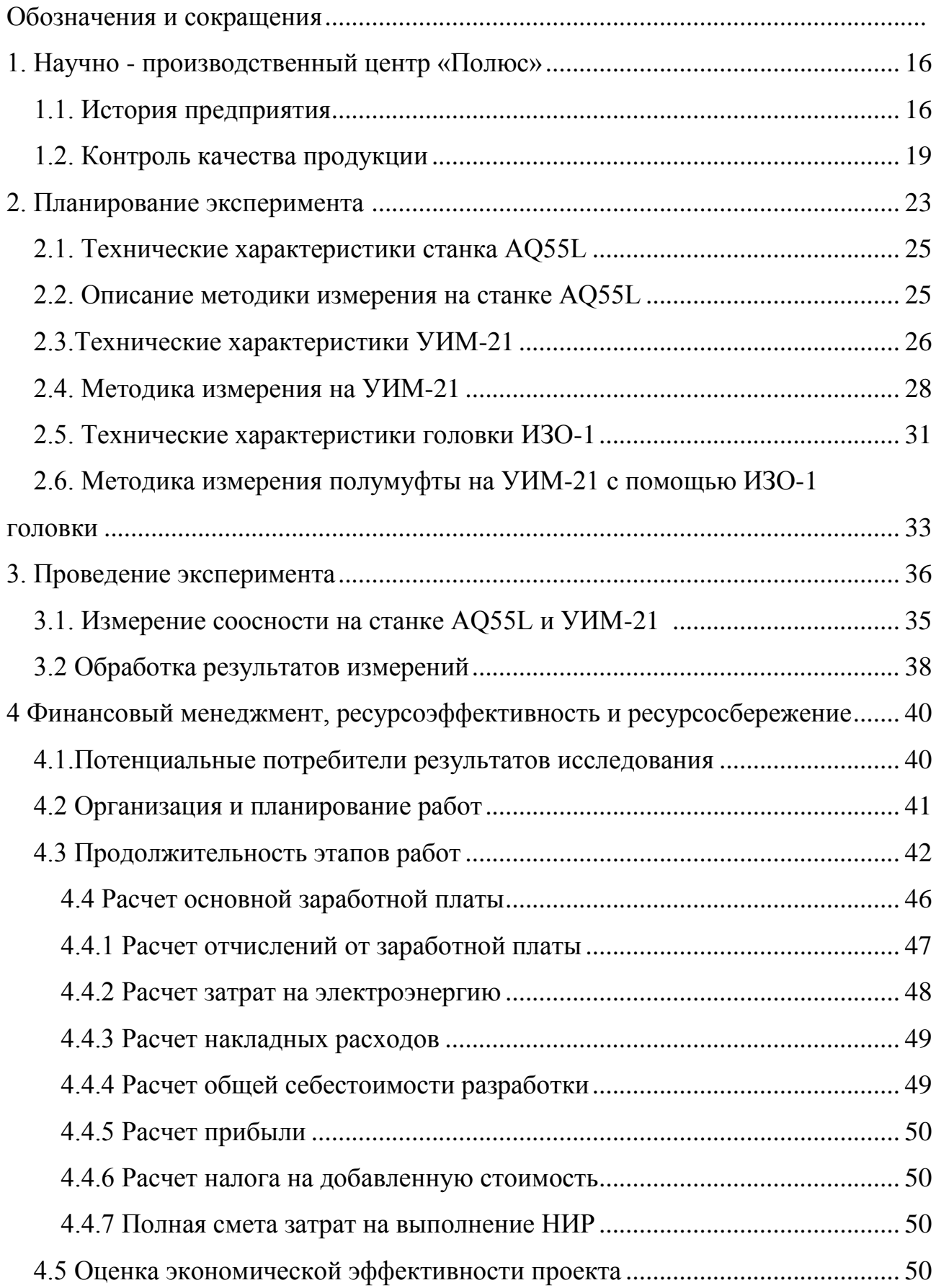

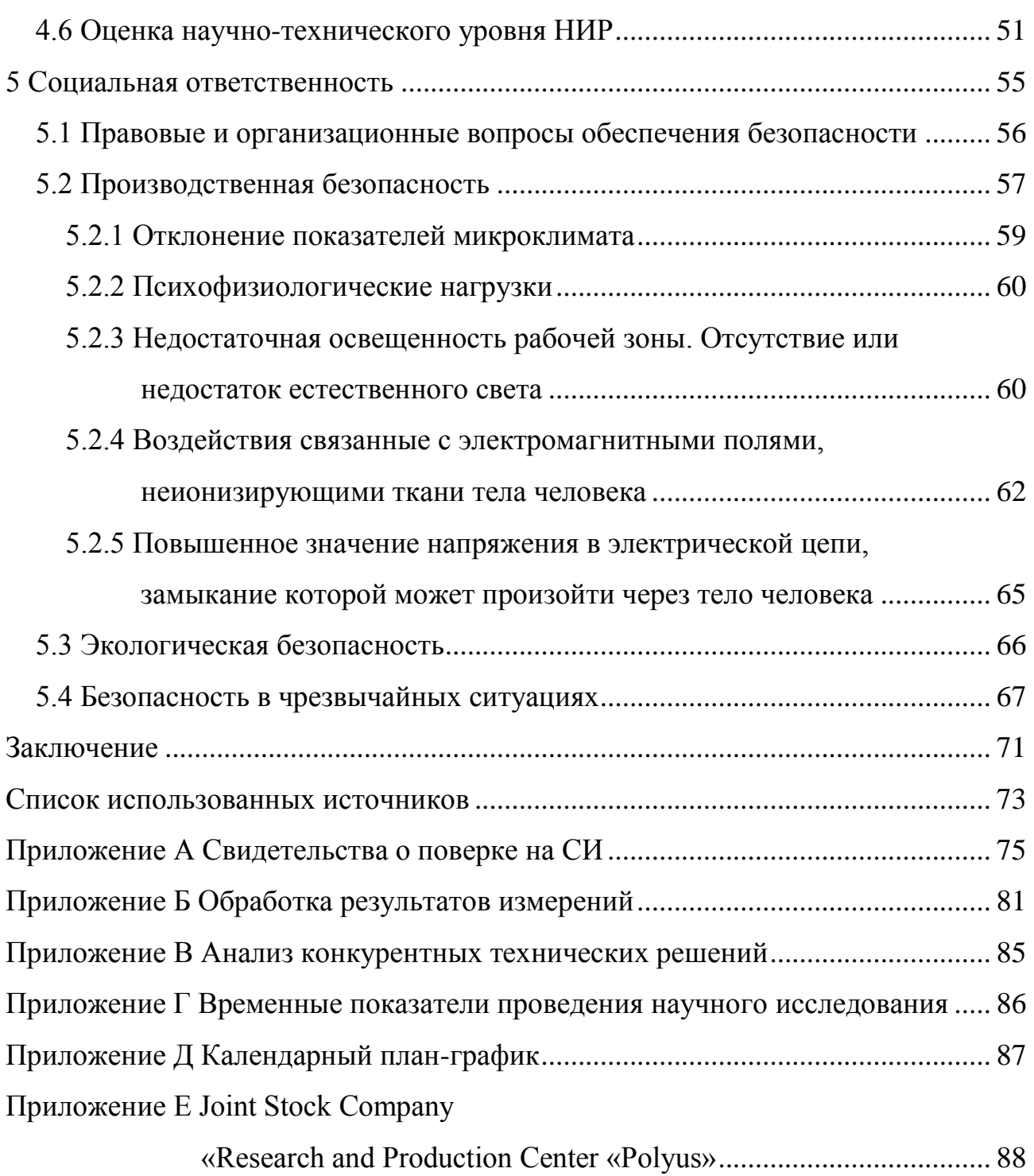

## **Обозначения и сокращения**

В данном разделе приведены следующие обозначения и сокращения:

АО «НПЦ «Полюс» – Акционерное общество Научно-производственный центр «Полюс»;

КИМ – координатно-измерительная машина;

УИМ-21 – универсальный измерительный микроскоп;

СИ – средство измерения;

ИЗО-1 головка – приспособление для измерения отверстий;

КМД – концевые меры длины;

ИРБМ 0-0,2\*0,002 мм – индикатор рычажно-зубчатый;

AQ55L – координатно-прошивочный станок;

### **Введение**

Метрологическое обеспечение производства, основанное на практическом использовании положений метрологии, является составной частью системы управления качеством одной из основных предпосылок достижения требуемого качества выпускаемых изделий.

Метрология включает в себя методы выполнения практически всех измерительных работ на производстве, а также их правовые и теоретические основы.

Политика и цели в области качества устанавливаются, для того, чтобы служить ориентиром для организации. Они определяют желаемые результаты и способствуют использованию организацией ресурсов для достижения этих результатов. Политика в области качества обеспечивает основу для разработки и анализа целей в области качества. Цели в области качества необходимо согласовывать с политикой в области качества и приверженностью к постоянному улучшению, а результаты должны быть измеримыми. Достижение целей в области качества может оказывать позитивное воздействие на качество продукции, эффективность работы и финансовые показатели и, следовательно, на удовлетворенность и уверенность заинтересованных сторон.

Огромная номенклатура выпускаемых изделий требует максимально универсальных средств контроля. Одним из таких средств является координатно-измерительная машина (КИМ). AQ55L является координатнопрошивочным станком. Особенностью данного станка является то, что его рабочий орган (держатель электрода – шпиндель) перемещается в пространстве по трем координатам при помощи магнитных приводов. Что в свою очередь исключает износ этих приводов и влияние на точность позиционирования станка, а контроль перемещений рабочего органа осуществляется оптическими линейками с точностью 0,1 мкм. Что в свою очередь позволяет теоретически предположить и практически подтвердить использование данного станка как КИМ.

**Цель данной работы** – практическое обоснование применения станка AQ55L как координатно-измерительная машина с последующей возможностью аттестации его как координатно-измерительная машина. Что в свою очередь позволит разгрузить метрологический отдел возложив обязанность контроля деталей и изготовление на станке AQ55L на данный станок и оператора.

Для достижения вышеуказанной цели решались следующие **задачи**:

1. разработать методику измерения изделия полумуфты на станке AQ55L и на универсальном измерительном микроскопе УИМ-21.

2. рассмотреть метрологические характеристики AQ55L в сравнении с УИМ-21 на примере детали полумуфта, провести измерения соосности шпоночного паза и внутреннего диаметра в изделии полумуфта на УИМ-21 и на координатно-прошивочном станке AQ55L.

3. проанализировать влияние погрешности измерения сферы на измерительном щупе станка AQ55L и влияние погрешности измерения сферы на головке ИЗО-1 (УИМ-21).

4. провести сравнительный анализ результатов измерений параметра соосности на станке AQ55L и УИМ-21.

**Методы исследования** – проведение практических измерений на примере полумуфты на станке AQ55L и на УИМ-21. Сравнение результатов измерений и анализ этих результатов.

**Практическая значимость работы** – использование станка как КИМ позволит разгрузить метрологическую службу производства, что позволит уменьшить время на изготовление изделий, уменьшит транспортные расходы, временные расходы, а также уменьшение экономических издержек. Реализация и внедрение результатов работы – на основании данного исследования можно в дальнейшем предложить аттестацию станка как КИМ.

### **1 Научно - производственный центр «Полюс»**

### **1.1 История предприятия**

Важнейшим направлением в производстве стали разработка и совершенствование изделий для ракетной и торпедной техники, а также нaродного хозяйства. Это направление требовало кадров нового поколения, людей, способных на основе знаний фундаментальных законов и достижений научно-технического прогресса выполнять сложнейшие задачи [1].

Постановлением правительства Советского Союза было предписано основать новый филиал московского НИИ-627 электропромышленности в Томске и начать создание необходимых приборов и изделий. Выбор Томска определили исторические предпосылки: мощный промышленный потенциал, богатый опыт решения актуальных проблем науки и техники; наличие необходимой производственной базы (электротехнический завод) и старейших в Сибири вузов – ТПУ, ТГУ, выпускавших высококвалифицированных специалистов.

Акционерное общество «Научно-производственный центр «Полюс» (далее АО «НПЦ «Полюс» или организация) основана в 1951 г.

В 1993 г. НПО «Полюс» преобразовано в государственное научнопроизводственное предприятие «Полюс» (ГНПП «Полюс»).

После реорганизации ОАО НПЦ В 2015 предприятие вошло в холдинг АО «ИНФОРМАЦИОННЫЕ СПУТНИКОВЫЕ СИСТЕМЫ» имени М.Ф. Решетнёва.

Предприятие заработало себе репутацию прочного поставщика качественных изделий на высоком уровне достижений науки в области создания и модернизации продукции для промышленности военного и космического назначения, а также народного хозяйства.

Предприятие успешно работает в трех направлениях: космическая, авиационная и морская тематика. Объемы выпуска продолжают расти. Это можно увидеть на рисунке 1.

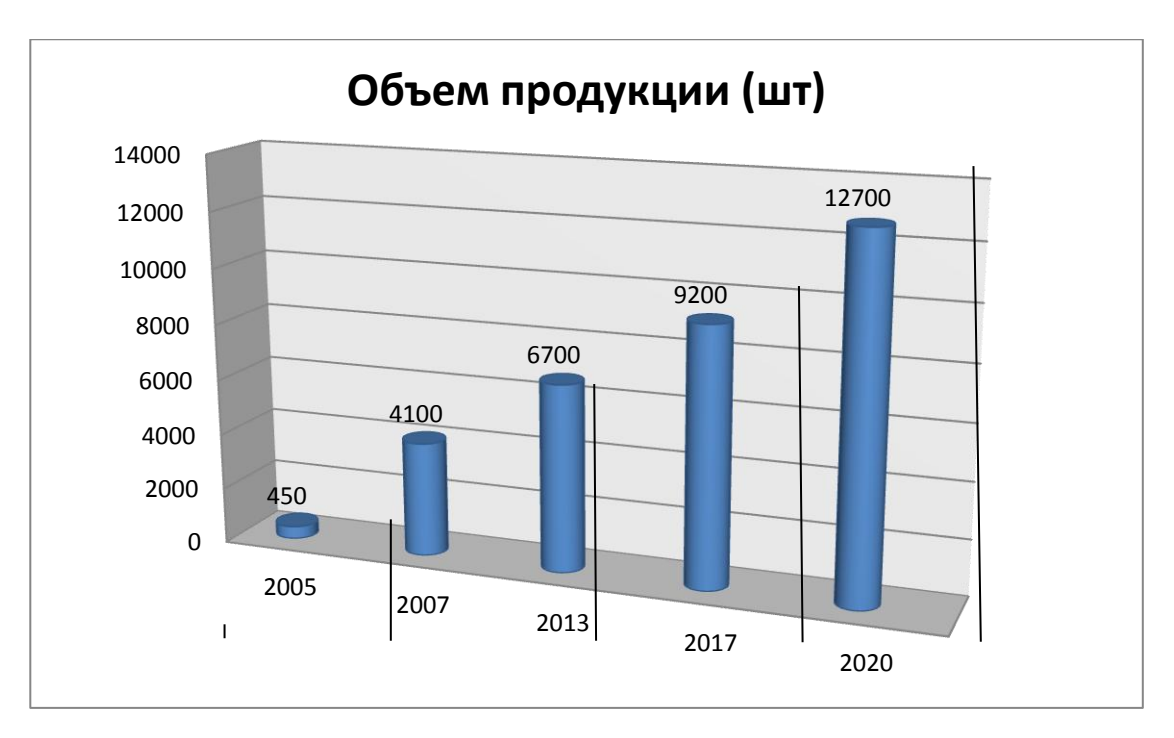

Рисунок – 1 Выпускаемая продукции

Этот график показывает конкурентоспособность предприятия, а также востребованность продукции данного предприятия. На рисунке 2 представлено соотношение отраслей в процентах, для которых АО «НПЦ «Полюс» выпускает готовую продукцию.

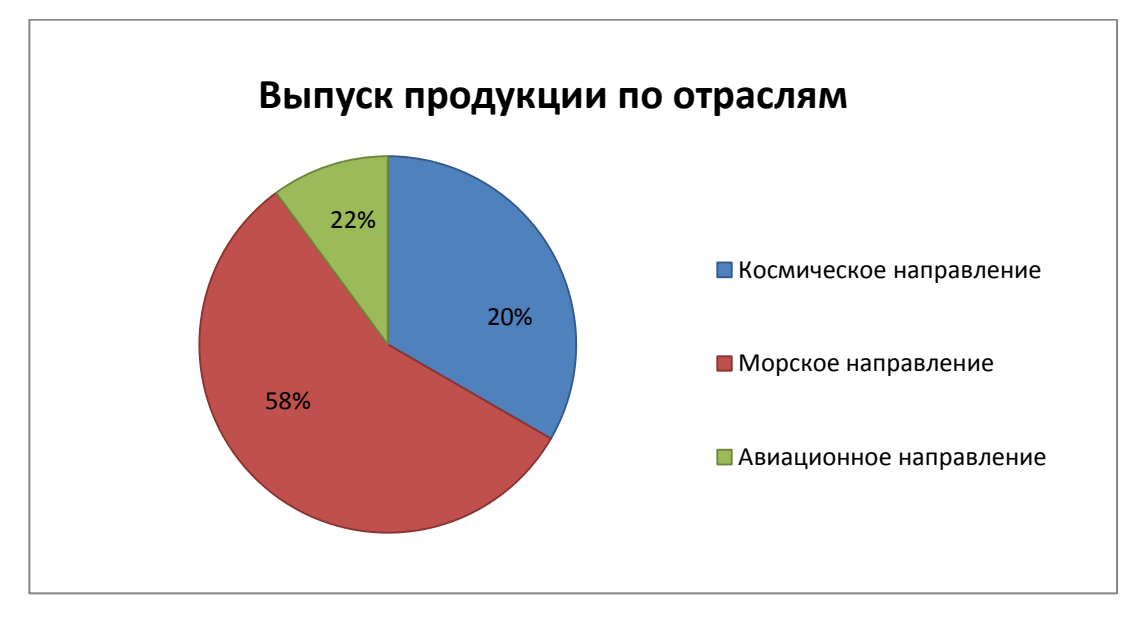

Рисунок 2 – Выпуск продукции

Для выполнения необходимого объема и количества продукции на АО «НПЦ «Полюс» были внедрены Госстандарты, СМК, что позволило

бесперебойно выполнять государственные заказы. Внедрение новых технологий, оборудования, эффективного менеджмента и информационных технологий[1].

Так же для выполнения госзаказов с 2004 года ведется активное перевооружение средств измерения, контроля, а также приобретается большое количество технологического оборудования. Ведется постоянная переподготовка кадрового состава предприятия. Были увеличены и реконструированы производственные площади, что позволило предприятию выполнять заказы, которыми оно ранее не занималось.

### **1.2 Контроль качества выпускаемой продукции**

Контроль выполнения процесса предусматривает его периодическим аудитом, проводимый сотрудниками предприятия в составе назначенной комиссии. Анализ и оценивание соответствия фактических значений измеряемых параметров установленным, а также периодическое оценивание его результатов процесса определяет устранение обнаруженных в ходе проверки выполнения процесса несоответствий, причин их возникновения, а также улучшение процесса и в дальнейшем предотвращения подобных несоответствий.

Устранение обнаруженных отклонений от нормативной документации, осуществляется путем проведения корректирующих и предотвращающих действий; устранение причин обнаруженных несоответствий – за счет осуществления корректирующих действий. Основными направлениями улучшения процесса являются минимизация допустимых отклонений от нормативной документации.

Контроль качества продукции по стадиям жизненного цикла продукции включает в себя:

- контроль проектирования вновь изготавливаемых изделий;
- контроль производства и реализации продукции;

 контроль эксплуатации, гарантийное обслуживание, потребление и утилизация.

Конечной целью процессов контроля и испытаний готовых изделий является отгрузка и поставка продукции заказчикам в соответствии с планом производства.

При изготовлении деталей на обрабатывающих станках или при слесарной работе исполнителю приходится осуществлять контроль геометрических размеров. Из большой номенклатуры средств измерений значительная их часть предназначена именно для межоперационного контроля. Ознакомившись с базовыми знаниями метрологии, а также с видами средств измерений, их методами, а также метрологическими характеристиками, можно осуществлять контроль конкретной детали. Контроль и испытания изделий в процессе производства осуществляет работник ОТК (отдел технического контроля), также принимает участие в мониторинге процесса изготовления продукции: проводит проверки технологической дисциплины на рабочих местах, летучий контроль конкретных операций. Оценка в процессе контроля изделий проводится по методике.

Отдел технического контроля (ОТК) является самостоятельной единицей предприятия, который осуществляет контроль качества и комплектности выпускаемой продукции на всех стадиях жизненного цикла продукции в строгом соответствии с действующими стандартами и положениями. Основными задачами ОТК являются: контроль качества и комплектности выпускаемых предприятием изделий в соответствии с требованиями государственных стандартов и технической документации.

Наличие приема конкретной детали у исполнителя определяет запись в журнале приемки годных деталей. В случае требований в рабочих чертежах о необходимости выписки паспорта на приспособление, сотрудник ОТК делает отметку в журнале о выписке паспорта на годное приспособление, далее оно отправляется в цех по сопроводительным документам.

### **2 Планирование эксперимента**

Во втором разделе работы был проведен анализ характеристик оборудования необходимого для проведения эксперимента и выполнено написание методик проведения измерения соосности на станке и микроскопе.

На станке AQ55L и микроскопе УИМ-21 используется контактный метод измерения. Он заключается в том, что сфера измерительного щупа станка AQ55L и сфера измерительного наконечника УИМ-21 касаются вершин шероховатости поверхностей и не касаются впадин. Что в свою очередь уменьшает влияние шероховатости поверхности на результаты измерения и дает хорошую корреляцию результатов измерений на станке и микроскопе. Это позволяет провести качественный анализ результатов эксперимента.

### **2.1 Технические характеристики станка AQ55L**

В станке используется термокомпенсация. Рабочий стол и шпиндель станка выполнены из металлокерамики, которая обладает низким коэффициентом температуры расширения, что в свою очередь положительно влияет на точность выполнения измерения. Рабочая диэлектрическая жидкость в станке принудительно охлаждается специальной системой охлаждения выполненная в виде холодильника, который позволяет поддерживать температуру рабочей жидкости в интервале от 20 °С до 22 °С. что позволяет избежать теплового расширения станины станка.

## Таблица 1 – Спецификация станка

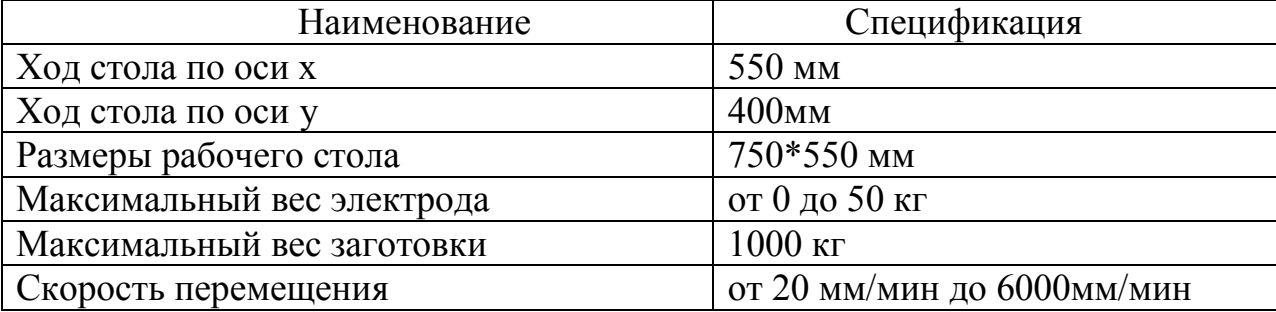

Продолжение таблицы 1

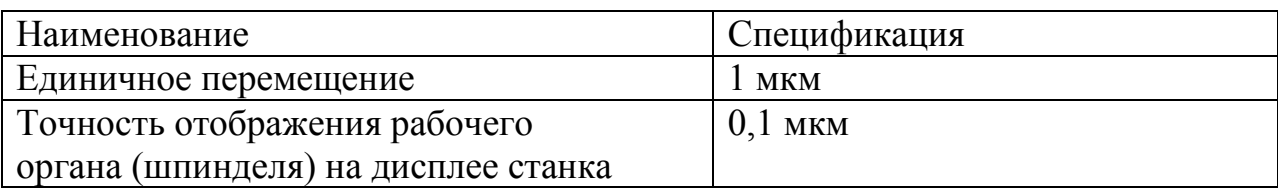

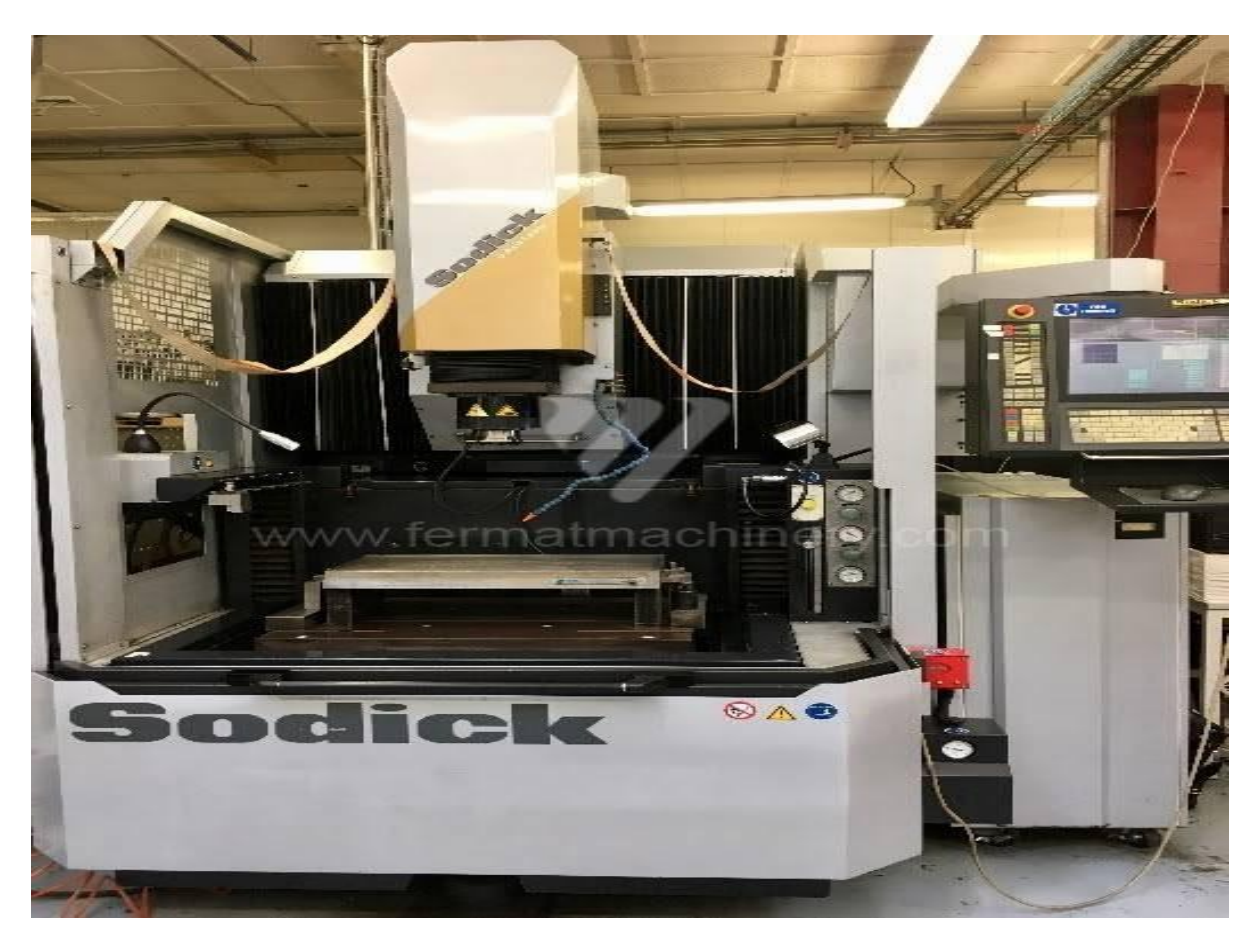

Рисунок 3 – Координатно-прошивочный станок AQ55L

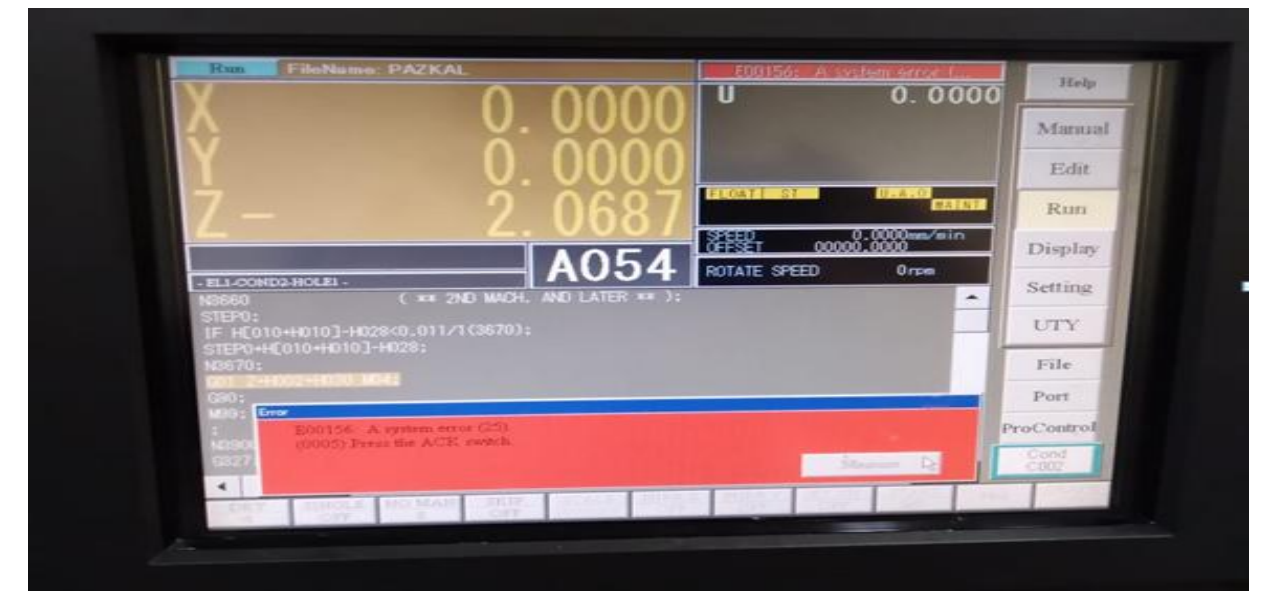

Рисунок 4 – Вид дисплея станка

### **2.2 Описание методики измерения на станке AQ55L**

1. Установить измеряемый щуп в шпиндель станка AQ55L.

2. Протереть бязью смоченную в спиртовом растворе (С<sub>2</sub>Н<sub>5</sub>ОН) рабочую поверхность стола станка AQ55L. Таким же методом обработать сферу измеряемого щупа, обработать установочные призмы, фланец детали которым она будет устанавливаться на установочные призмы. Обработать внутренний диаметр и шпоночный паз изделия (полумуфты).

3. Установить установочные призмы на поверхность стола станка.

4. Установить фланец детали на установочные призмы.

5. Прижать деталь к установочным призмам прижимами.

6. Выполнить набор КМД равный действительному размеру шпоночного паза. Установить набор КМД в шпоночный паз полумуфты.

7.Подвести измеряемый щуп к поверхности КМД и выполнить выравнивание плоскости поверхности КМД и координатной системы станка, чтобы они были в одной оси.

8. Извлечь КМД из паза изделия (полумуфты).

9. Проводим проверку перпендикулярности оси внутреннего диаметра полумуфты относительно установочного фланца. В шпиндель станка при помощи патрона закрепляем ИРБМ. Подводим ножку индикатора к стенке внутреннего диаметра изделия по оси X и находим точку возврата. Затем прокатываем по всей высоте образующей диаметра и смотрим на показания индикатора в верхней и нижней точках образующей. Показания индикатора должны быть в приделах 0,005 мм. Эту же процедуру проводим по оси У, что позволит нам исключить вероятность не правильного положения изделия на рабочей поверхности стола станка при закреплении.

10. На высоте 3 мм от верхней плоскости полумуфты, произвести нахождение центра внутреннего диаметра полумуфты (у станка есть свой алгоритм нахождения центра).

11. Касаясь последовательно одной, а затем второй стенки шпоночного паза, найти центр шпоночного паза.

12. Произвести расчет соосности центра шпоночного паза и центра внутреннего отверстия полумуфты посредством считывания координат на дисплее станка.

## **2.3 Технические характеристики УИМ-21**

Универсальный измерительный микроскоп УИМ-21 предназначается для измерения линейных и угловых размеров разнообразных изделий в прямоугольных и полярных координатах. В частности, на приборе можно производить измерения резьбовых изделий, режущего инструмента, профильных шаблонов и лекал, кулачков, конусов, метчиков, резьбонарезных гребенок, а также радиусов закруглений и расстояний между осями отверстий различной формы. В настоящее время на предприятии успешно им пользуемся[5].

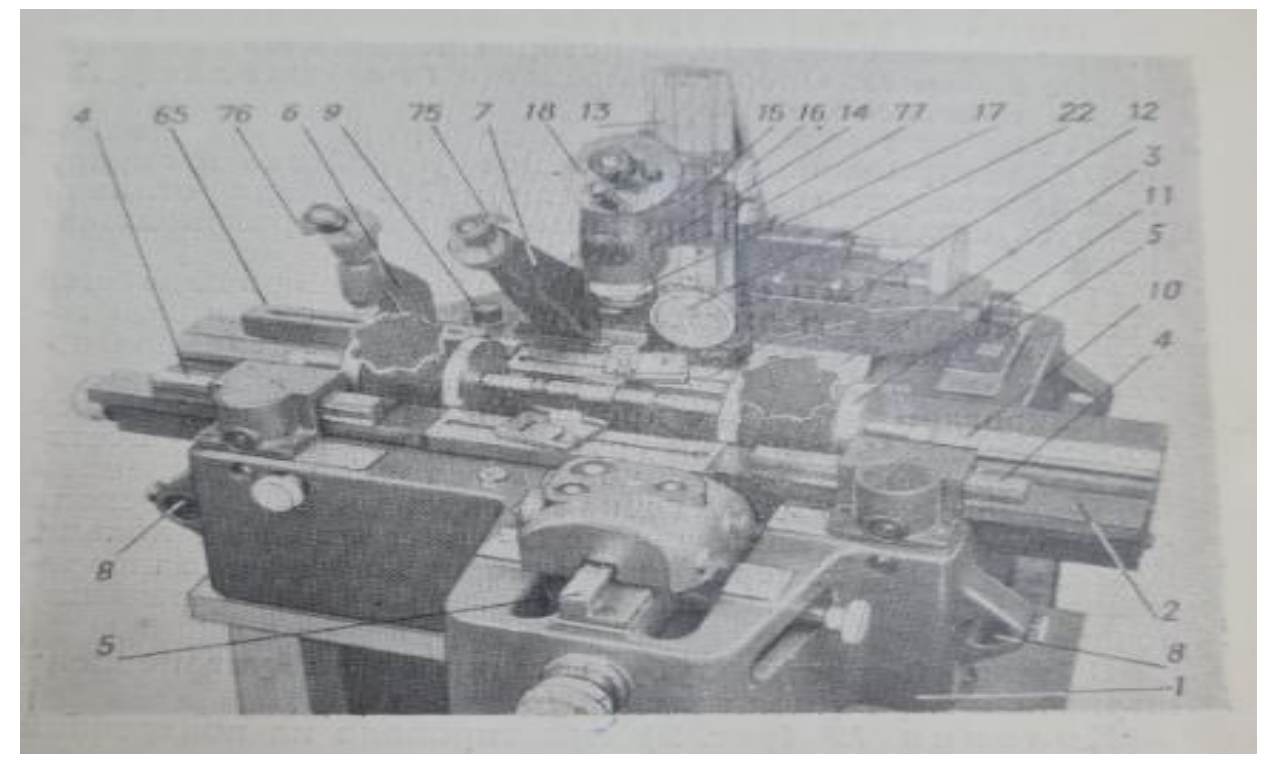

Рисунок 5 – УИМ-21

Универсальный измерительный микроскоп включает в себя основные части – станина, продольная каретка, поперечная каретка, главный микроскопа, колонки микроскопа, осветительного устройства и штриховой окулярной головки.

Станина 1 (рисунок 5) служит основанием прибора и держит на себе продольную каретку 2, и поперечную каретку 3 на которую устанавливают измеряемые изделия. Вместе с поперечной кареткой перемещаются микроскоп и осветительное устройство. Направляющие 4 и 5 представляют собой твердозакаленные полированные угольники, по которым перемещаются точные шарикоподшипники кареток. Со станиной жестко связаны отсчетные микроскопы 6 и 7, каждый из которых снабжен малым осветителем.

Станина имеет отлитые проушины 8 для цилиндрических штанг, предназначенные для переноски прибора. В основании станины обозначены три опорных винта, позволяющие устанавливать прибор горизонтально по круглому уровню 9. Конструкция микроскопа предполагает расположение контролируемого объекта на предметном столе каретки продольного перемещения, а головной микроскоп – на каретке поперечного перемещения. Эти перемещения осуществляются путём вращения двух винтов микроподачи. Головной микроскоп оснащен двумя окулярами для контроля линейных и угловых параметров соответственно. Для отсчёта перемещения служат стеклянные миллиметровые шкалы продольного и поперечного хода и отсчётные микроскопы со спиральными нониусами. Прибор оборудован вращающимся столиком для осуществления записей результатов измерения [6].

Главный микроскоп 14 является важнейшей частью прибора и вместе со штриховой окулярной головкой служит для точной наводки на измеряемое изделие.

Микроскоп вместе с кронштейном 15 совершает перемещения по высоте вдоль колонки: грубое перемещение осуществляется вращением

кремальеры 16, точное – вращением накатанного кольца 17. Точная фокусировка микроскопа фиксируется круговой шкалой, нанесенной на кольце, благодаря чему измерения можно производить одновременно на различных высотах (до 8 мм), но с меньшей точностью.

Измерительный прибор оснащен средствами автоматизации, благодаря чему значительно упрощается процесс наиболее часто проводимых измерений. Что проводится за счёт установки квазиабсолютного датчика линейных перемещений, а также цифрового [отсчётного устройства.](https://ru.wikipedia.org/wiki/%D0%9F%D0%BE%D0%BA%D0%B0%D0%B7%D1%8B%D0%B2%D0%B0%D1%8E%D1%89%D0%B5%D0%B5_%D1%83%D1%81%D1%82%D1%80%D0%BE%D0%B9%D1%81%D1%82%D0%B2%D0%BE) Данные представлены в таблицах 2 и 3.

### Таблица 2 —Технические характеристики

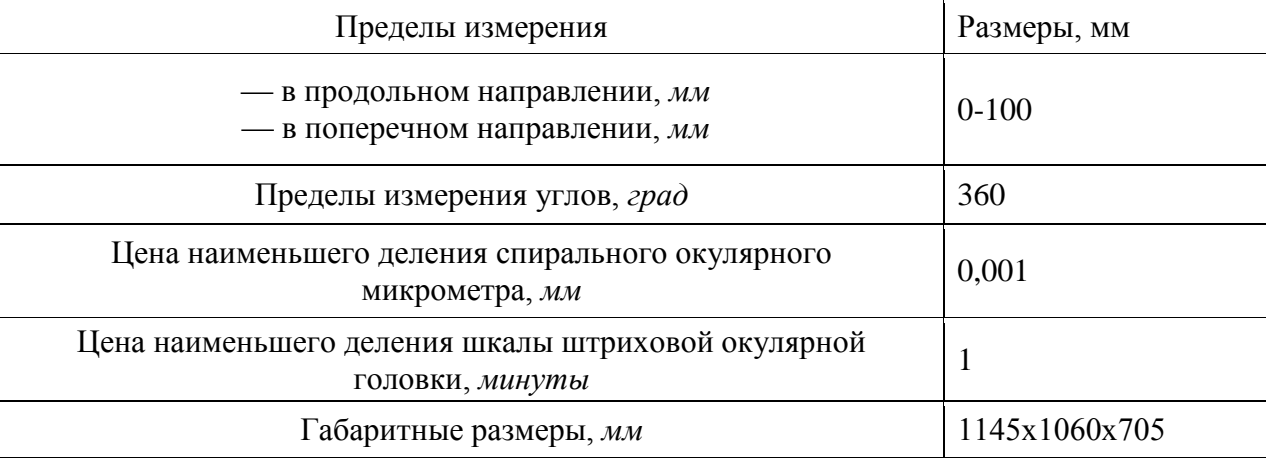

## Таблица 3 — Точность измерений

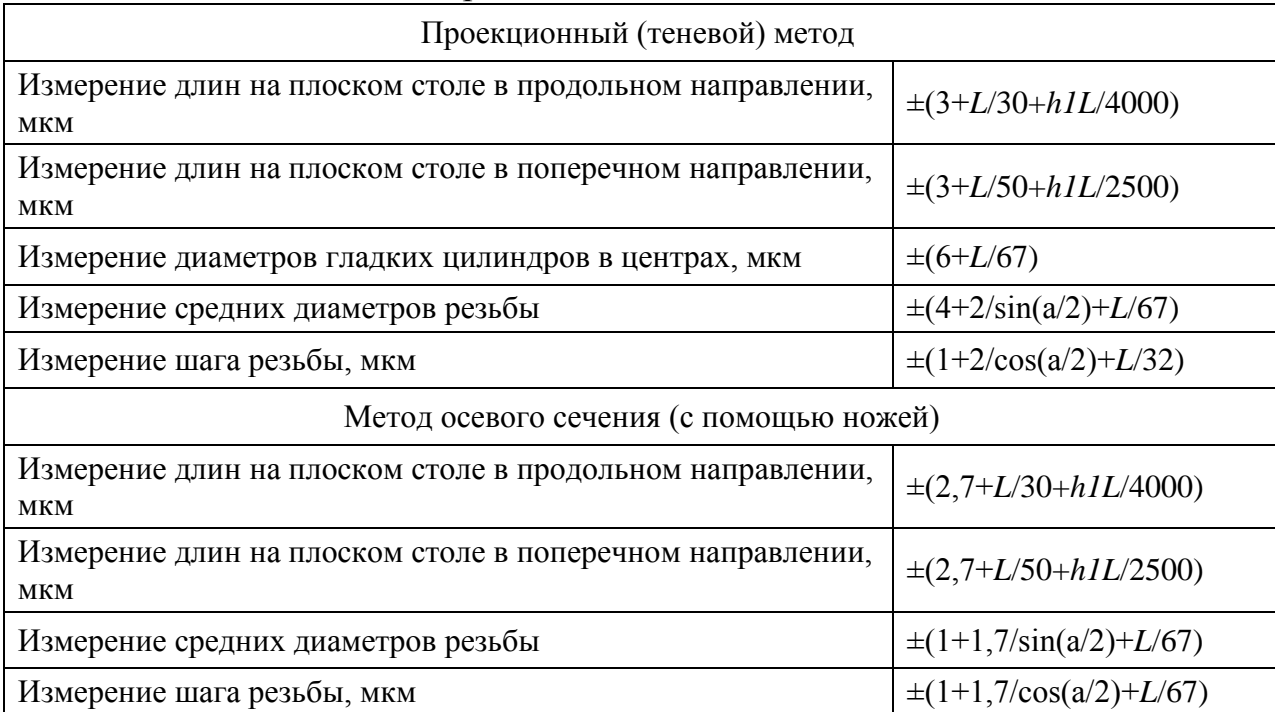

# **2.4 Методика измерения на УИМ-21**

1. Включить тумблер питания микроскопа.

2. Установить на продольную каретку микроскопа поворотный стол (рисунок 6).

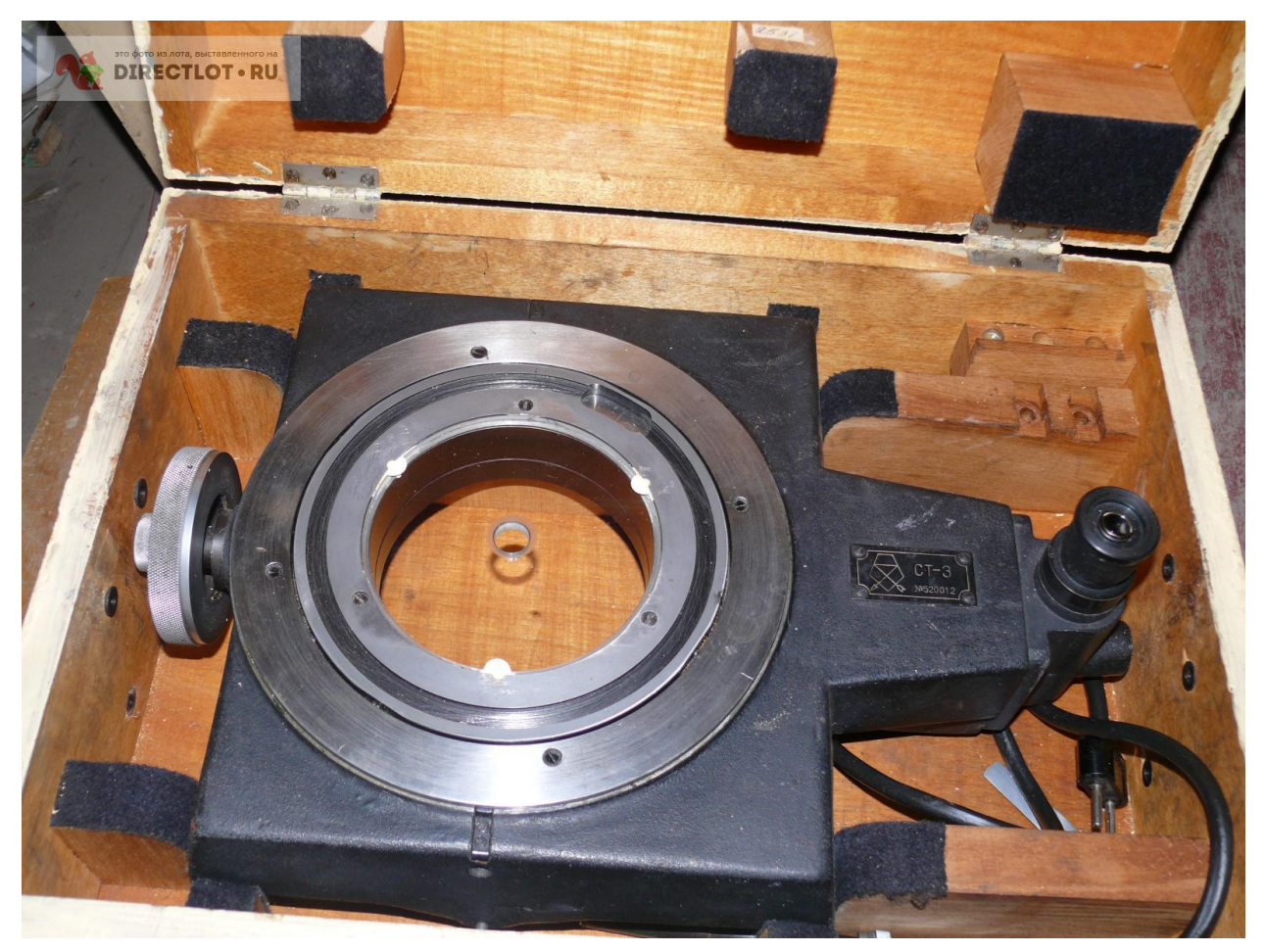

Рисунок 6 – Поворотный стол УИМ-21

3. Включить штепсель питания подсветки окуляра поворотного стола в электрическую сеть микроскопа.

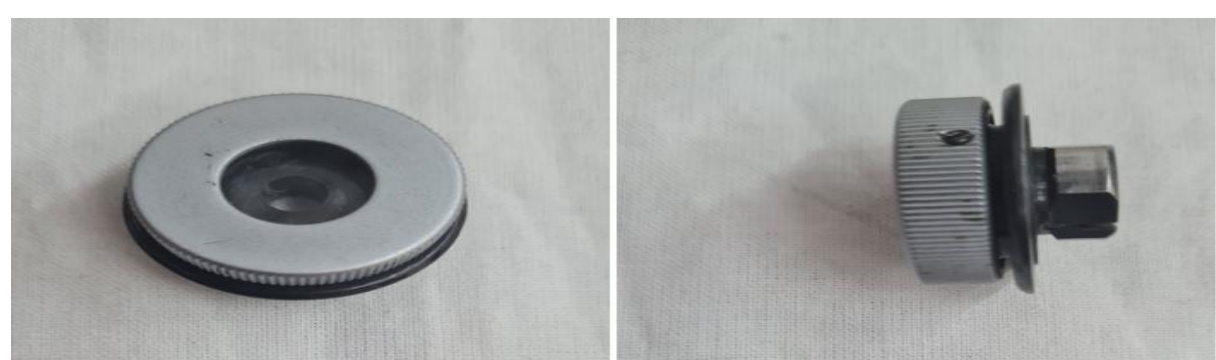

4. Установить в центр поворотного стола центроискатель (рисунок 7).

Рисунок 7 –Центроискатель

5. Произвести поиск центра поворотного стола и записать координаты центра стола.

6. Установить на плоскость поворотного стола установочные призмы (рисунок 8).

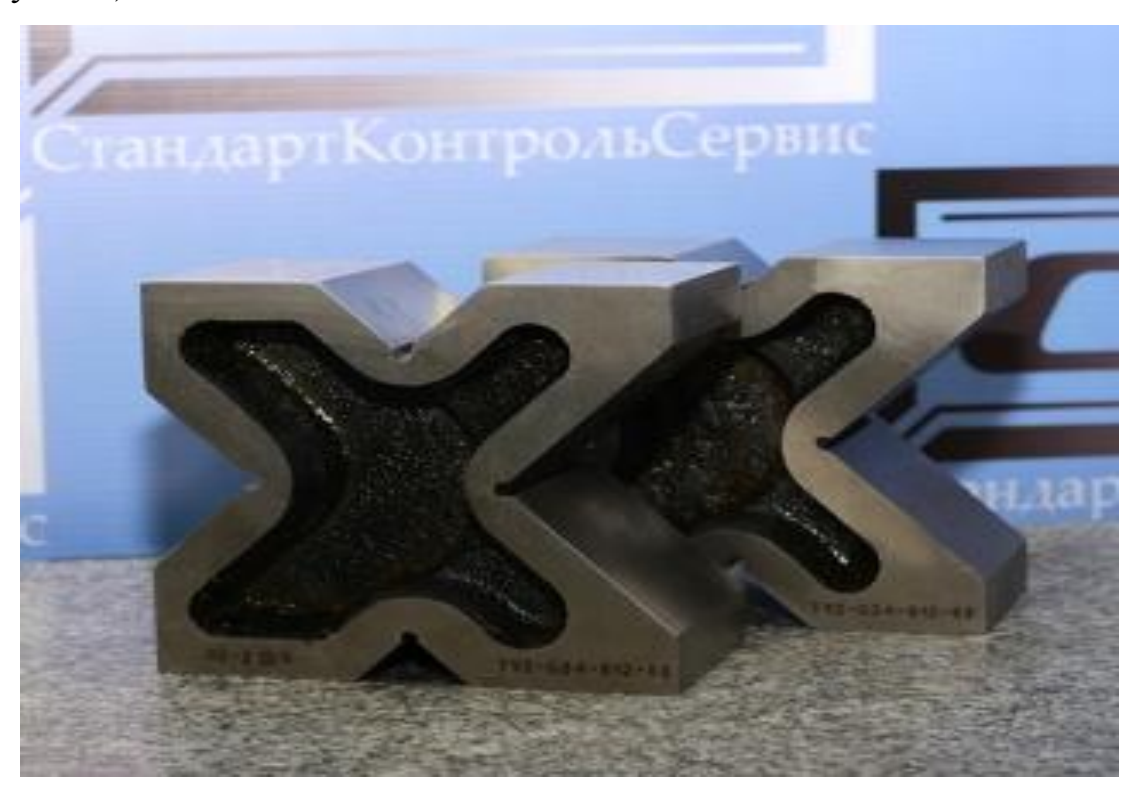

Рисунок 8– Установочные призмы

7. Установить фланец полумуфты на установочные призмы.

8. Произвести закрепление полумуфты и установочных призм при помощи прижимов на поворотном столе.

9. Выкатать внутренний диаметр изделия вручную (совместив центр поворотного стола с центром внутреннего диаметра изделия) и закрепить прижимы.

10. Произвести набор КМД по действительному размеру шпоночного паза изделия.

11. Установить на объектив микроскопа приспособление для закрепления индикатора ИРБМ (рисунок 9).

12. Установить набор КМД в шпоночный паз.

13. При помощи ИРБМ путем вращения поворотного стола совместить плоскость КМД с поперечной осью перемещения каретки микроскопа.

14. Извлечь набор КМД.

15. Установить на объектив микроскопа головку ИЗО – 1.

16. При помощи головки ИЗО – 1 найти центр внутреннего диаметра изделия и центр шпоночного паза. Путем последовательного касания усеченной сферы рычага головки, стенок внутреннего диаметра полумуфты, и, стенок шпоночного паза на высоте 8 мм от верхнего торца полумуфты.

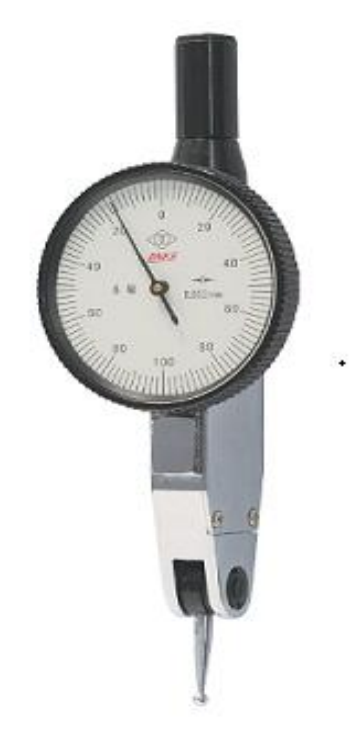

Рисунок 9 – ИРБМ

Положение сферы рычага считываем по оптическим линейкам продольной и поперечной подач микроскопа.

Разница между координатами центра шпоночного паза и центра внутреннего диаметра дают нам несоосность шпоночного паза относительно внутреннего диаметра на двух высотах.

## **2.5 Технические характеристики головки ИЗО-1**

Приспособление головка ИЗО-1 к универсальному измерительному микроскопу предназначено для внутренних линейных измерений контактным методом. В частности, приспособление служит для измерения диаметров отверстий, ширины пазов, канавок и т.п.

Таблица 4 – Основные данные

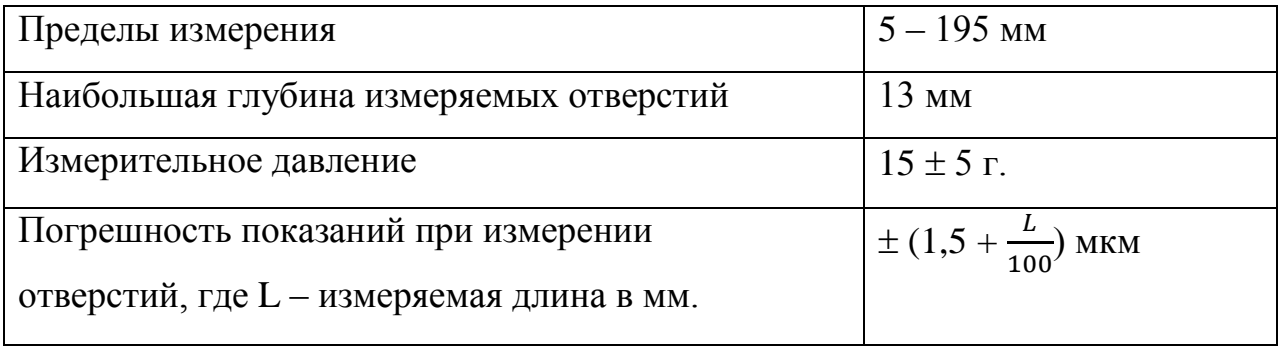

Приспособление состоит из корпуса 1 (рисунок 10), в который вмонтирован качающийся на горизонтальной оси рычаг. Рычаг оканчивается измерительным наконечником 2 с шаровой поверхностью. Наконечник закрепляется на конце рычага винтом 3.

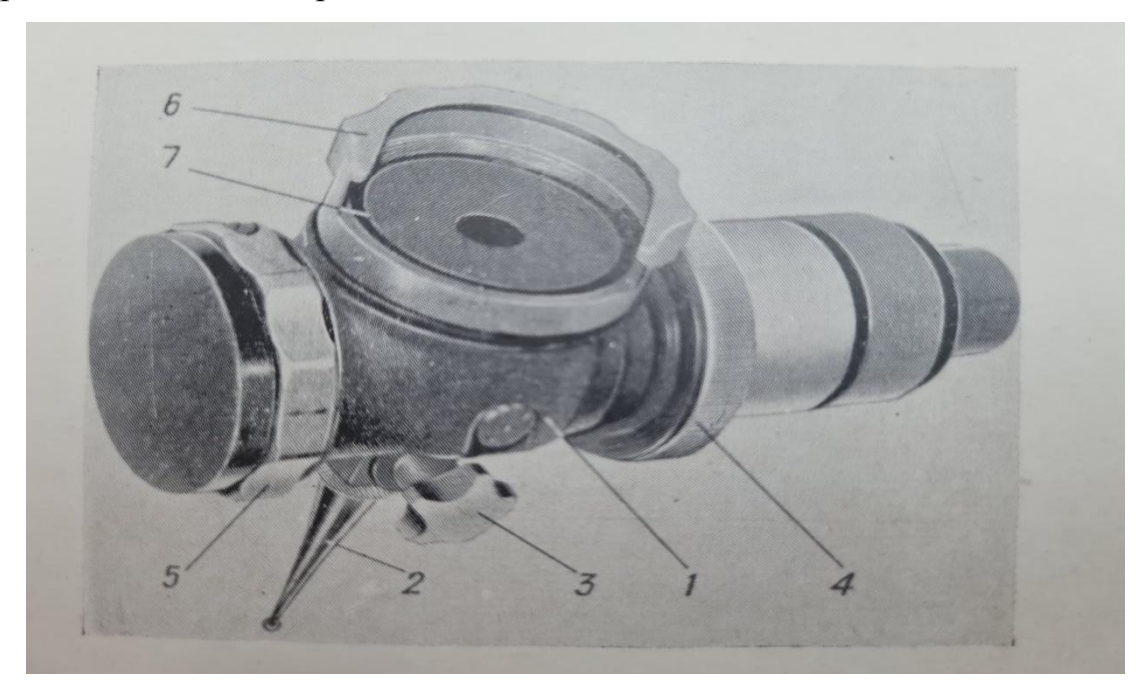

Рисунок 10 – ИЗО-1 головка

На оси рычага под углом 45° к оптической оси главного микроскопа прибора УИМ-21 установлено плоское зеркало, как показано на рисунке 10. Внутри корпуса расположена также сетка с нанесенными по вертикали двойными штрихами (ширина биссектора 0,01 мм). Установка на резкость

изображения штрихов биссектора сетки производится вращением кольца 4 (рисунок 10). Изображение, отраженное от зеркала, проектируется объективом главного микроскопа на его штриховую пластину.

Направление измерительного давления наконечника вирируется поворотом на  $180^{\circ}$  кольца 5 со стрелкой – указателем.

Установку приспособления на прибор производят следующим образом: надевают приспособление вырезом 7 на буртик оправы объектива с увеличением  $3^x$  как показано на рисунке 10. Ввертывают осветительный патрон со шнуром и вилкой в корпус приспособления и включают в сеть через трансформатор прибора.

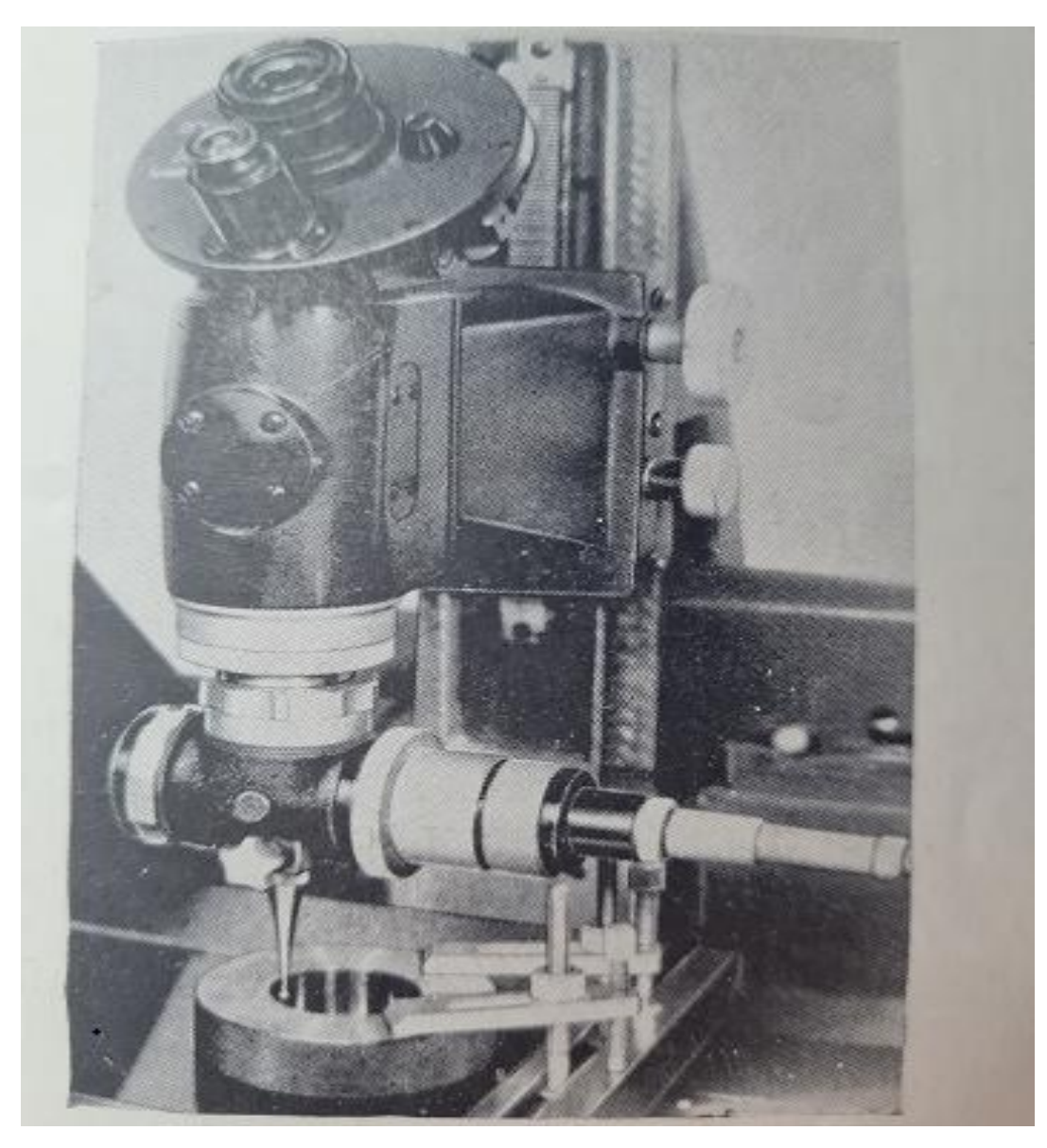

Рисунок 11 – Установка приспособления на микроскоп

# **2.6 Методика измерения изделия полумуфты на УИМ-21 с помощью ИЗО-1 головки**

1. Включить микроскоп. Установить ИЗО-1 головку на УИМ-21.

2. Измеряемое изделие поместить на плоский столик микроскопа, (предварительно протерев бязью со спиртом) и закрепить на нем.

3. Перемещая кронштейн микроскопа, ввести наконечник приспособления в отверстие изделия и повернуть кольцо 5 (рисунок 10) так, чтобы наконечник действовал в требуемом направлении (рисунок 12а,б).

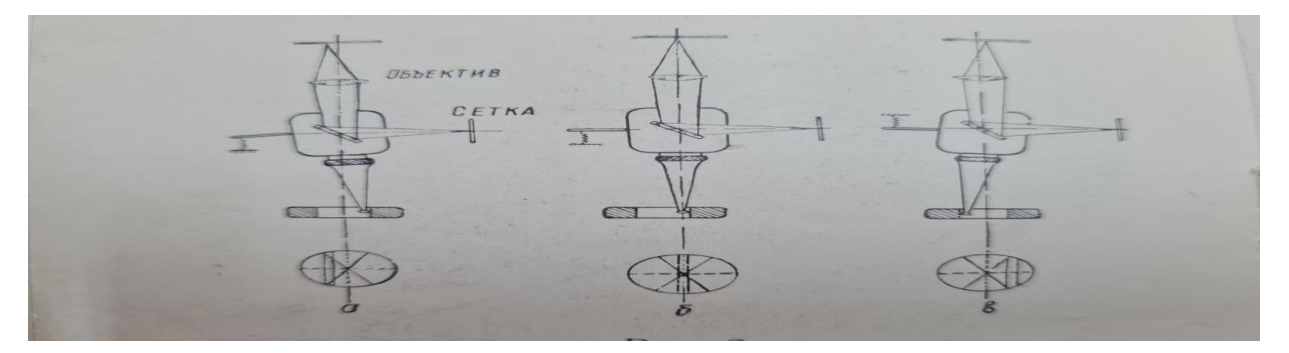

Рисунок 12 – Принцип работы головки ИЗО-1

5. Вращением микрометрического винта продольной каретки привести сферический наконечник в соприкосновение с поверхностью отверстия, при этом в поле зрения микроскопа должно наблюдаться изображение двойных штрихов сетки.

6. Резкость изображения двойных штрихов установить поворотом кольца 4 (рисунок 10) . Приспособление развернуть в гайке 6 так, чтобы двойные штрихи сетки (рисунок 12) были строго параллельны вертикальным пунктирными линиям штриховой головки главного микроскопа; после этого затянуть гайку и, наблюдая в микроскоп, проверить положение штрихов.

7. Перед измерениями рекомендуется убедиться в том, что ось измерения отверстия перпендикулярно к поверхности плоского столика. Для этого привести измеряемый наконечник в контакт с образующей отверстие и, вращая фокусировочное кольцо главного микроскопа, наблюдать за смещением двойных штрихов относительно штриховой пунктирной линии сетки главного микроскопа; смещение не должно превышать ширины биссектора сетки приспособления.

8. При измерении диаметра отверстия нужно чтобы контакт наконечника с образующей отверстие был в двух диаметрально противоположных точках. Для этого, медленно перемещая поперечную каретку в ту и другую сторону и наблюдая в окуляр, найти точку возврата изображения двойных штрихов сетки, т.е. момент, когда изображение штрихов меняет направление движения. В этом положении наконечник будет находиться в диаметральном сечении отверстия.

9. Перемещением продольной каретки установить двойные штрихи сетки приспособления строго симметрично относительно вертикальной линии штриховой головки (рисунок 12б) и с помощью отсчетного микроскопа произвести первый отсчет по продольной шкале.

10. Поворотом кольца 5 (рисунок 10) изменить направление измеряемого давления наконечника и перемещать продольную каретку до тех пор, пока измеряемый наконечник не коснется противоположной стороны отверстия.

11. Действуя микрометрическим винтом продольной каретки, установить двойные штрихи сетки так же симметрично относительно пунктирной линии сетки штриховой окулярной головки и произвести второй отсчет по той же шкале. Разность обоих отсчетов плюс диаметр сферического наконечника даст диаметр измеряемого отверстия:

### $D = A - B + d$ .

где: А – первый отсчет по шкале продольного хода; В – второй отсчет по шкале продольного хода; d – диаметр сферического наконечника.

Для повышения точности измерения наводку и отсчеты повторить не менее трех раз и определить среднее значение.

**Вывод:** рассмотрены метрологические характеристики AQ55L и УИМ-21. Проведены измерения соосности шпоночного паза и внутреннего диаметра.

## **3 Проведение эксперимента**

## **3.1 Измерение соосности на станке AQ55L**

Для проведения эксперимента нам необходимо произвести пятикратные измерения диаметра сферы наконечника от ИЗО-1 головки и щупа от станка AQ55L. Чтобы в дальнейшем проанализировать их влияние на размеры измерения соосности. Данные операции были проведены в двух разных помещениях с разной температурой, влажностью и атмосферным давлением. Данные приведены в таблицах 5 и 6. Для выполнения измерений были использованы следующие СИ и вспомогательные материалы:

- Микрометр рычажный ГОСТ 4381 87 [19].
- Рычажная скоба ГОСТ 11098 75 [20].
- Концевые меры  $2 H1$  ГОСТ 9038 83 [21].
- Спирт этиловый ректификованный ГОСТ 5962 2013 [22].
- Бязь ГОСТ 29298 2005 [23].
- Гигрометр психрометрический ВИТ 2 ГОСТ 8.279 78 [24].
- Барометр

Чертеж полумуфты с техническими требованиями представлен на рисунке 13 . На данном чертеже мы проверяем параллельность шпоночного паза и симметричность относительно внутреннего диаметра полумуфты. Изделие изготовлено из стали Ст3 по ГОСТ 380-2005. Шероховатость поверхности соответствует требованиям Rz 20. Шероховатость внутреннего диаметра отверстия после извлечения из станка равна Ra 0,32.

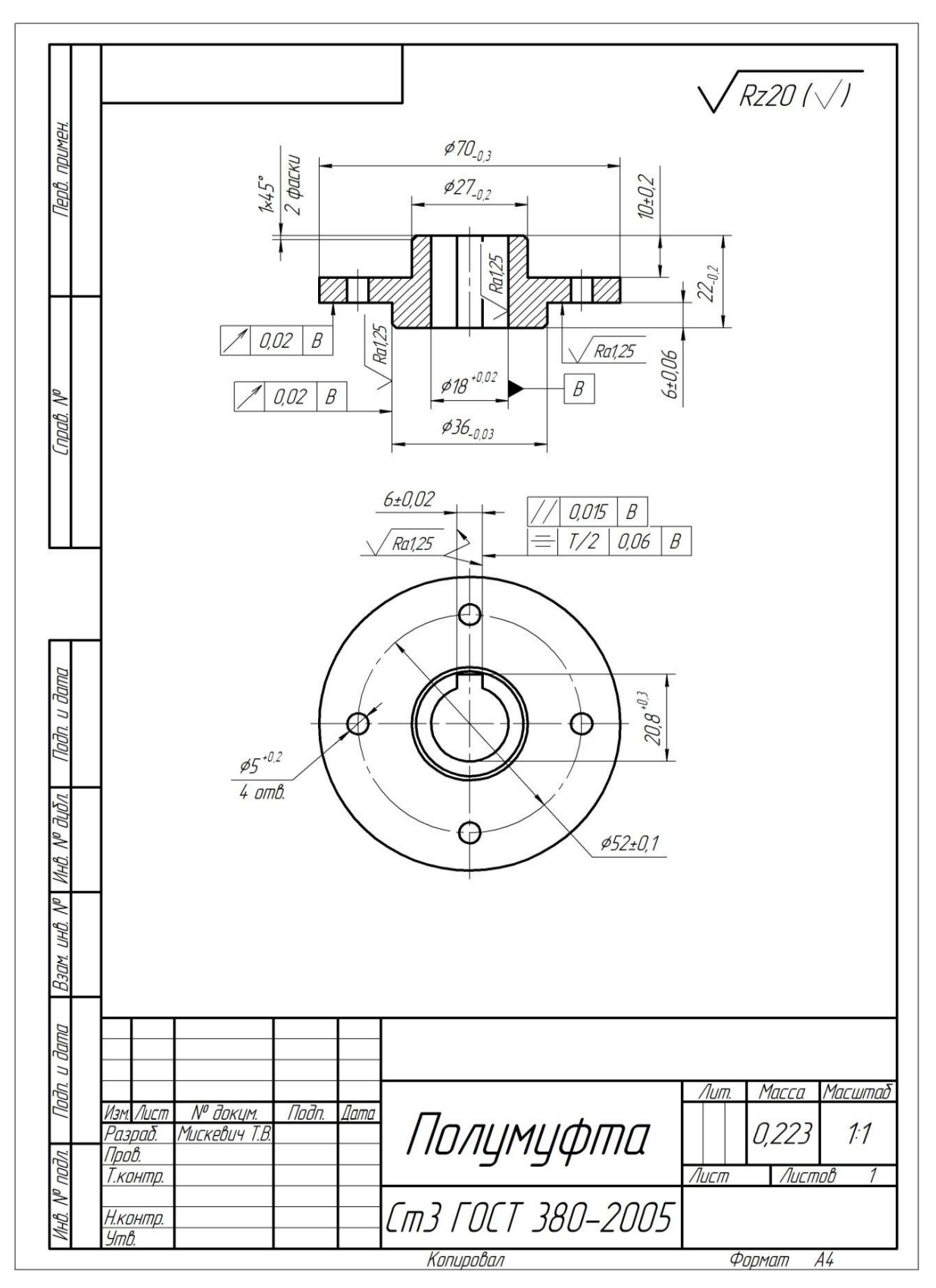

Рисунок 13 – Полумуфта

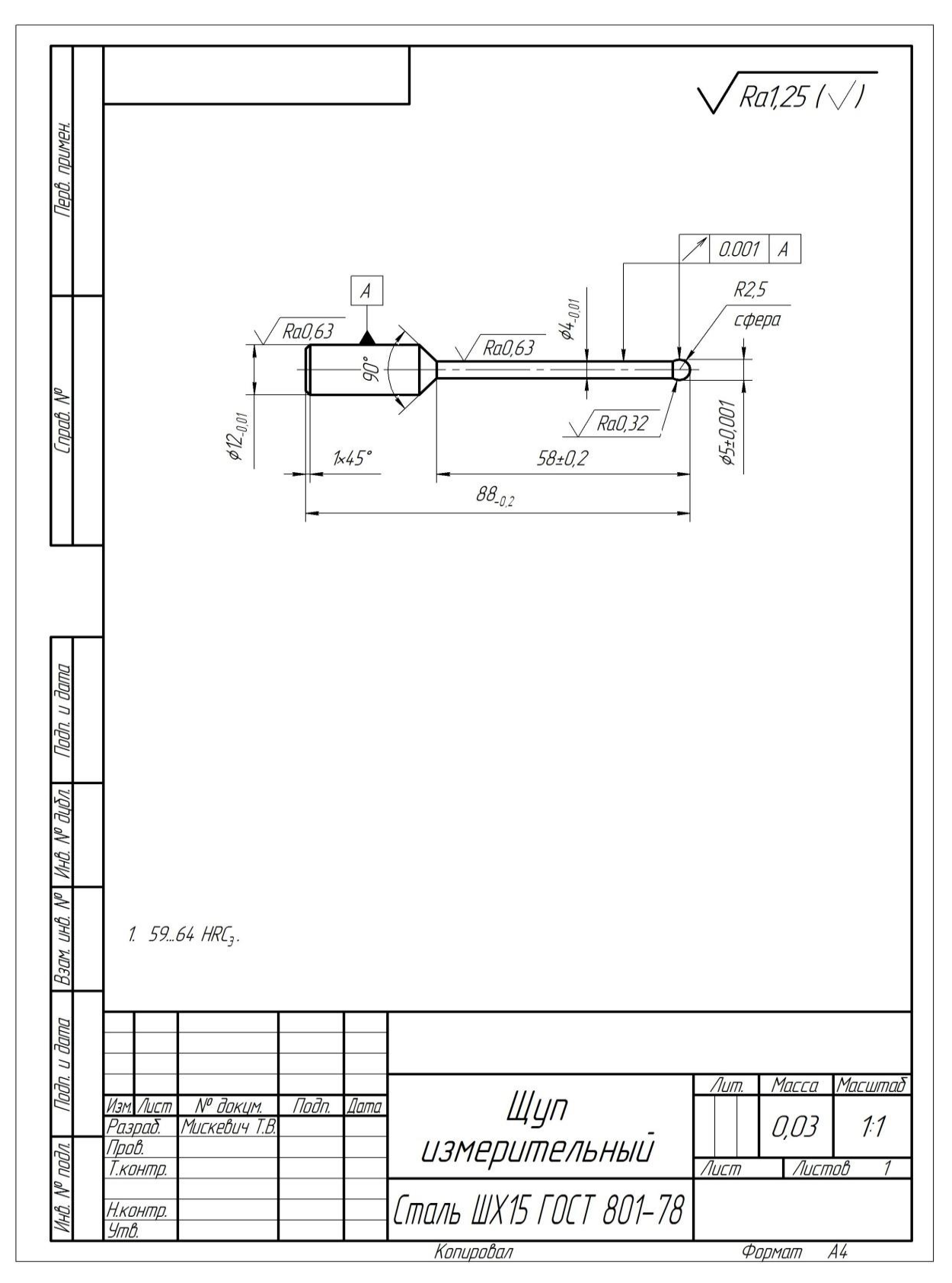

Рисунок 14 – Измерительный щуп станка AQ55L

| <b>OTK</b> | Температура окружающей   | Лабора | Температура                        |
|------------|--------------------------|--------|------------------------------------|
|            | среды 21°С               | тория  | окружающей среды 25 <sup>°</sup> С |
|            | Влажность 51%            |        | Влажность 38%                      |
|            | Атмосферное давление 760 |        | Атмосферное<br>давление            |
|            | MM PT. CT.               |        | 760 мм рт. ст.                     |
| 3,362      |                          | 3,362  |                                    |
| 3,3625     |                          | 3,362  |                                    |
| 3,3622     |                          | 3,362  |                                    |
| 3,3620     |                          | 3,362  |                                    |
| 3,3625     |                          | 3,3625 |                                    |

Таблица 5 – Результаты измерения наконечника ИЗО-1 головки (мм)

Таблица 6 – Результаты измерения щупа от станка AQ55L (мм)

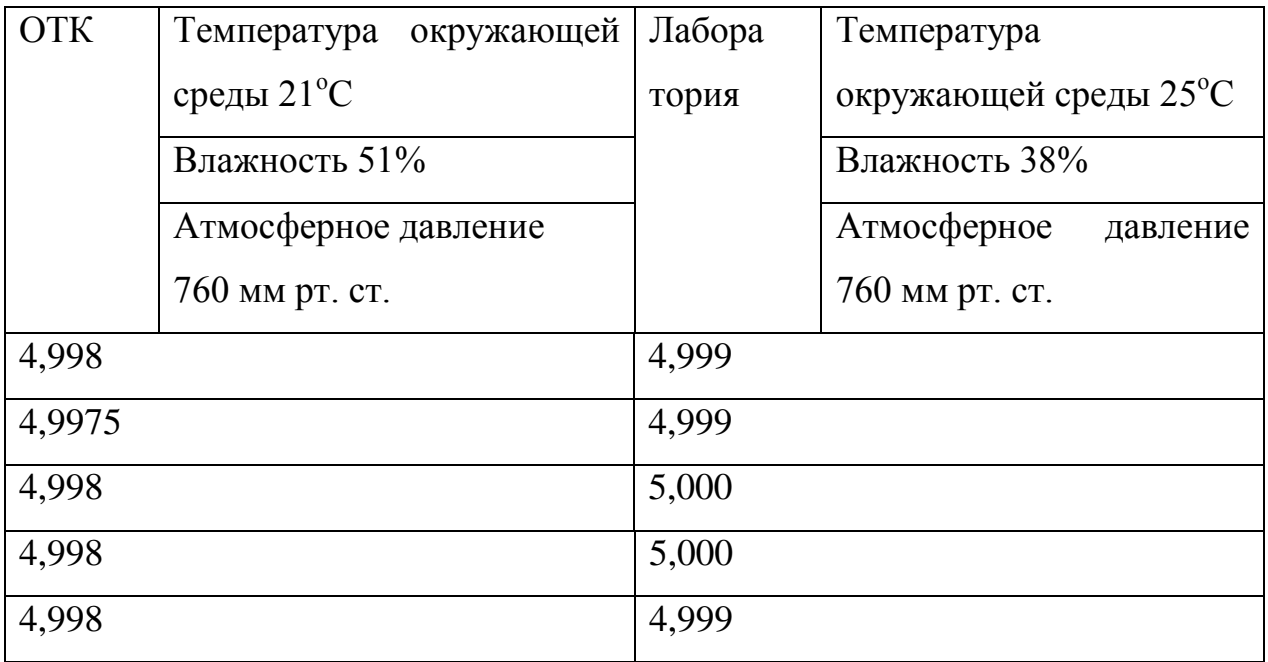

Для проведения эксперимента нам необходимо произвести десятикратные измерения соосности шпоночного паза и внутреннего диаметра полумуфты на УИМ-21 и на станке AQ55L. Данные приведены в таблице 7.

Условия проведения измерений:
- температура 22 °С
- влажность 51 %
- атмосферное давление 760 мм рт ст.

Освещенность помещения используемое для проведения измерений соответствует ГОСТ СП 52.13330.2016 Естественное и искусственное освещение. Актуализированная редакция СНиП 23-05-95.

Таблица 7 – Результаты измерения соосности шпоночного паза относительно внутреннего диаметра полумуфты на станке AQ55L и УИМ-21

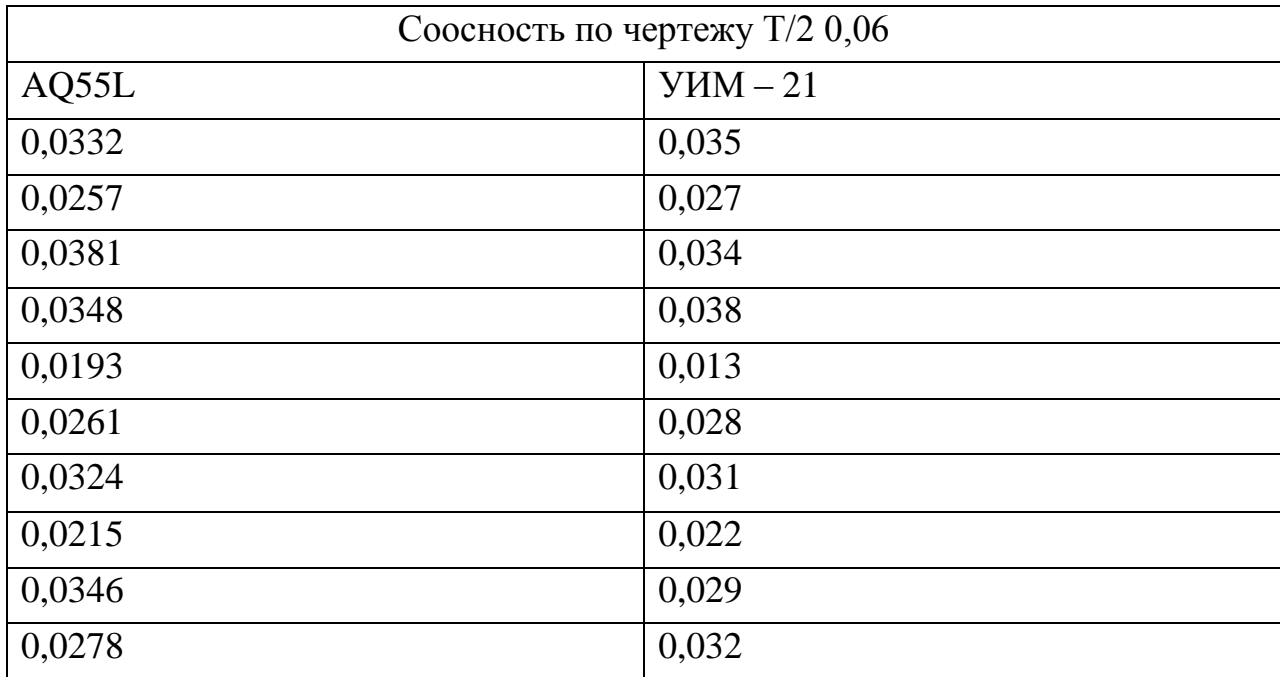

# **3.2 Обработка результатов измерений**

Далее проведем обработку результатов многократных наблюдений в соответствии с методикой ГОСТ 8.207.

Этапы обработки результатов измерений. Расчётные формулы и результаты величин приведены в таблице 8. Данные для расчетов были использованы из таблицы 8.

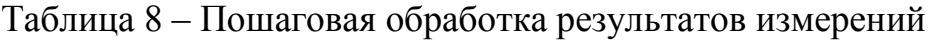

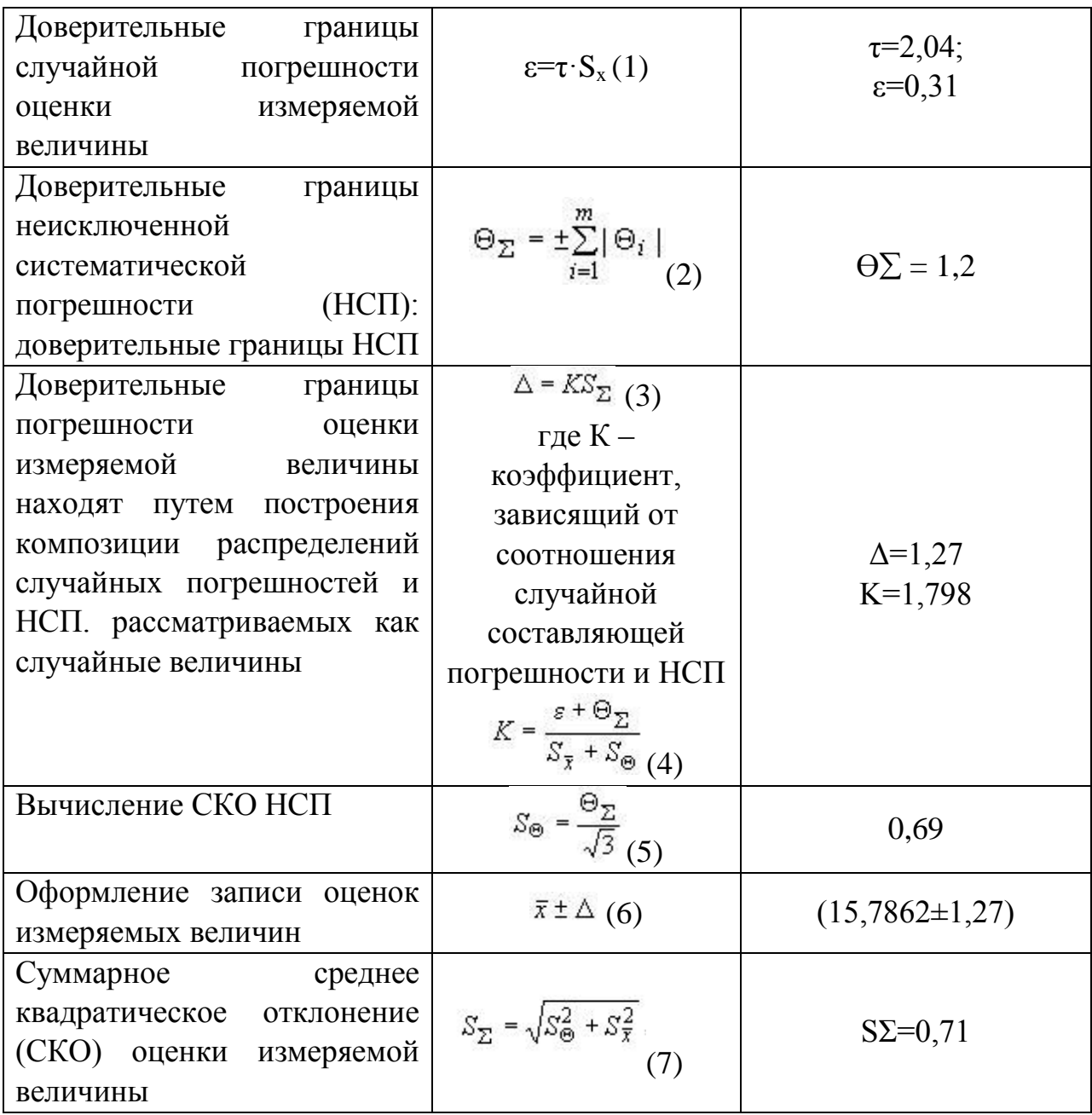

Этапы обработки результатов измерений, расчётные формулы и результаты расчета оценок неопределённости измеряемой величины приведены в таблице 9.

# Таблица 9 – Пошаговая обработка результатов измерений

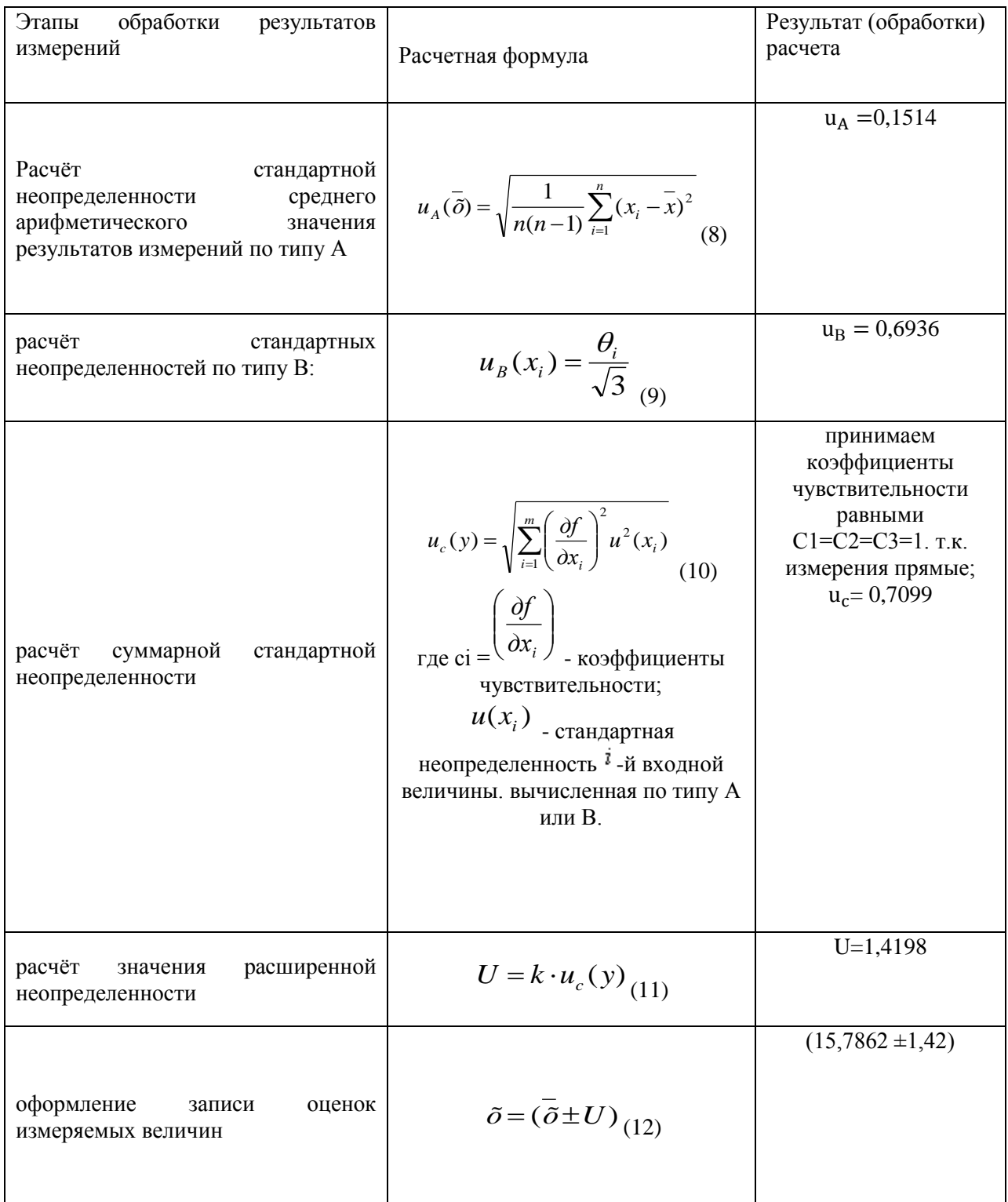

Таким образом, в настоящем разделе была произведена обработка результатов измерений соосности шпоночного паза на станке AQ55L и на УИМ-21 с помощью головки ИЗО-1. Обработка осуществлялась в программе, составленной в среде LabVIEW. Для этого были заданы диапазоны верхнего и нижнего пределов, в которые должны были входить фактические значения соосности шпоночного паза. Расчеты в программе выполнялись по формулам из таблицы 9. Также сделаны выводы о том, что заданные параметры укладываются в допуск. Это и было доказано проведёнными расчётами. Следовательно, можно утверждать, что координатно-прошивочный станок AQ55L по точности сопоставим с УИМ-21.

В данном эксперименте УИМ-21 являлся контрольно-измерительным прибором. Основываясь на результатах измерений фактических размеров сфер на измерительном щупе станка AQ55L и наконечника ИЗО-1 головки приходим к выводу, что размер этих сфер укладывается в допуск 0,001 мкм., а эта величина составляет 2,5% от измеренной величины несоосности шпоночного паза относительно внутреннего диаметра полумуфты.

#### 4 Финансовый менеджмент, ресурсоэффективность и ресурсосбережение

Технико-экономическое обоснование научно-исследовательских работ (НИР) проводится с целью определения и анализа трудовых и денежных затрат, направленных на их реализацию, а также уровня их научно-технической результативности.

Цель диссертации: практическое обоснование применения станка AQ55L как КИМ с последующей возможностью аттестации его как КИМ. Что в свою очередь позволит разгрузить метрологический отдел возложив обязанность контроля деталей и изготовление на станке AQ55L на данный станок и оператора. Рассмотреть метрологические характеристики AQ55L в сравнении с УИМ-21 на примере детали полумуфта.

В ходе выполнения работы были проведены: научный поиск по КИМ. тематике аттестации станка как теоретические разработки эксперимента, разработка алгоритма эксперимента, реализация алгоритма в программной среде Matlab, серия экспериментальных проверок  $\boldsymbol{\mathrm{M}}$ опробований шагов алгоритма с использованием оборудования, применение реализованного метода к конкретному объекту – станок AQ55L.

#### 4.1 Потенциальные потребители результатов исследования

Сегментировать рынок по разработке эквивалентной нагрузке можно следующим критериям: ТИП потребителя и метод  $\Pi$ <sup>O</sup> аттестации. Потребителем может выступать научная лаборатория, которой требуется  $CH:$ машиностроительная организация поверенное ДЛЯ проведения контрольных операций; а также юридическое лицо, использующее как рабочее оборудование.

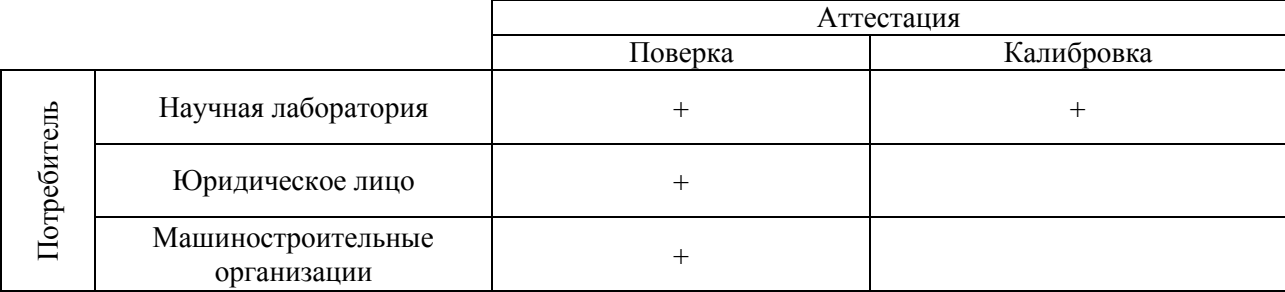

Рисунок 15 – Карта сегментирования рынка

По итогам сегментирования, рисунок 14, определены основные сегменты данного рынка. Поверка может использоваться научными лабораториями, юридическое лицо, машиностроительные организации. Калибровка подходит для научных лабораторий.

Станок используется как рабочее оборудование с последующей возможностью аттестации как КИМ. На данном станке изготавливается продукция с последующим проведением контрольной операции. Для этого было предложено рассмотреть диаграмму Исикавы выпуска качественной продукции.

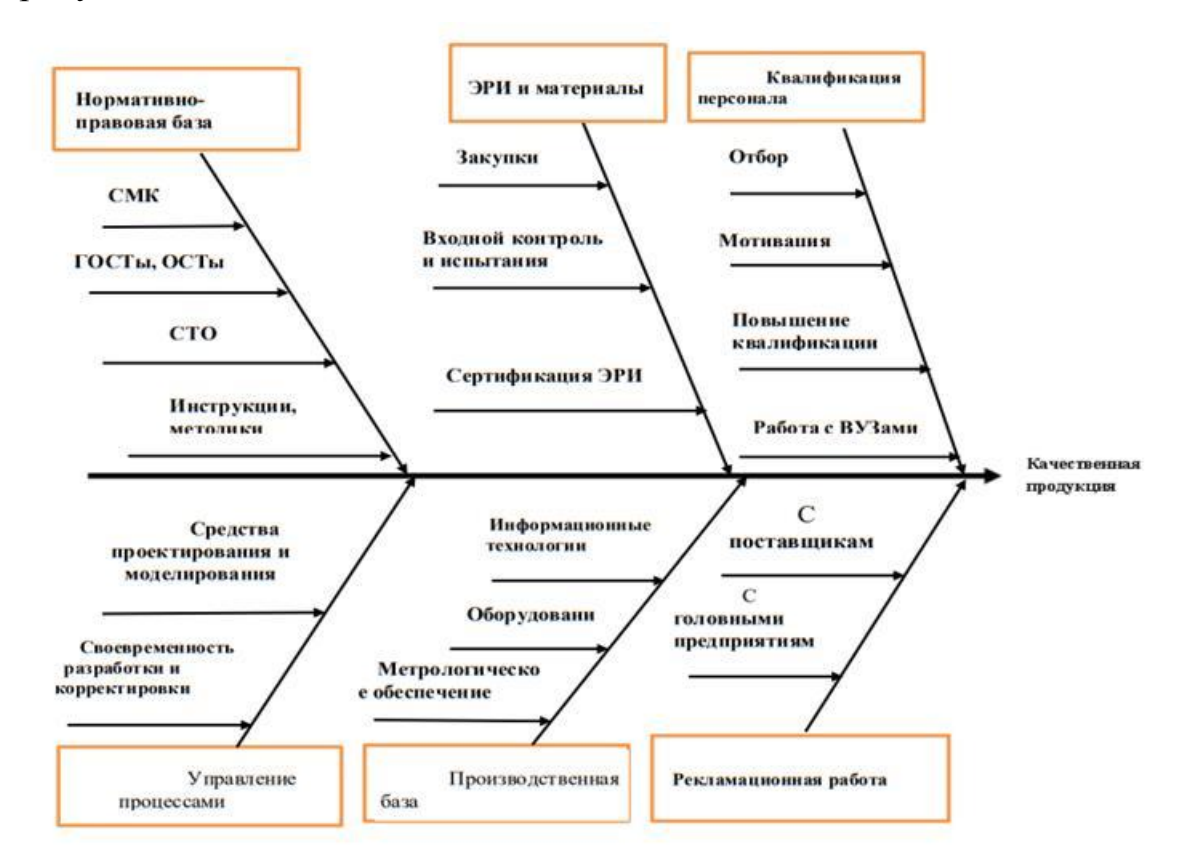

Рисунок 16 – Диаграмма Исикавы «Качественная продукция»

## 4.2 Организация и планирование работ

При организации процесса реализации конкретного проекта требуется оптимально планировать занятость каждого из его участников и сроки проведения отдельных работ.

На данном этапе составляется полный перечень проводимых работ, и определяются их исполнители и оптимальная продолжительность. Составим перечень работ  $\mathbf{M}$ соответствие работ своим исполнителям, продолжительность выполнения этих работ и сведем их в таблицу 9.

Таблица 10 – Перечень работ и продолжительность их выполнения

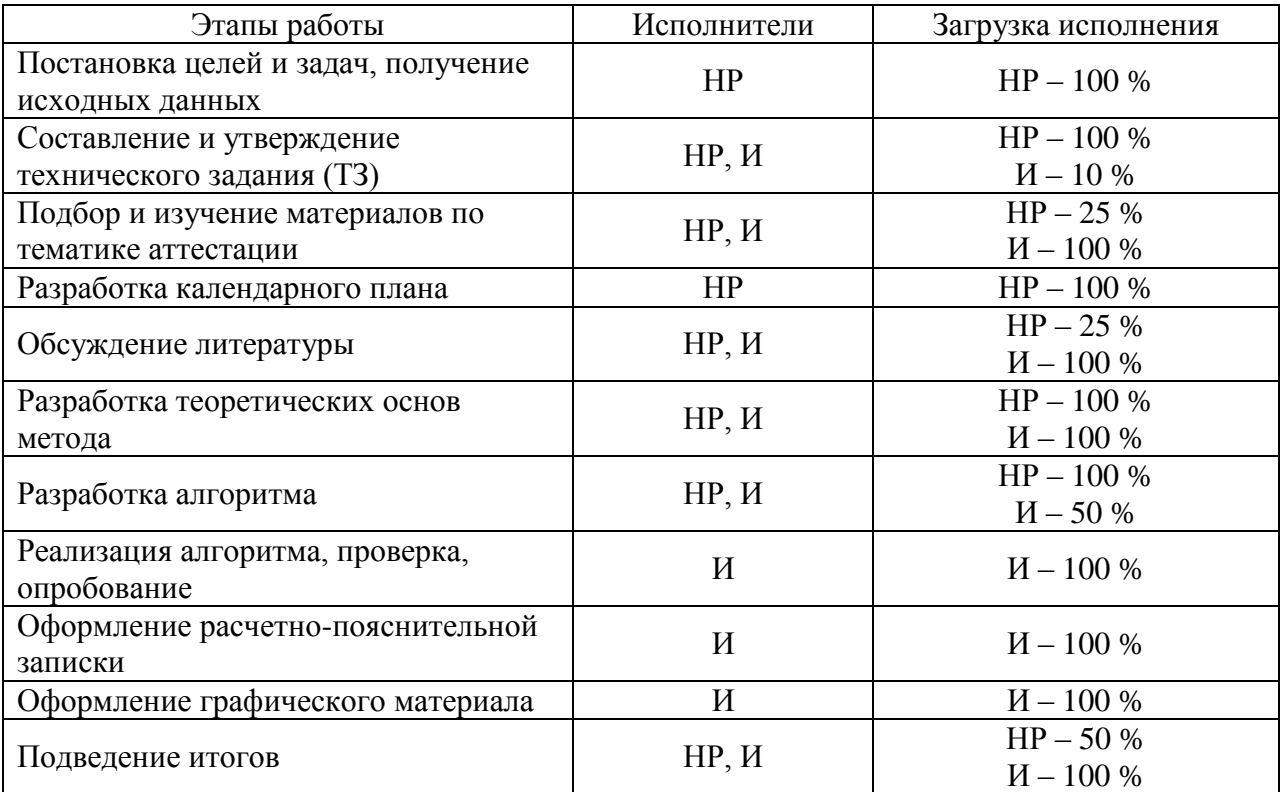

### 4.3 Продолжительность этапов работ

Расчет продолжительности этапов работ осуществляется двумя методами:

технико-экономическим;

опытно-статистическим.

В данном случае используется опытно-статистический метод, который реализуется двумя способами:

аналоговый;

вероятностный.

Для определения ожидаемого значения продолжительности работ *tож* применяется вероятностный метод по формуле:

$$
t_{osc} = \frac{3 \cdot t_{min} + 2 \cdot t_{max}}{5}
$$
\n(13)

где *tmin* –минимальная трудоемкость работ, чел/дней;

*tmax*–максимальная трудоемкость работ, чел/дней.

Для выполнения перечисленных в таблице 6 работ требуются специалисты:

инженер;

научный руководитель.

Далее необходимо рассчитать длительность этапов в рабочих днях, а затем перевести в календарные дни. Расчет продолжительности выполнения каждого этапа в рабочих днях ведется по формуле:

$$
T_{P\mathcal{I}} = \frac{t_{\text{osc}}}{K_{BH}} \cdot K_{\mathcal{I}},\tag{14}
$$

 $r_{BH}$  – коэффициент выполнения работ ( $K_{BH}$  = 1);

*К<sup>Д</sup>* – коэффициент, учитывающий дополнительное время на компенсации и согласование работ  $(K<sub>A</sub> = 1,2)$ .

Расчет продолжительности этапа в календарных днях ведется по формуле:

$$
T_{K\mathcal{A}} = T_{P\mathcal{A}} \cdot T_K,\tag{15}
$$

где *TРД* – продолжительность выполнения этапа в рабочих днях;

*TКД* – продолжительность выполнения этапа в календарных днях;

*T<sup>К</sup>* – коэффициент календарности 1,47.

Коэффициент календарности рассчитывается по формуле:

$$
T_{K} = \frac{T_{KAT}}{T_{KAT} - T_{BZ} - T_{TZ}},
$$
\n(16)

где *TКАЛ* – календарные дни (*TКАЛ* = 365);

 $T_{B\!/\!\!\!A}$  – выходные дни  $(T_{B\!/\!\!\!A} = 88)$ ;

*TПД* – праздничные дни (*TПД* = 30).

В таблице 10 приведены данные о длительности этапов работ и числе исполнителей, занятых на каждом этапе.

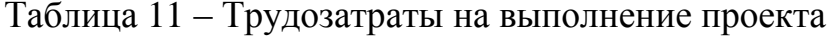

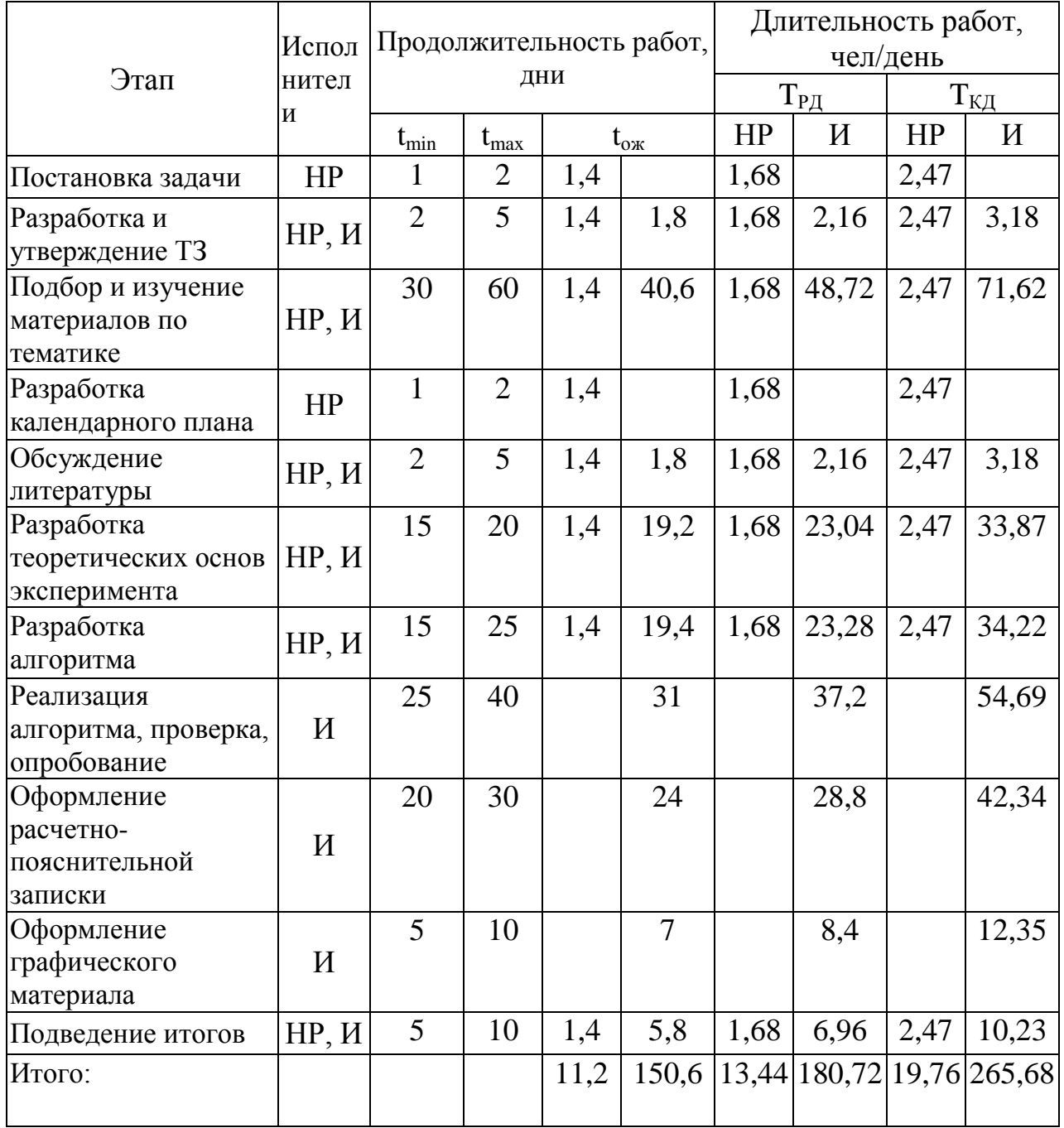

#### **4.4 Расчет основной заработной платы**

Данная статья расходов включает заработную плату научного руководителя и инженера, а также премии, входящие в фонд заработной платы. Расчет основной заработной платы выполняется на основе трудоемкости выполнения каждого этапа и величины месячного оклада исполнителя.

Основная заработная плата (Зосн) руководителя (лаборанта, инженера) от предприятия рассчитывается по следующей формуле (17).

$$
3_{\text{oCH}} = 3_{\text{AH}} \cdot T_{\text{p}},\tag{17}
$$

где Зосн *–* основная заработная плата одного работника;

Тр – продолжительность работ, выполняемых научно-техническим работником, раб. дн. (таблица 11);

 $3<sub>TH</sub>$  – среднедневная заработная плата работника, руб.

Среднедневная заработная плата рассчитывается по формуле (18).

$$
3_{\mu} = \frac{3_M \cdot M}{F_{\mu}}, \qquad (18)
$$

где  $3_{\text{M}}$  – месячный должностной оклад работника, руб.;

М – количество месяцев работы без отпуска в течение года:

при отпуске в 24 раб. дня М =11,2 месяца, 5-дневная неделя;

при отпуске в 56 раб. дней М=10,4 месяца, 6-дневная неделя

*F*<sup>д</sup> – действительный годовой фонд рабочего времени научнотехнического персонала, раб. дн. (таб. 12).

| Показатели рабочего времени                  | Научный      | Студент |
|----------------------------------------------|--------------|---------|
|                                              | руководитель |         |
| Календарное число дней                       | 365          | 365     |
| Количество нерабочих дней (выходные дни и    | 77           | 118     |
| праздничные дни)                             |              |         |
| Потери рабочего времени (отпуск, невыходы по | 56           | 24      |
| болезни)                                     |              |         |
| Действительный годовой фонд рабочего времени | 232          | 223     |

Таблица 12 – Баланс рабочего времени

Месячный должностной оклад работника рассчитывается по формуле (12).

$$
3M = 30K * Kp;
$$
 (19)

где Зок – размер оклада для доцента 35 111 руб, инженер– ассистент 22 695 руб;

*k*<sup>р</sup> – районный коэффициент, равный 1,3 (для Томска).

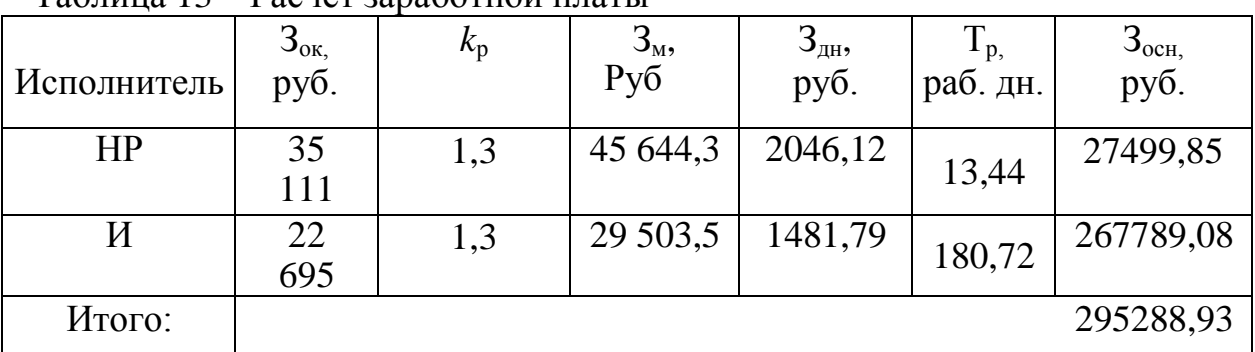

Таблица 13 – Расчет заработной платы

Таким образом, затраты на основную заработную плату составили *CОСН* = 295288,93 руб.

#### **4.4.1 Расчет отчислений от заработной платы**

Затраты по этой статье составляют отчисления по единому социальному налогу (ЕСН).

Отчисления по заработной плате определяются по следующей формуле:

$$
C_{\text{COL}} = K_{\text{COL}} C_{\text{OCH}} ,\qquad (20)
$$

где *KСОЦ* – коэффициент, учитывающий размер отчислений из заработной платы. Данный коэффициент составляет 30 % от затрат на заработную плату и включает в себя:

отчисления в пенсионный фонд;

на социальное страхование;

на медицинское страхование.

Таким образом, отчисления из заработной платы составили:

 $C_{C O II} = 0.3 \cdot 295288.93 = 88586.68 \text{ py6}.$ 

## **4.4.2 Расчет затрат на электроэнергию**

Данный вид расходов включает в себя затраты на электроэнергию при работе оборудования а также затраты на электроэнергию, потраченную на освещение. Затраты на электроэнергию при работе оборудования для технологических целей рассчитываются по формуле:

$$
\mathfrak{I}_{OB} = P_{OB} \cdot L_3 \cdot t_{OB},\tag{21}
$$

где: *ЭОБ* – затраты на электроэнергию, потребляемую оборудованием, руб.;  $P_{OB}$  – мощность, потребляемая оборудованием, кВт;  $H_2$  – тарифная цена за 1 кВт∙ч, *Ц<sup>Э</sup>* = 6,59 руб./кВт∙ч; *tОБ* – время работы оборудования, ч.

Время работы оборудования вычисляется на основе данных для *TРД* таблицы 7 для инженера из расчета, что продолжительность рабочего дня равна 8 часов. Основное использованное оборудование: персональный компьютер (использовался все время) станок AQ55L, УИМ-21 (использовались только во время этапа «Экспериментальные исследования»), ИЗО-1 головка (использовалась кратковременно).

Мощность, потребляемая оборудованием, определяется по формуле:

$$
P_{OB} = P_{YCT, OB} \cdot K_C,\tag{22}
$$

где: *PУСТ.ОБ* – установленная мощность оборудования, кВт; *K<sup>С</sup>* – коэффициент спроса, зависящий от количества, загрузки групп электроприемников.

Для технологического оборудования малой мощности  $K_C = 1$ .

Затраты на электроэнергию для технологических целей приведены в таблице 14.

![](_page_48_Picture_213.jpeg)

Таблица 14 – Затраты на электроэнергию

Общие затраты на электроэнергию составили 3482,14 руб.

#### **4.4.3 Расчет накладных расходов**

В статье «Накладные расходы» отражены расходы на разработку проекта, которые не учтены в предыдущих статьях.

Накладные расходы составляют – 16 % от единовременных затрат на выполнение технического продукта и вычисляются по формуле:

$$
C_{HAKJ} = (C_{OCH} + C_{COH}) \cdot 16\% / 100\% \tag{23}
$$

Накладные затраты составили:

 $C_{HAKI}$  = (295288,93 + 88586,68) ⋅ 16 / 100 = 61420,1 руб.

# **4.4.4 Расчет общей себестоимости разработки**

Проведя расчет сметы затрат на разработку, можно определить общую стоимость разработки проекта. Смета затрат представлена в таблице 15.

Таблица 15 – Смета затрат на разработку проекта

![](_page_48_Picture_214.jpeg)

## **4.4.5 Расчет прибыли**

Прибыль составляет 20 % от расходов на разработку, что равно 78167,978 руб.

## **4.4.6 Расчет налога на добавленную стоимость**

Налог на добавленную стоимость (НДС) составляет – 20 % от суммы затрат на разработку и прибыли. Сумма НДС составила 93801,57 руб.

## **4.4.7 Полная смета затрат на выполнение НИР**

Полная смета затрат приведена в таблице 16.

Таблица 16 – Полная смета затрат

![](_page_49_Picture_143.jpeg)

## **4.5 Оценка экономической эффективности проекта**

Экономический эффект проекта заключается в следующем:

 снижение затрат на определение характеристик станка и микроскопа (проведение эксперимента, метрологическое обеспечение) вследствие снижения трудоемкости работ;

снижение стоимости оборудования для проведения эксперимента.

Количественная оценка достигаемого эффекта будет возможна по результатам опытно-промышленной эксплуатации соответствующего оборудования.

#### 4.6 Оценка научно-технического уровня НИР

Научно-технический уровень (НТУ) характеризует, в какой мере выполнены работы и обеспечивается научно-технический прогресс в данной области. Для оценки научной ценности, технической значимости и эффективности, планируемых и выполняемых НИР, используется метод бальных оценок. Бальная оценка заключается в том, что каждому фактору по присваивается определенное принятой шкале количество баллов. Обобщенную оценку проводят по сумме баллов по всем показателям или Ha рассчитывают  $\Pi$ <sup>O</sup> формуле. этой основе делается ВЫВОД  $\overline{O}$ целесообразности НИР.

Сущность метода заключается в том, что на основе оценок признаков работы определяется коэффициент ее научно-технического уровня  $K_{HTY}$  по формуле:

$$
K_{HTV} = \sum_{i=1}^{3} R_i \cdot n_i , \qquad (24)
$$

 $R_i$  – весовой коэффициент i-го признака научно-технического где: эффекта;  $n_i$  – количественная оценка i-го признака научно-технического эффекта, в баллах.

Количественно НТУ проекта выражается на основе величин, приведенных в таблицах  $17-20$ .

Таблица 17 – Весовые коэффициенты признаков НТУ

![](_page_50_Picture_89.jpeg)

Таблица 18 - Баллы для оценки уровня новизны

![](_page_50_Picture_90.jpeg)

![](_page_51_Picture_24.jpeg)

Таблица 19 - Баллы значимости теоретических уровней

![](_page_51_Picture_25.jpeg)

Таблица 20 - Возможность реализации научных, теоретических результатов

по времени и масштабам

![](_page_51_Picture_26.jpeg)

Результаты оценок признаков научно-технического уровня приведены в таблице 21.

Таблица 21 - Количественная оценка признаков НИР

![](_page_51_Picture_27.jpeg)

Баллы по параметрам времени и масштабам реализации при расчете складываются.

Исходя из оценки признаков НИР, показатель научно-технического уровня для данного проекта составил:

 $K_{HTV} = 0.4 \cdot 6 + 0.1 \cdot 6 + 0.5 \cdot 10 = 2.4 + 0.6 + 5 = 8.$ 

Таким образом, исходя из данных в таблице 22, проект «Подготовка координатно-прошивочного станка AQ55L к аттестации на проведение контрольных операций» имеет высокий уровень научно-технического эффекта.

Таблица 22 – Оценка уровня научно-технического эффекта

![](_page_52_Picture_34.jpeg)

Обоснование оценки признаков НИР приводится в таблице 23.

![](_page_52_Picture_35.jpeg)

![](_page_52_Picture_36.jpeg)

#### **Выводы к разделу**

В данном разделе были рассмотрены такие вопросы как оценка коммерческого потенциала НИ, планирование и формирование бюджета научных исследований, а также определение ресурсной и экономической эффективности исследования.

Были определены потенциальные потребители результатов исследования: научная лаборатория, промышленная компания и физическое лицо. Проанализированы конкурентные технические решения. Научное исследование состоит из 10 работ, которые выполняются двумя исполнителями – научным руководителем и студентом. Определена трудоемкость выполнения работ, которая составила 271 день. Разработан график проведения научного исследования, а также рассчитан бюджет научно-технического исследования.

Определены интегральный финансовый показатель, интегральный показатель ресурсоэффективности и сравнительная эффективность проекта. Несмотря на то, что данное научное исследование оказалось не самым эффективным, необходимо учитывать то, что оборудование, применяемое для данной разработки, используется не только в данном проекте.

#### **5 Социальная ответственность**

В работе проведено исследование возможности аттестации станка не проведение контрольных операций. Данное исследование проводится в рамках производства на АО НПЦ «Полюс». Практическое обоснование применения станка AQ55L как КИМ с последующей возможностью аттестации его как КИМ. Это позволит разгрузить метрологический отдел, возложив обязанность контроля деталей и изготовление на станке AQ55L на данный станок и оператора.

Цель работы - рассмотреть метрологические характеристики AQ55L в сравнении с УИМ – 21 на примере детали полумуфта.

Использование станка как КИМ позволит разгрузить метрологическую службу производства, что позволит сократить время на изготовление изделий, уменьшить транспортные и временные расходы, а также экономические издержки.

Реализация и внедрение результатов работы – на основании данного исследования можно в дальнейшем предложить аттестацию станка как КИМ.

Исследования проводились на территории закрытого предприятия. Обработка полученной информации с прибора и её визуализация производилась на компьютере, состоящем из системного блока и монитора, поэтому выполняемые работы сводятся к взаимодействию с персональным компьютером.

Помещение оснащено оборудованием:

- персональные компьютеры (ПК);
- принтеры и сканеры;
- телефоны;
- мебель (столы, стулья, шкафы);
- распределительный щиток;
- осветительные приборы;
- огнетушители.

Схема помещения представлена на рисунке 19, где прямоугольниками обозначены столы, а кругами обозначены стулья. Помещение относится к классу помещений без повышенной опасности, так как отсутствуют условия, создающие повышенную или особо повышенную опасность.

![](_page_55_Figure_1.jpeg)

Рисунок 17 – План помещения

**5.1 Правовые и организационные вопросы обеспечения безопасности**

Большое значение в работе имеет организация рабочих мест сотрудников и создание благоприятных условий труда.

Оптимальный режим труда и отдыха это одно из важных условий качественной работоспособности сотрудников. При несоблюдении режима труда и отдыха снижается работоспособность сотрудников, появляются головные боли, усталость, болезненные ощущения в глазах, раздражительность, психоэмоциональное напряжение [10].

Рабочее место представляет собой компьютерный стол с персональным компьютером и станок. Работа производится сидя, при небольшом физическом напряжении.

Согласно [7] конструкция рабочего места и взаимное расположение всех его элементов должно соответствовать антропометрическим, физическим и психологическим требованиям.

Главными элементами рабочего места являются рабочий стол и стул, при этом работа проводится в положении сидя. Следовательно, для исключения возникновения заболеваний, связанных с малой подвижностью сотрудника, необходимо иметь возможность свободной перемены поз.

При организации рабочего места в помещении реализуются следующие правила:

- высота стола составляет 720 мм, в соответствии с нормами [7] 725 мм;
- рабочий стул не имеет регулировку высоты и поворотов, угол наклона спинки стандартный и так же не имеет возможности регулировки, не имеет подлокотников;
- клавиатура располагается на расстоянии от 150-200 мм от края стола, что соответствует нормам [8].

Рабочий стол должен иметь пространство для ног высотой не менее 600 мм, шириной - не менее 500 мм, глубиной на уровне колен - не менее 450 мм и на уровне вытянутых ног - не менее 650 мм.

Поверхность сиденья, спинки и других элементов стула (кресла) должна быть полумягкой, с нескользящим, не электризующимся и воздухопроницаемым покрытием, обеспечивающим легкую очистку от загрязнений.

## **5.2 Производственная безопасность**

В настоящее время в процессе эксплуатации предприятий производственной сферы возникает проблема обеспечения безопасности производственного персонала и населения. Возможные опасные и вредные факторы представлены в таблице 24.

![](_page_57_Picture_236.jpeg)

Таблица 24 – Возможные опасные и вредные факторы

Рассмотрим подробно действия перечисленных вредных факторов на организм человека.

### **5.2.1 Отклонение показателей микроклимата**

Микроклимат производственного помещения оказывает большое влияние на организм человека, на его здоровье и самочувствие, работоспособность и производительность труда.

Метеорологические условия в производственных помещениях, или их микроклимат, зависят от теплофизических особенностей технологического процесса, климата, сезона года, условий вентиляции и отопления.

Под микроклиматом производственных помещений понимается климат окружающей человека внутренней среды этих помещений, который определяется действующими на организм человека сочетаниями температуры, влажности и скорости движения воздуха, а также температуры окружающих его поверхностей [13].

Неблагоприятный уровень микроклимата может способствовать возникновению у человека определенных последствий, например:

- нарушение терморегуляции, в результате которого возможно повышение температуры, обильное потоотделение, слабость.
- нарушение водно-солевого баланса, может привести к слабости, головной боли, судорожной болезни.

Оптимальные и допустимые показатели микроклимата лабораторных помещений согласно [13] и [9] приведены в таблицах 25 и 26.

Таблица 25 – Оптимальные нормы температуры, относительной влажности и скорости движения воздуха в рабочей зоне помещений

![](_page_58_Picture_151.jpeg)

Таблица 26 – Допустимые нормы температуры, относительной влажности и скорости движения воздуха в рабочей зоне помещений

![](_page_59_Picture_129.jpeg)

В профилактических целях от воздействия неблагоприятного микроклимата должны быть произведены защитные мероприятия, например, системы местного кондиционирования воздуха, применение средств индивидуальной защиты (СИЗ), регламент времени работы.

Микроклимат помещения, в котором проводилась работа, соответствует допустимым нормам, например, средняя температура воздуха в зимнее время года составляет от 20 до 22°С, в летнее от 22 до 24 °С.

#### **5.2.2 Психофизиологические нагрузки**

Для того чтобы минимизировать психофизиологические нагрузки на сотрудника, следует уделить внимание требованиям организации рабочего места. Конструкция рабочего стола должна обеспечивать оптимальное размещение на рабочей поверхности используемого оборудования (в данном случае компьютера и экспериментальной установки), с учетом его количества и конструктивных особенностей, характера выполняемой работы [9].

Для уменьшения психофизиологических нагрузок на сотрудника так же целесообразно соблюдать требования к режиму труда и отдыха.

В частности соблюдение данных требований позволит минимизировать нервно-психические, нервно-эмоциональные перегрузки, а так же утомление глаз, повышенную нагрузку на зрение.

Согласно [14] рекомендуется организовывать перерывы (10 – 15) минут через каждые (45-60) минут работы. При этом продолжительность непрерывной работы с компьютером не должна превышать 2 часов.

Во время перерывов следует выполнять комплекс упражнений для снятия утомления зрительного анализатора, напряжения в позвоночнике, а также общего эмоционального напряжения.

# **5.2.3 Недостаточная освещенность рабочей зоны. Отсутствие или недостаток естественного света**

Освещение рабочих мест является одним из важных факторов, который оказывает влияние на создание благоприятных и безопасных условий труда, которые в свою очередь влияют на настроение, самочувствие и результативность деятельности трудящегося. Более 90% информации при работе человек получает по средствам зрения, и недостаточная освещённость будет затруднять деятельность рабочего и нагружать его свыше допустимой нормы, будет вызывать уменьшение остроты зрения, утомление организма и негативно сказываться на его психологическом состоянии.

На практике используются два вида освещения: естественное и искусственное. Естественное боковое и искусственное рабочее, а также комбинированное, которое состоит из местного освещения рабочих мест и общего освещения помещения.

Согласно требованиям [14] и [15] необходимо при проведении испытаний соблюдать определенные правила:

- применять комбинированную освещенность;
- естественный свет преимущественно должен падать слева;

 освещенность на поверхности стола в зоне размещения рабочего документа должна быть от 300 до 500 лк;

освещенность поверхности экрана не должна быть более 300 лк;

 в качестве источников света при искусственном освещении следует применять преимущественно люминесцентные лампы типа ЛБ и компактные люминесцентные лампы (КЛЛ);

 для обеспечения нормируемых значений освещенности в помещениях для использования персональных электронно-вычислительных машин следует проводить чистку стекол оконных рам и светильников не реже двух раз в год и проводить своевременную замену перегоревших ламп.

В помещении, где производилась работа, освещенность комбинированная, естественный свет падает слева, соблюдены все нормы освещенности, чистка окон производится 2 раза в год.

Размеры исследуемого помещения: длина помещения A = 9 м, ширина помещения B = 7 м, высота потолка в помещении H = 3,5 м. В помещение используются светодиодные светильники с зеркальными решетками.

Так как помещение со светлым потолком и стенами, примем коэффициенты отражения стен  $p_c = 30\%$  и потолка  $p_n = 70\%$ . Коэффициент k для помещений, освещаемых светодиодными светильниками, при условии чистки светильников не реже двух раз в год, берется равным от 1,4 до 1,5. Коэффициент запаса  $k = 1,5$ ; поправочный коэффициент  $z = 1,1$ .

По формуле (25) определим расчетную высоту подвеса светильников над рабочем поверхностью (h).

$$
h = H - h_p - h_c, \qquad (25)
$$

где  $H$  – высота потолка в помещении, м,  $H = 3.5$  м;

 $h_n$  – расстояние от пола до рабочей поверхности стола, м,  $h_n$ =0,8 м;

 $h_c$  – расстояние от потолка до светильника, м,  $h_c = 0.1$ м.

Следовательно, h = 2,6 м. Коэффициент использования может

бытьопределен по индексу помещения (i), рассчитываемому по формуле (26):

$$
i = \frac{A \cdot B}{h \cdot (A + B)},\tag{26}
$$

где  $A - \mu$ лина помещения, м,  $A = 9$  м;

В – ширина помещения, м, В =7.

$$
i = \frac{9 \cdot 7}{3.5 \cdot (9 + 7)} = \frac{63}{56} = 1.125
$$

По таблице коэффициентов использования светового потока для

соответствующих значений i,  $p_c$  и  $p_n$  примем  $\eta = 46\%$ 

Световой поток создаваемой каждой из ламп рассчитывается по формуле  $(27)$ 

$$
\frac{E* S* z* k}{n* \eta}
$$

где  $\Phi$  – световой поток одной лампы,  $F=1700$ лк; $E$  – минимальная освещенность, лк,  $E = 250$  лк;  $S - \text{площадь помещения. } M^2$ ,  $S = 63$   $M^2$ ;  $z$ поправочный коэффициент, z = 1,1;k – коэффициент запаса, k = 1,5;η – коэффициент использования осветителей, η = 46 %n – число светильников в помещении.

Рассчитаем количество лампочек в помещении, выразив отношение изформулы (28)

$$
\frac{250*63*1*1.15}{1700*0.46} = 33\tag{28}
$$

Таким образом, используемые светодиодные светильники в количестве 16 шт., мощностью 12 Вт, потребляемые ток 0,34 A при питании от сети 220 В, достаточны для обеспечения минимальной требуемой освещенности в анализируемом помещении.

Для обеспечения стабильной освещенности необходимо проводить чистку стекол оконных ран и светильников не реже двух раз в год. Также необходимо своевременно производить замену перегоревших ламп.

# **5.2.4 Воздействия связанные с электромагнитными полями, неионизирующими ткани тела человека**

Воздействие электромагнитного и электростатического полей могут привести к появлению головных болей и дисфункции ряда органов. Электромагнитные излучения ухудшают работу сосудов головного мозга, что вызывает ослабление памяти, остроты зрения, так же наблюдаются болезни сердечно сосудистой системы, желудочно-кишечного тракта, кожные заболевания.

Временные допустимые уровни электромагнитного поля, создаваемые, компьютером на рабочем месте представлены в таблице 27 согласно [16].

Таблица 27 - Временные допустимые уровни ЭМП, создаваемых компьютером на рабочих местах

![](_page_63_Picture_161.jpeg)

Для защиты от электромагнитных излучений необходимо обеспечить:

 рациональное размещение излучающих и облучающих объектов, исключающее или ослабляющее воздействие излучения на персонал;

 ограничение места и времени нахождения сотрудников в электромагнитном поле;

- защита расстоянием;
- использование поглощающих или отражающих экранов;
- использование специальных защитных очков;
- лечебно-профилактические мероприятия.

В соответствии с [8] по виду трудовой деятельности данный вид работ в помещении относится к группе Д, это означает, что стоит сократить время работы за компьютером, делать перерывы при 8-ми часовой смене. Также применять мониторы с пониженным уровнем излучения и защитные экраны.

# **5.2.5 Повышенное значение напряжения в электрической цепи, замыкание которой может произойти через тело человека**

Электробезопасность представляет собой систему организационных и технических мероприятий и средств, которые обеспечивают защиту людей от вредного и опасного воздействия электромагнитного поля, электрического тока и статистического электричества.

На рабочем месте лаборанта металлическими являются корпуса системного блока компьютера, цифрового осциллографа, мультиметра и генератора. Однако в конструкции приборов предусмотрен элемент для заземления и провод с заземляющей жилой для присоединения к источнику питания. Без заземления величина электромагнитного поля в несколько раз превышает допустимый безопасный уровень для здоровья человека, который установлен в [17].

Таким образом, оборудование выполнено по классу 1, в соответствии с правилами устройства электроустановок (ПУЭ).

На основании ГОСТ 12.1.038-82 «Система стандартов безопасности труда (ССБТ). Электробезопасность. Предельно допустимые значения напряжений прикосновения и токов» [12] . Степень опасного воздействия на человека электрического тока зависит от рода и величины напряжения и тока, силы тока, частоты электрического тока и пути прохождения через тело человека, а так же продолжительности воздействия и условий внешней среды [12].

Защитное заземление или зануление должно обеспечивать защиту людей от поражения электрическим током при прикосновении к металлическим нетоковедущим частям, которые могут оказаться под напряжением в результате повреждения изоляции.

В качестве заземляющих устройств электроустановок в первую очередь должны быть использованы естественные заземлители.

В качестве заземляющих и нулевых защитных проводников следует использовать специально предназначенные для этой цели проводники, а также металлические строительные, производственные и электромонтажные конструкции. В качестве нулевых защитных проводников в первую очередь должны использоваться нулевые рабочие проводники. Для переносных однофазных приемников электрической энергии, светильников при вводе в них открытых незащищенных проводов, приемников электрической энергии постоянного тока указанной нормы в качестве заземляющих и нулевых защитных проводников следует использовать только предназначенные для этой цели проводники.

Помещение по опасности поражения электрическим током можно отнести к 1 классу, т.е. это помещение без повышенной опасности (сухое, беспыльное, с нормальной температурой воздуха, изолированными полами и малым числом заземленных приборов).

В целях обеспечения электробезопасности выделяют следующие требования согласно [12]:

 использование безопасного напряжения 12 и 36 В (для получения используют понижающие трансформаторы, которые включают в стандартную сеть с напряжением 220 или 380 В);

контроль изоляции электрических проводов;

устройство защитного заземления и зануления;

 соблюдение организационных мер обеспечения электробезопасности.

Так же обязательным условием является прохождение всеми сотрудниками первичного, внеочередного и повторного инструктажа по электробезопасности.

#### **5.3 Экологическая безопасность**

Компьютер, используемый в работе, не влечет за собой негативных воздействий на окружающую среду, поэтому создание санитарно-защитной

зоны и принятие мер по защите атмосферы, гидросферы, литосферы не являются необходимыми.

Компьютер в своем составе содержит токсичные вещества электронных отходов такие, как бромсодержащие замедлители горения, поливинилхлориды, ртуть, которые в процессе эксплуатации не вызывают негативных последствий, однако со временем приходится производить утилизацию персонального компьютера как твердого отхода.

При завершении срока службы ПК, его можно классифицировать, как отход электронной промышленности.

При утилизации происходит разбор компьютеров на следующие компоненты: блоки питания, процессоры, электронные платы, кабеля. Утилизация, как электронно-вычислительных машин, так и другой оргтехники включает в себя работы по: погрузке, транспортировке, разгрузке, демонтажу и извлечению различных материалов из исписанных технических средств, а также сдачу на материалы специализированным организациям для дальнейшей переработки. Основными материалами, которые извлекаются из технических средств, являются: черный металл (алюминий, медь), пластик, платы, содержащие драгоценные металлы, стекло. Переработка таких отходов осуществляется согласно [11].

#### **5.4 Безопасность в чрезвычайных ситуациях**

Одна из возможных чрезвычайных ситуаций – пожар, поэтому пожарная безопасность предусматривает обеспечение безопасности людей и сохранения материальных ценностей предприятия на всех стадиях его жизненного цикла. Основными системами пожарной безопасности являются системы предотвращения пожара и противопожарной защиты, включая организационно-технические мероприятия.

Причинами возникновения пожара может быть короткое замыкание, искрение и электрические дуги, перегрузки по току, статическое

электричество, а также халатное неосторожное обращение с огнем, например, оставленные без присмотра нагревательные приборы.

Для устранения причин возникновения пожаров в помещении лаборатории должны проводиться следующие мероприятия:

1. назначение ответственного за пожарную безопасность помещений;

2. проведение обязательного первичного инструктажа по пожарной безопасности;

3. издание приказов по вопросам усиления пожарной безопасности;

4. использование только исправного оборудования;

5. курение в строго отведенном месте;

6. содержание путей и проходов для эвакуации людей в свободном состоянии.

Для исключения возникновения пожара необходимо вовремя выявлять и устранять неисправности, проводить плановый осмотр.

Использование в помещении открытых электронагревательных приборов может привести к пожару, т.к. в помещении находятся бумажные документы и справочная литература в виде книг, пособий, а бумага легковоспламеняющийся предмет.

В целях профилактики пожара предлагается не использовать открытые обогревательные приборы в помещении лаборатории. В целях уменьшения вероятности возникновения пожара вследствие короткого замыкания необходимо, чтобы электропроводка была скрытой.

Еще одним фактором возникновения пожара может стать курение в помещении. Поэтому курение в помещении категорически запрещено.

В случае возникновения такой ЧС как пожар, необходимо предпринять меры по эвакуации персонала из кабинета в соответствии с планом эвакуации, изображенным на рисунке 18. При отсутствии прямых угроз здоровью и жизни произвести попытку тушения возникшего возгорания огнетушителем. В случае потери контроля над пожаром необходимо

эвакуироваться вслед за другими сотрудниками по плану эвакуации и ждать приезда специалистов пожарной охраны. При возникновении пожара должна сработать система пожаротушения, издав предупредительные сигналы, и передав на пункт пожарной станции сигнал о ЧС, в случае если по какимлибо причинам система не сработала, необходимо самостоятельно произвести вызов пожарной службы по телефону 01, сообщить место возникновения ЧС и ожидать приезда специалистов пожарной охраны.

Здание производственного корпуса, в котором располагается помещение, соответствует требованиям пожарной безопасности. В здании установлена система охранно-пожарной сигнализации, имеются в наличии порошковые огнетушители и план эвакуации, а так же установлен план эвакуации с указанием направлений к запасному (эвакуационному) выходу.

![](_page_68_Figure_2.jpeg)

Рисунок 18 – План эвакуации

Обязательные требования пожарной безопасности, которые необходимо соблюдать, установлены ГОСТ 12.1.004 – 91 ССБТ Пожарная безопасность.

Настоящий стандарт устанавливает общие требования пожарной безопасности к объектам защиты различного назначения на всех стадиях их жизненного цикла. исследование, разработка нормативных документов, Конструирование, проектирование, изготовление, строительство, выполнение услуг (работ), испытание, закупка продукции по импорту, продажа продукции (в том числе на экспорт), хранение, транспортирование, установка, монтаж, наладка, техническое обслуживание, ремонт (реконструкция), эксплуатация (применение) и утилизация. Для объектов, не соответствующих действующим нормам, стандарт устанавливает требования к разработке проектов компенсирующих средств и систем обеспечения пожарной безопасности на стадиях строительства, реконструкции и эксплуатации объектов.

Во избежание возникновения пожара:

 необходимо проводить регулярные проверки пожарной сигнализации, первичных средств пожаротушения;

 запрещается оставлять по окончании рабочего времени не обесточенными оборудование в помещениях, в которых отсутствует дежурный персонал, за исключением дежурного освещения, систем противопожарной защиты;

 запрещается размещать мебель, оборудование и другие предметы наподходах к пожарным кранам внутреннего противопожарного водопровода и первичным средствам пожаротушения, у дверей эвакуационных выходов, люков на балконах и лоджиях, в переходах между секциями и выходами на наружные эвакуационные лестницы;

 запрещается проводить уборку помещения быстровоспламеняющимися средствами;

 необходимо проведение инструктажа работников по действиям при пожаре;

 необходимо создание плана эвакуации и размещение его экземпляров в доступных местах.

Для исключения возникновения пожара по этим причинам необходимо вовремя выявлять и устранять неисправности, проводить плановый осмотр и своевременно устранять все неисправности и

неисправные электроприборы и не использование неисправные электроприборы.

В случае возникновения пожара на рабочем месте, где используется ПЭВМ, необходимо отключить электросеть в помещении (в случае возникновения пожара по причине неисправности электропроводки). Тушение пожара допускается сухим песком или углекислотным огнетушителем.

#### **Выводы по разделу**

В настоящей главе были рассмотрены санитарнотехнические нормы, техника безопасности, работа в чрезвычайных ситуациях, а так же организационные вопросы обеспечения безопасности рабочей зоны. Были выявлены возможные источники возникновения вредных и опасных факторов, а так же предложен комплекс мероприятий, с помощью которых происходит минимизация негативного воздействия факторов, возникающие при работе с компьютером, экспериментальной установкой. Благодаря проведению данных мероприятий можно повысить производительность труда и улучшить условия работы.

#### **Заключение**

1. Была разработана методика измерения для станка AQ55L и УИМ-21, а так же была опробована на изделии полумуфта. Результаты измерений подтверждают правильность написания методики.

2. Были проведены измерения соосности шпоночного паза и внутреннего диаметра. Проанализированы результаты этих измерений.

3. Проведен эксперимент по замеру соосности шпоночного паза и внутреннего диаметра полумуфты.

4. Спроектирован и проведен эксперимент в программной среде LabVIEW по определению выбросов из заданного допуска.

5. Проанализировали влияние погрешности измеряемой сферы на ИЗО – 1 головке и щупе станка AQ55L.

Выполнив анализ проведенного эксперимента, делаем вывод, что разница значений между измерениями на координатно-прошивочном станке AQ55L и универсальном измерительном микроскопе (УИМ-21) укладываются в допуск 0,002 мкм. Это позволяет нам считать измерения проведенные на станке тождественно равными измерениям на микроскопе. Основываясь на данном выводе можно рекомендовать использовать координатно-прошивочный станок AQ55L как координатно-измерительную машину (КИМ). Но так как линейные перемещения микроскопа и линейные перемещения станка отличаются в 5 раз, то для дальнейшей подготовки к аттестации станка необходимы более масштабные метрологические исследования с привлечением метрологических средств измерения, имеющие сходные параметры по линейным перемещениям.
#### **Список использованных источников**

1. Акционерное общество «Научно-производственный центр «Полюс» [Электронный ресурс] — Режим доступа: http://www.polus.tomsknet.ru/, свободный

2. Операционный контроль технологических процессов [Электронный ресурс] — Режим доступа: https://mash-xxl.info/info/643596/, свободный

3. Стандарт организации «Управление процессами при технологической подготовке производства и изготовлении продукции»;

4. Стандарт организации «Контроль и испытания продукции в процессе производства».

5. Иванов А. Г. Измерительные приборы в машиностроении. — М.: Издательство стандартов, 1981.

6. Инструкция по эксплуатации микроскопа УИМ – 21.

7. ГОСТ Р 50923 – 96. Дисплеи. Рабочее место оператора. Общие эргономические требования и требования к производственной среде. Методы измерения.

8. ТОИ Р-45-084-01 Типовая инструкция по охране труда при работе на персональном компьютере.

9. ГОСТ 12.0.003 – 2015 Опасные и вредные производственные факторы. Классификация. Перечень опасных и вредных факторов

10. ГОСТ 12.1.005 – 88 ССБТ. Общие санитарно-гигиенические требования к воздуху рабочей зоны.

11. ГОСТ Р 55102 – 2012 Ресурсосбережение. Обращение с отходами. Руководство по безопасному сбору, хранению, транспортированию и разборке отработавшего электротехнического и электронного оборудования, за исключением ртутьсодержащих устройств и приборов.

73

12. ГОСТ 12.1.038 – 82 Система стандартов безопасности труда (ССБТ). Электробезопасность. Предельно допустимые значения напряжений прикосновения и токов.

13. ГОСТ 30494 – 2011. Здания жилые и общественные. Параметры микроклимата в помещениях.

14. СанПиН 1.2.3685 – [21 Гигиенические нормативы и требования к](https://docs.cntd.ru/document/573500115#6560IO)  [обеспечению безопасности и \(или\) безвредности для человека факторов](https://docs.cntd.ru/document/573500115#6560IO)  [среды обитания](https://docs.cntd.ru/document/573500115#6560IO)

15. СП 52.13330.2016 Естественное и искусственное освещение. Актуализированная редакция СНиП 23-05-95.

16. ГОСТ 12.1.006 – 84 ССБТ. «Электромагнитные поля радиочастот. Допустимые уровни на рабочих местах и требования к проведению контроля».

17. ГОСТ 12.1.030 – 81 Система стандартов безопасности труда (ССБТ). Электробезопасность. Защитное заземление. Зануление.

18. ГОСТ 12.1.004 – 91 Система стандартов безопасности труда (ССБТ). Пожарная безопасность.

19. ГОСТ 4381 – 87 Микрометры рычажные. Общие технические условия.

20. ГОСТ 11098 – 75 Скобы с отсчетным устройством. Технические условия.

21. ГОСТ 9038 – 83 Меры длины концевые плоскопараллельные. Технические условия.

22. ГОСТ 5962 – 2013 Спирт этиловый ректификованный из пищевого сырья. Технические условия.

23. ГОСТ 29298 – 2005 Ткани хлопчатобумажные и смешанные бытовые. Общие технические условия.

24. ТУ 25-11.1645-84 Прибор для измерения относительной влажности и температуры воздуха в помещении.

74

# **Приложение А**

(Обязательное)

**Свидетельства о поверке на СИ**

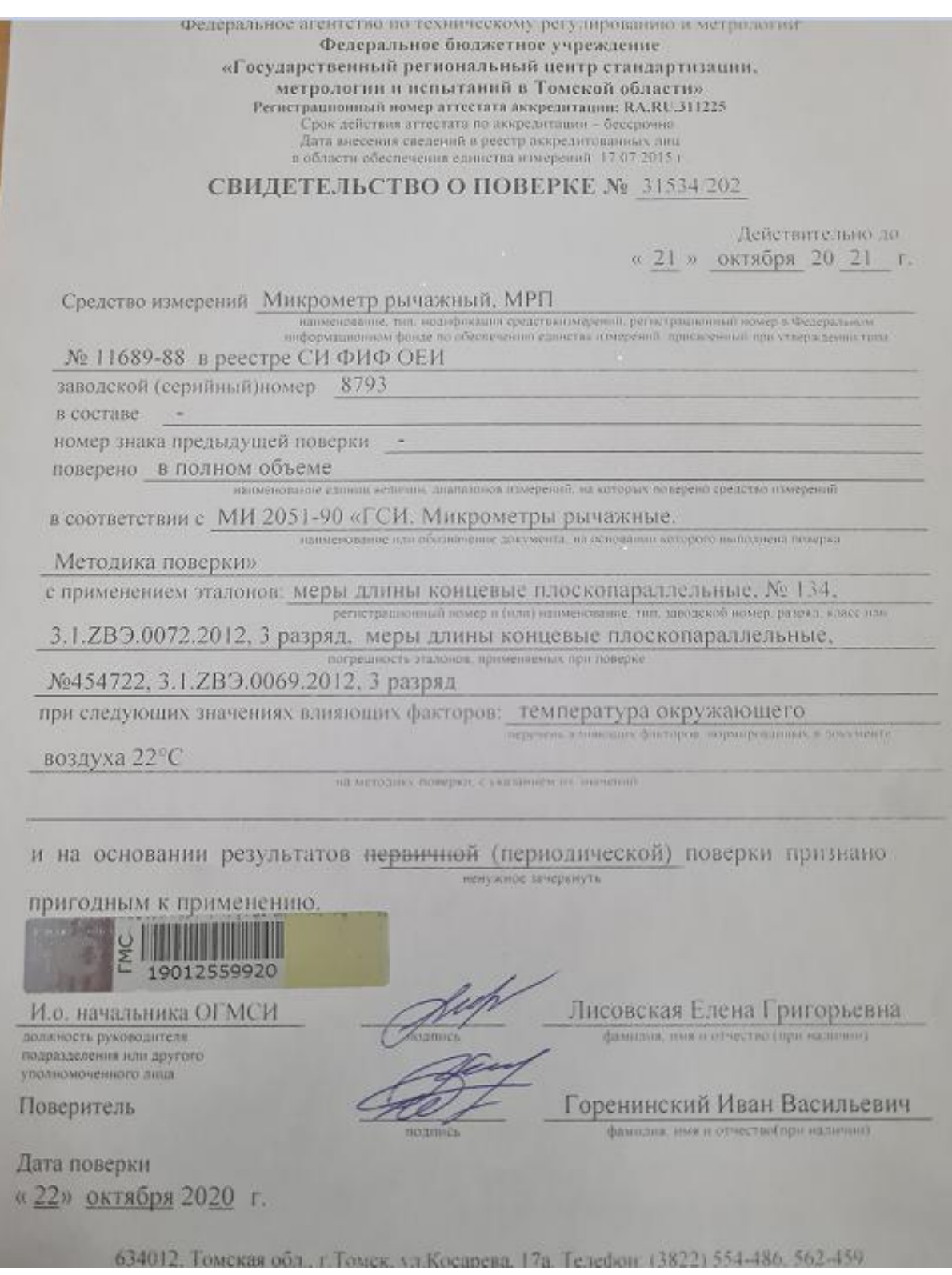

Рисунок А.1 – Свидетельство о поверке на микрометр рычажный, МРП

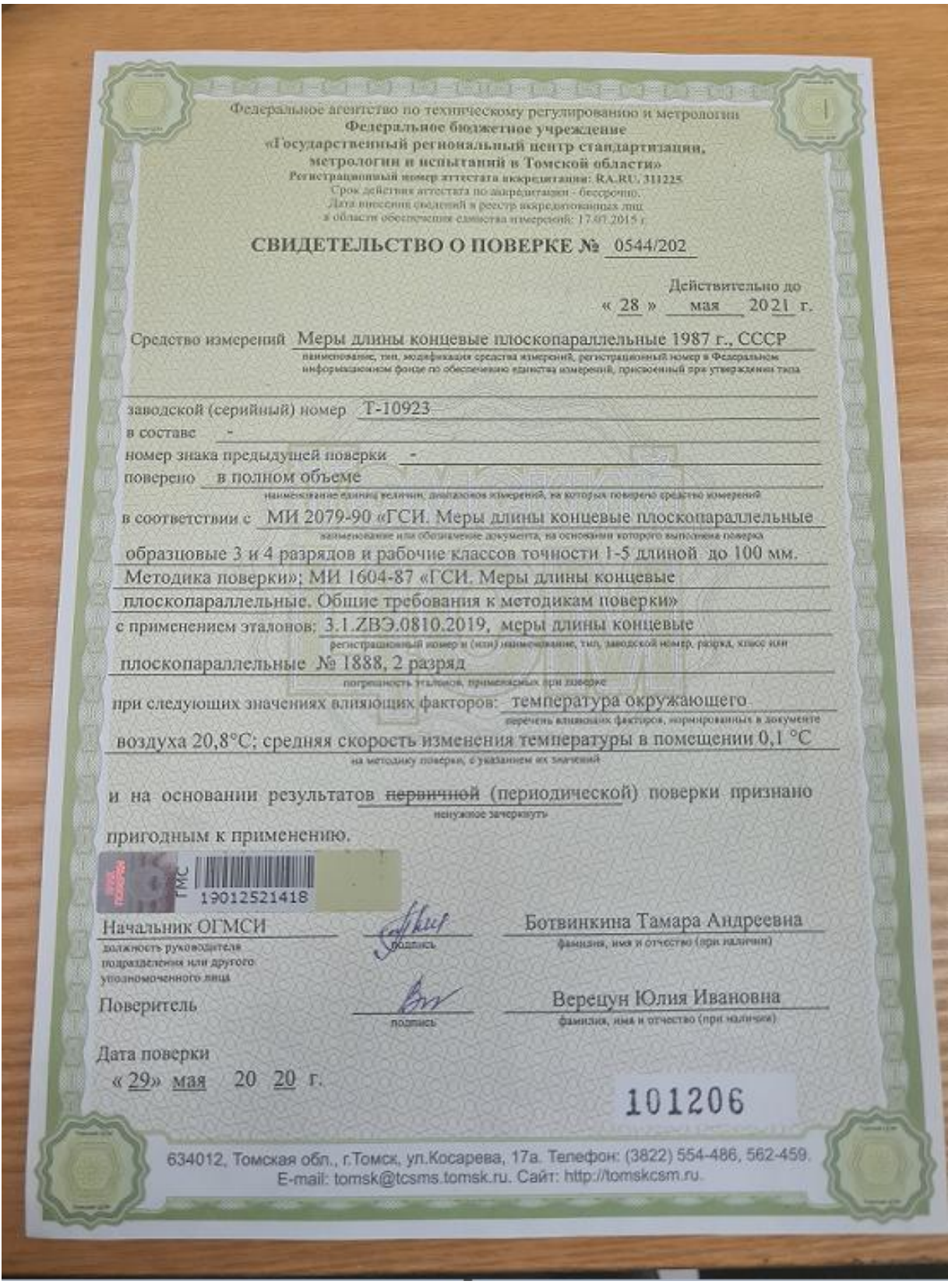

Рисунок А.2 – Свидетельство о поверке на КМД (лицевая сторона)

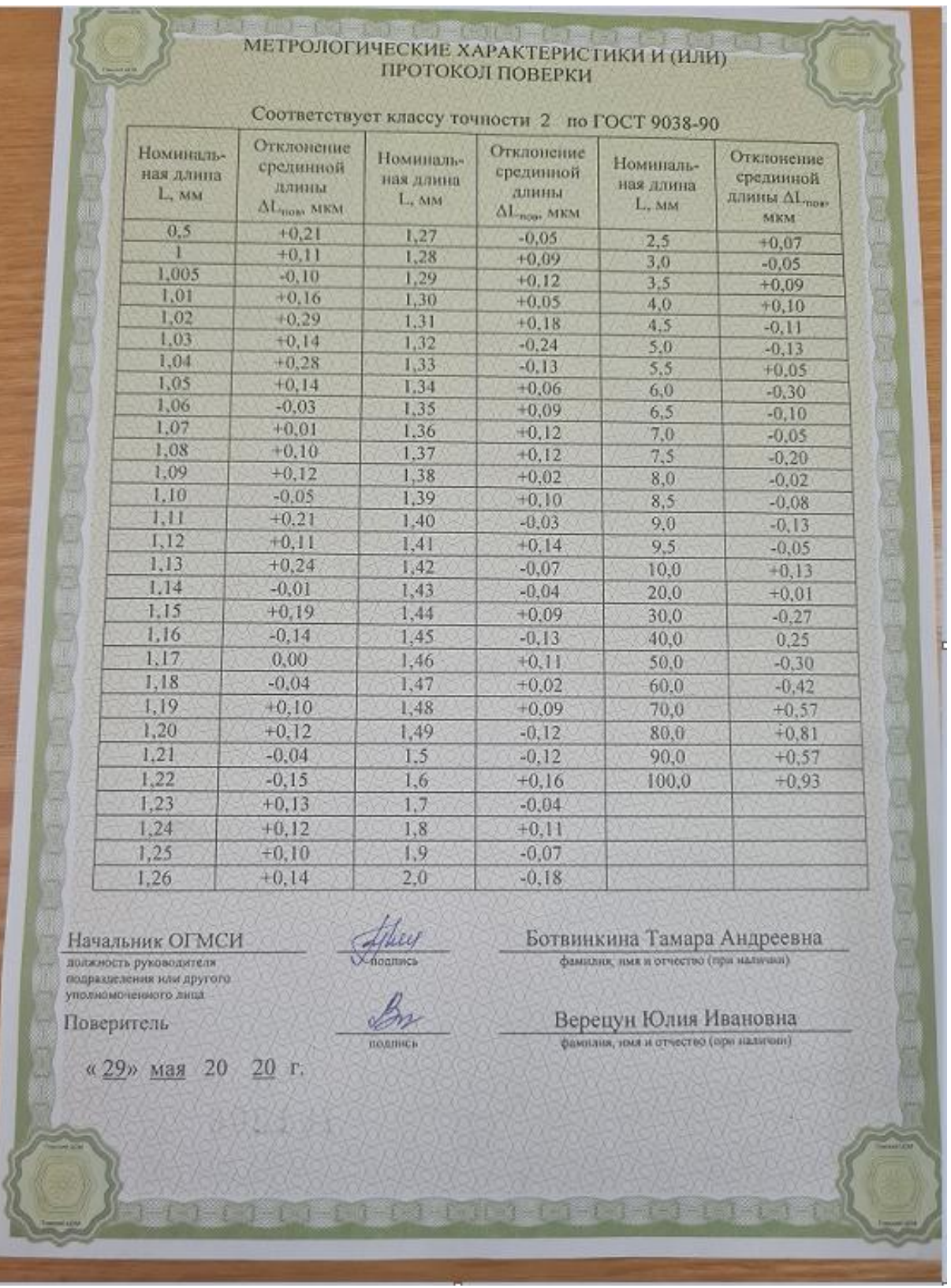

Рисунок А.3 – Свидетельство о поверке на КМД (оборотная сторона)

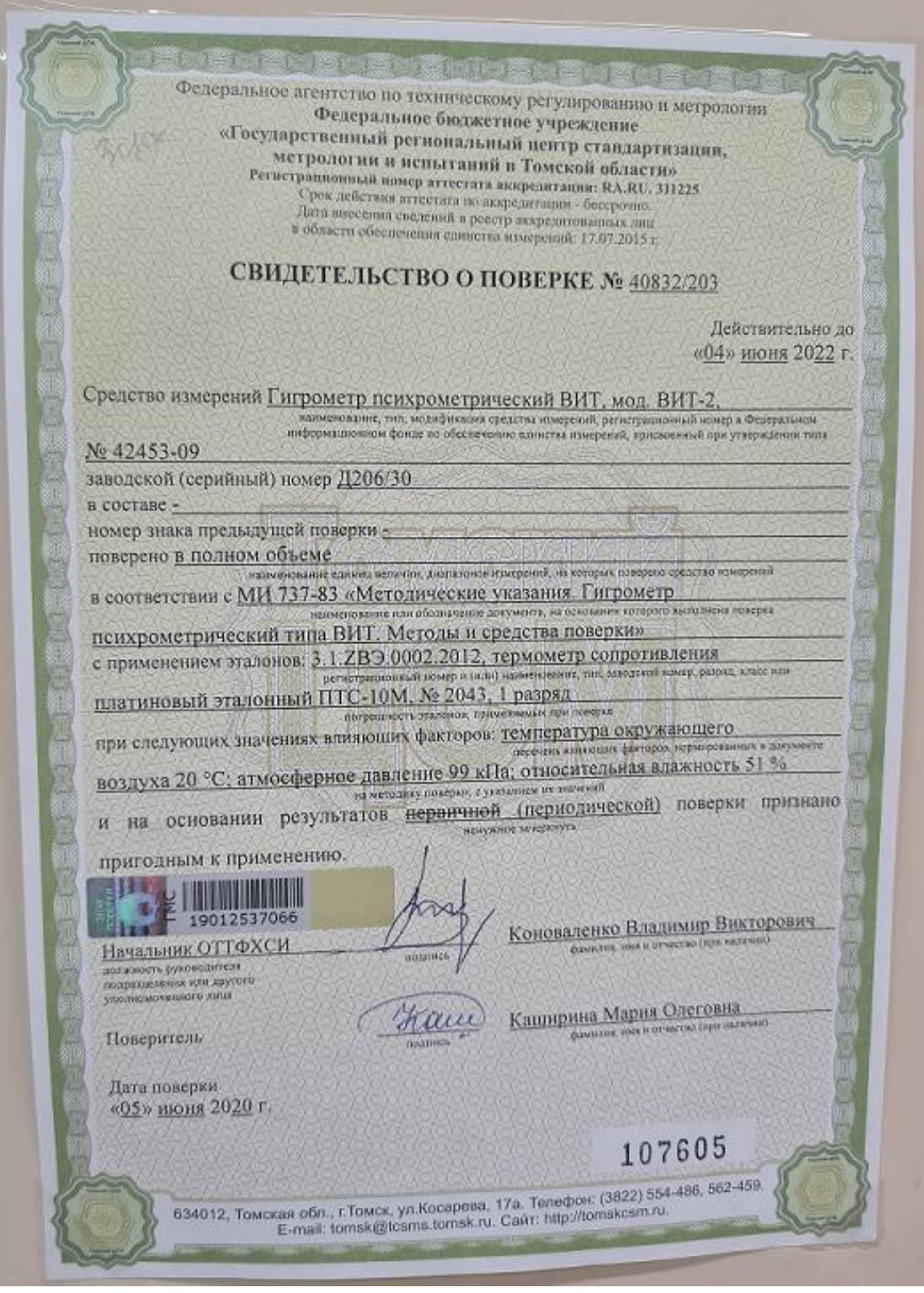

Рисунок А.4 – Свидетельство о поверке гигрометр психрометрический

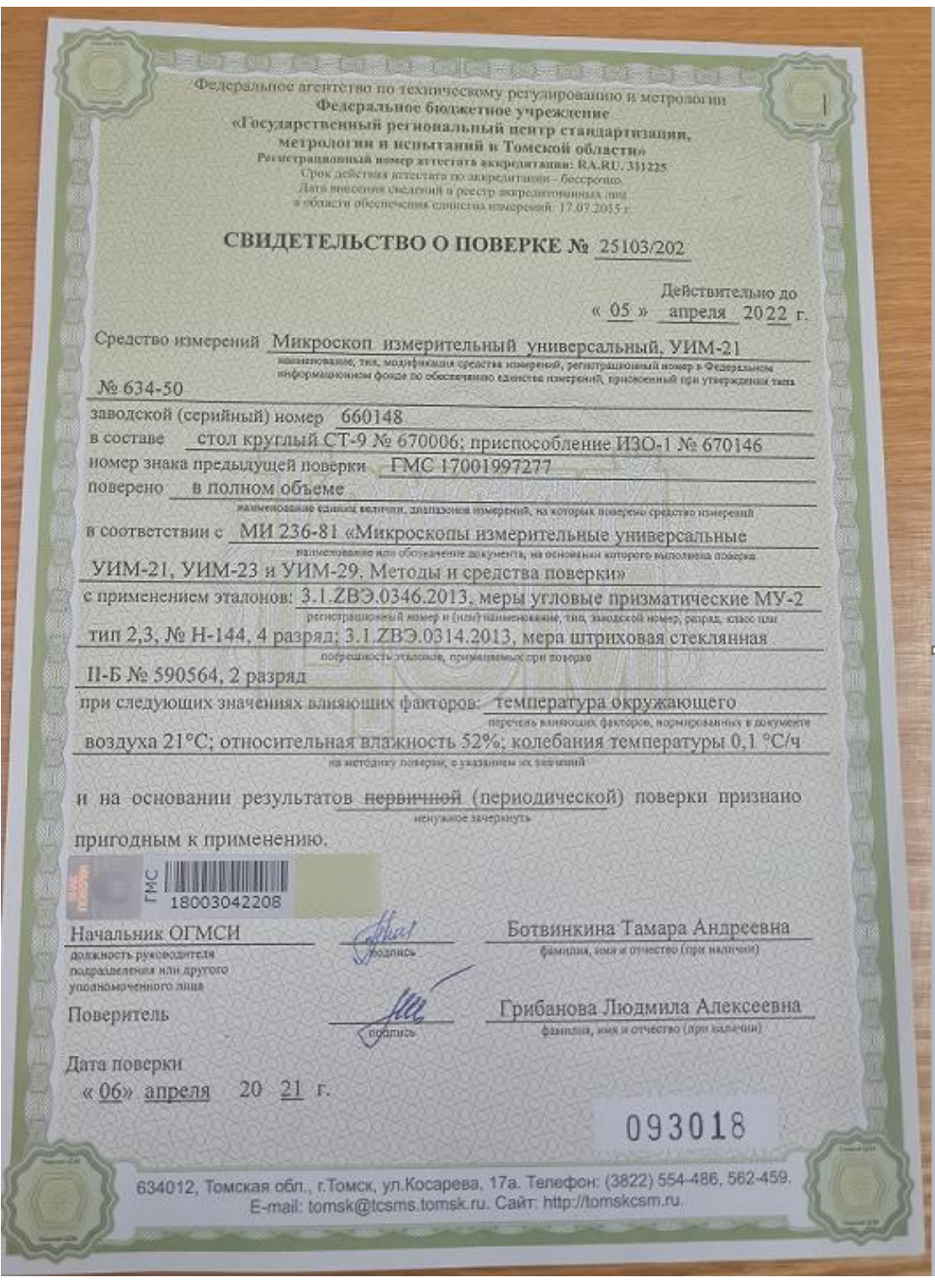

Рисунок А.4 – Свидетельство о поверке на УИМ-21

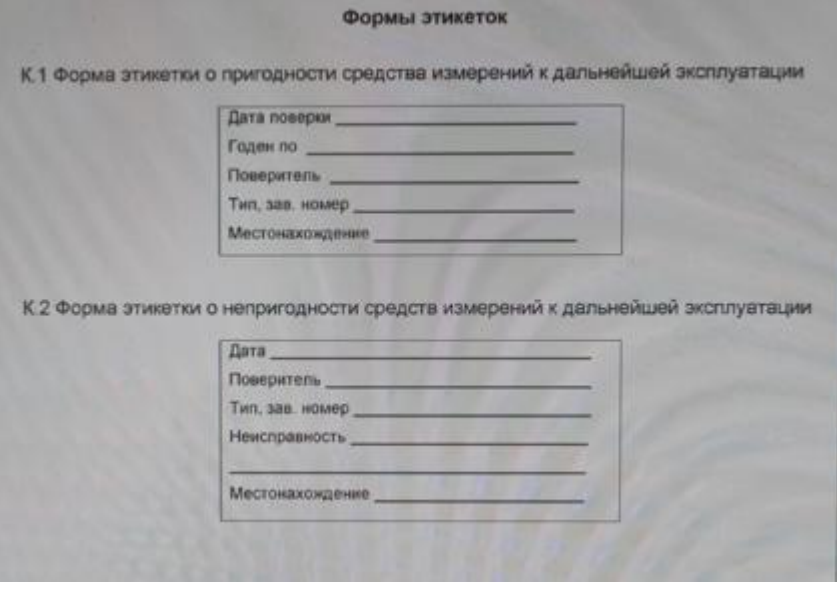

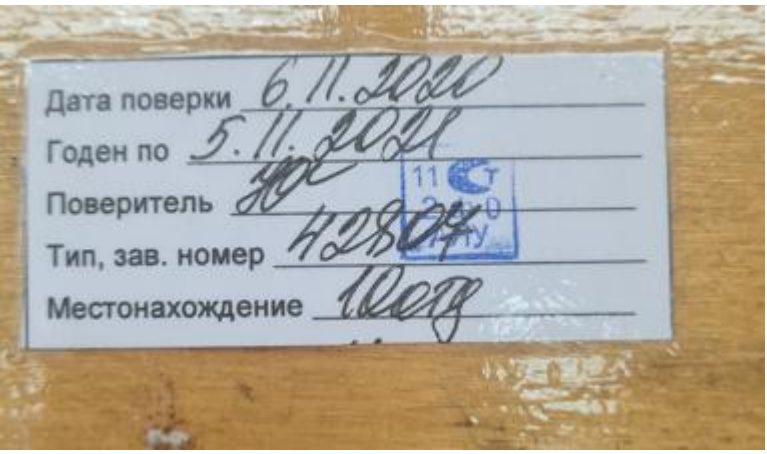

Рисунок А.4 – Формы этикеток о пригодности СИ к дальнейшей эксплуатации Рычажная скоба

### **Приложение Б** (Обязательное) **Обработка результатов измерений**

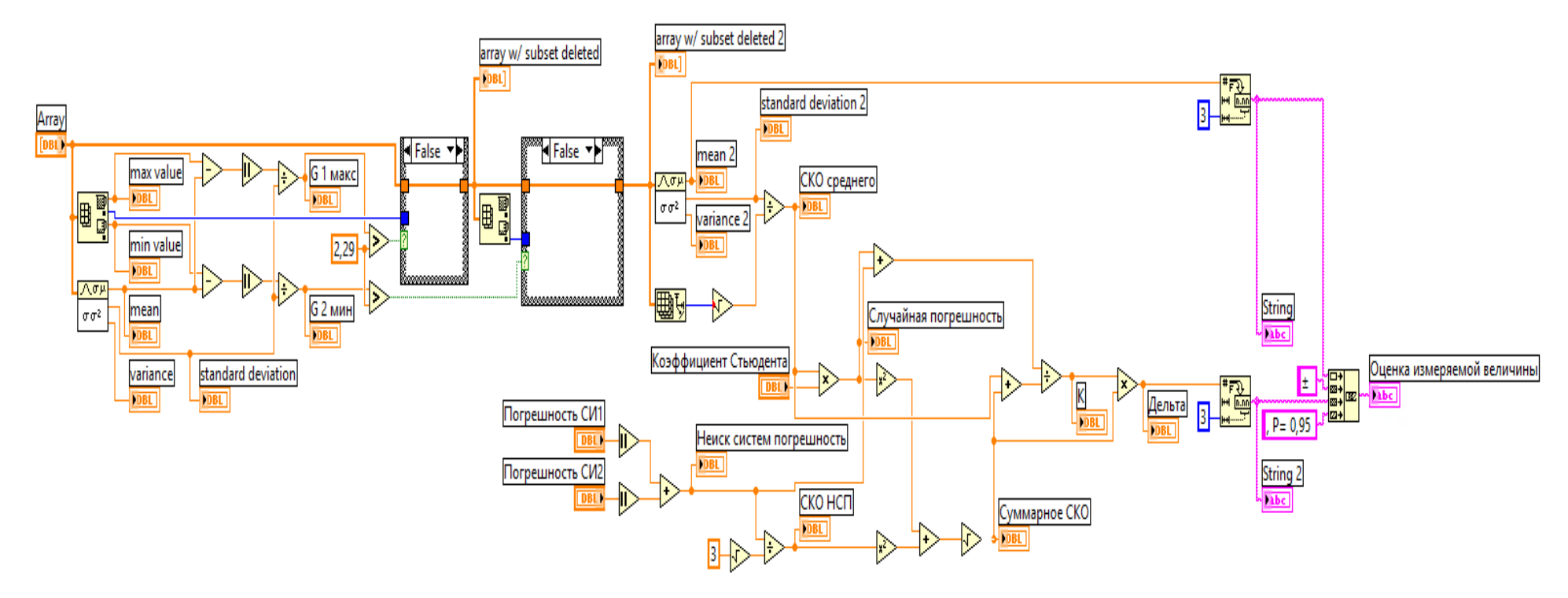

Рисунок Б.1 – Обработка результатов измерений на УИМ-21

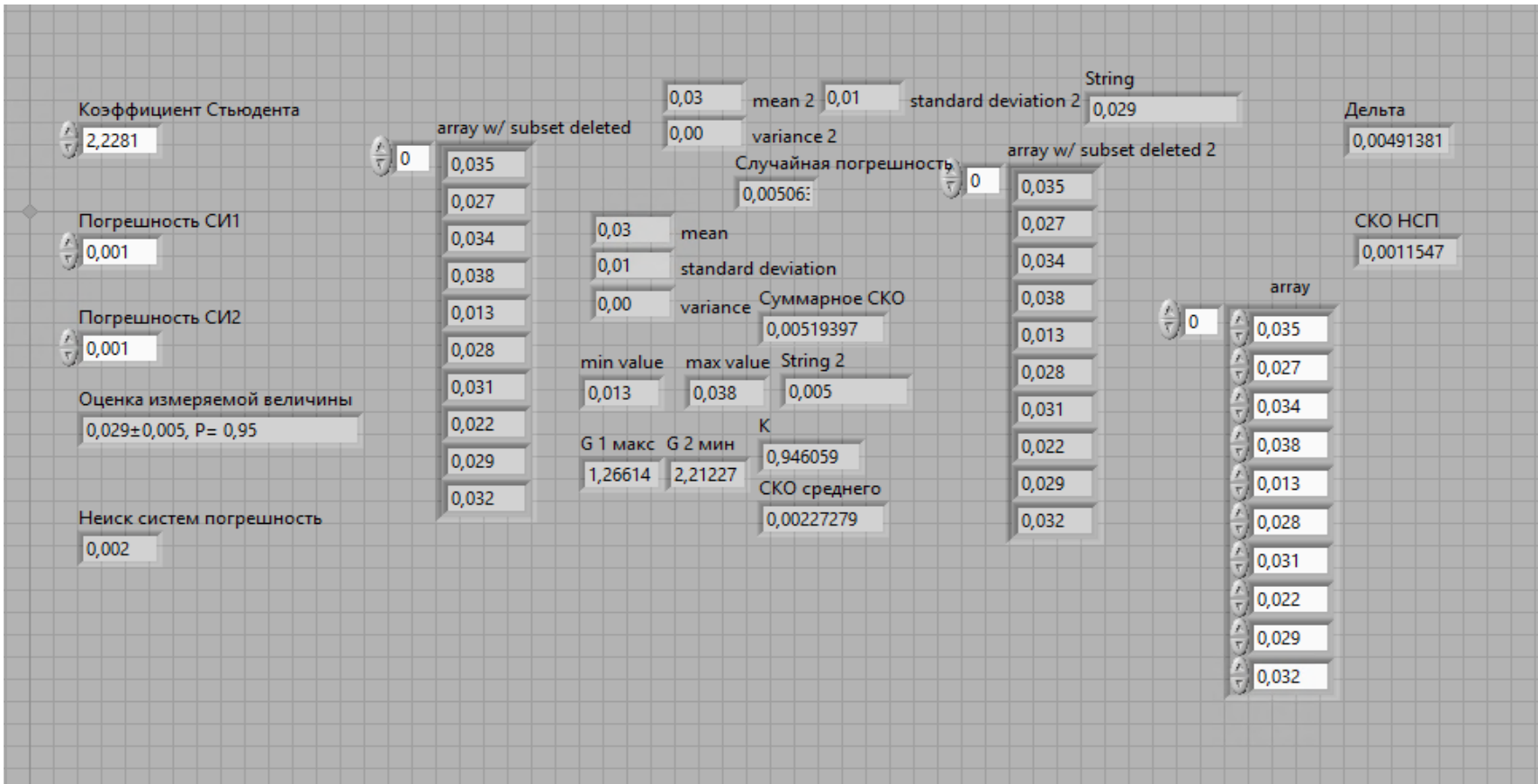

Рисунок Б.2 – Обработка результатов измерений на УИМ-21

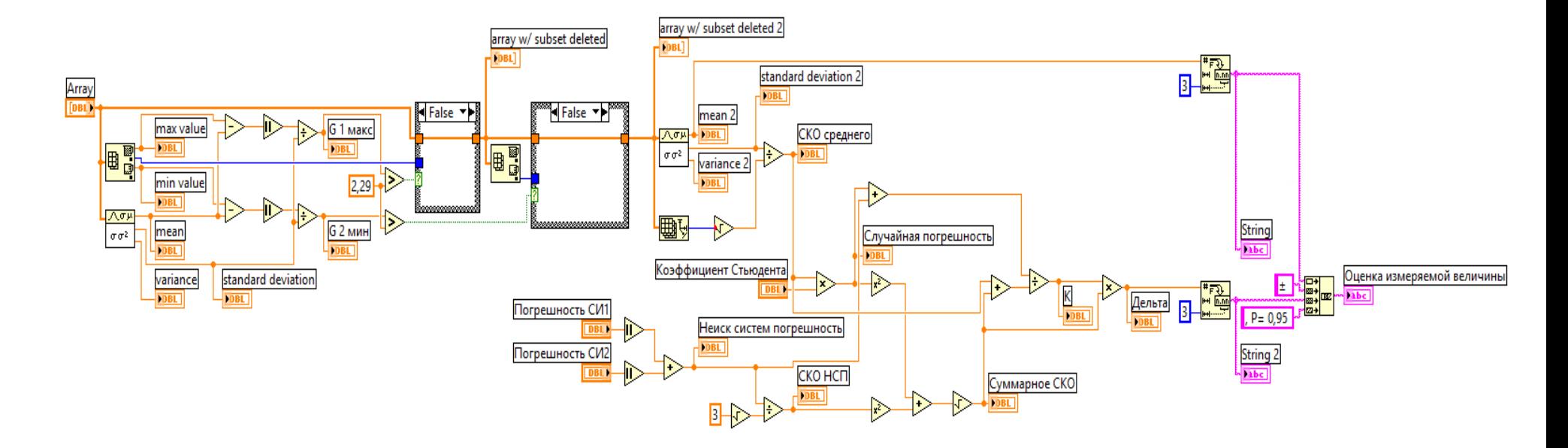

Рисунок Б.3 – Обработка результатов измерений на станке AQ55L

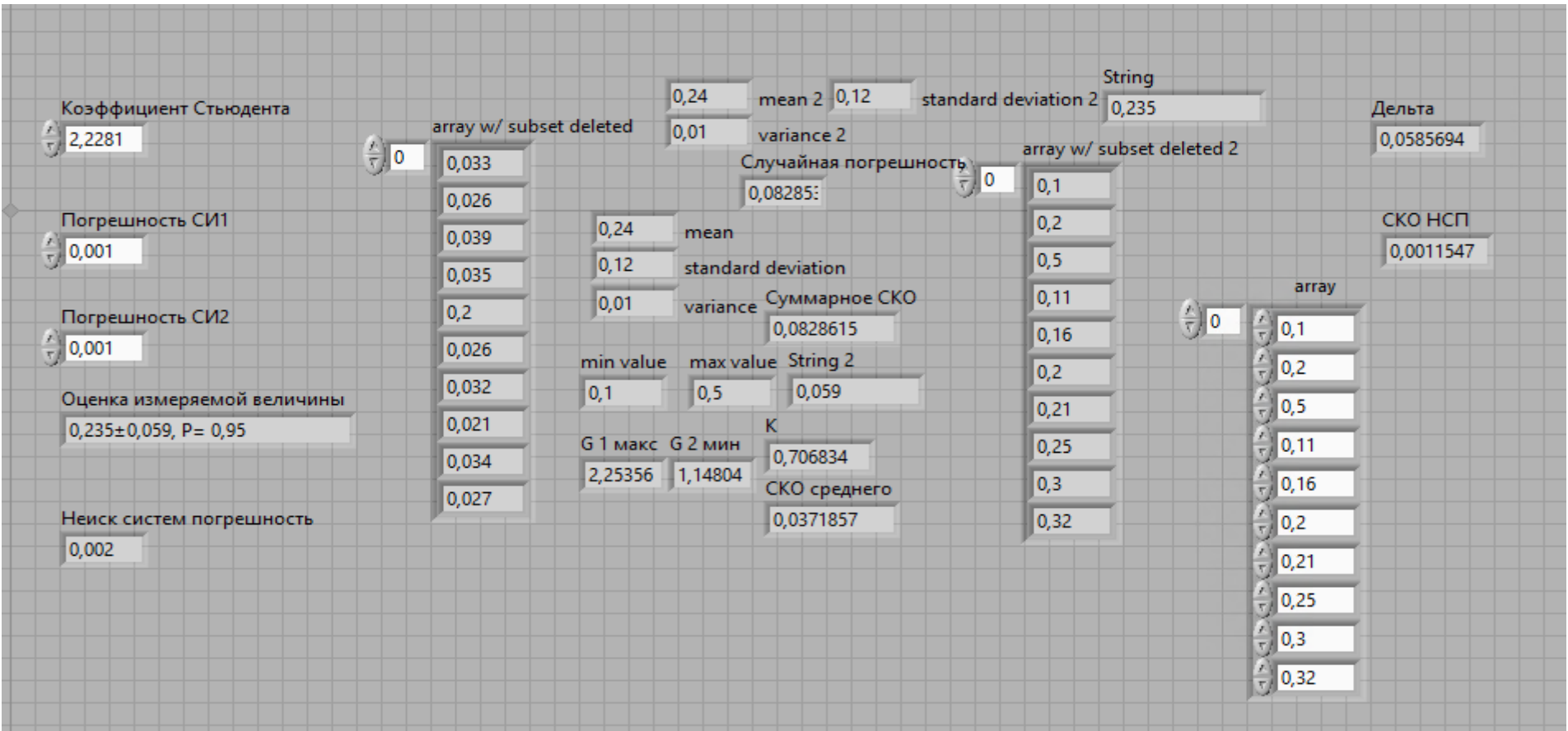

Рисунок Б.4 – Обработка результатов измерений на станке AQ55L

# **Приложение В**

(обязательное)

# **Анализ конкурентных технических решений**

Таблица В.1 – Оценочная карта для сравнения конкурентных технических решений

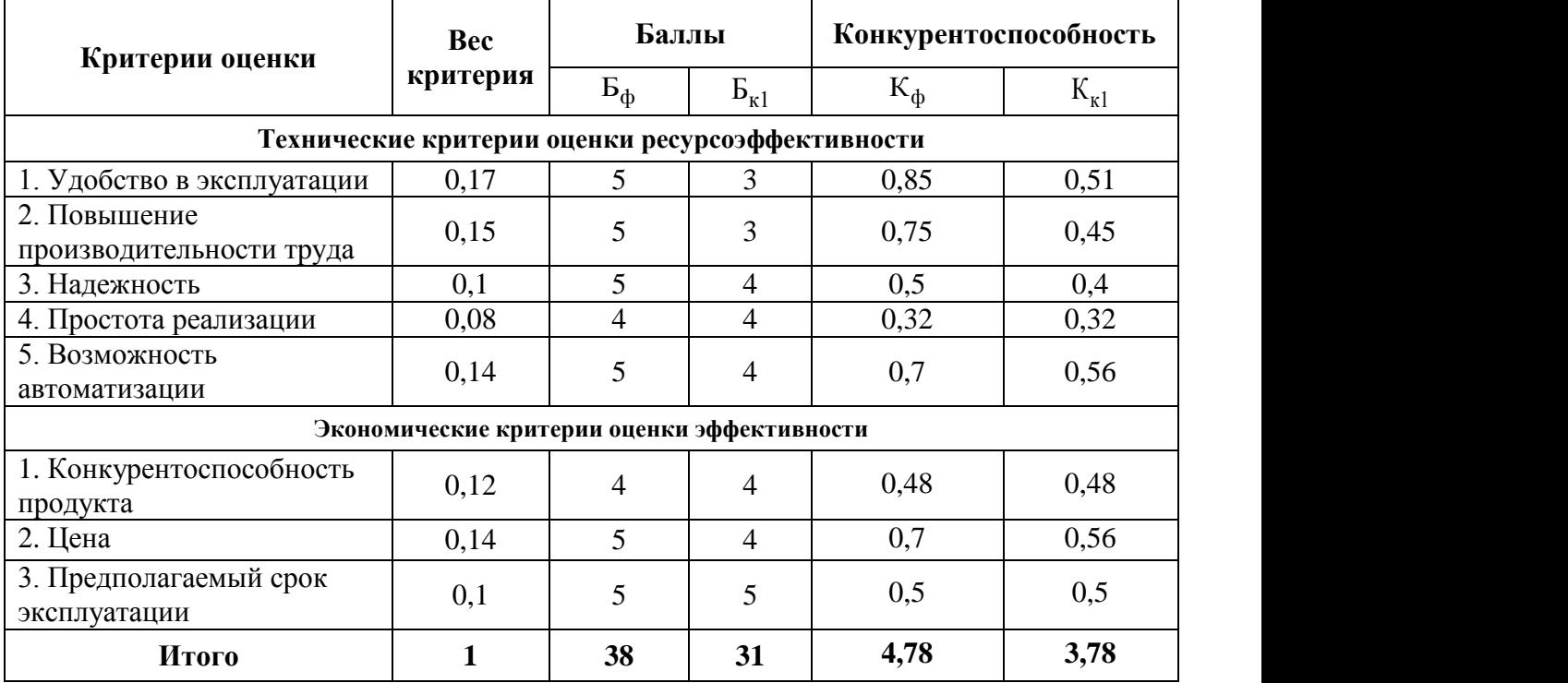

# **Приложение Г**

### (обязательное)

# **Временные показатели проведения научного исследования**

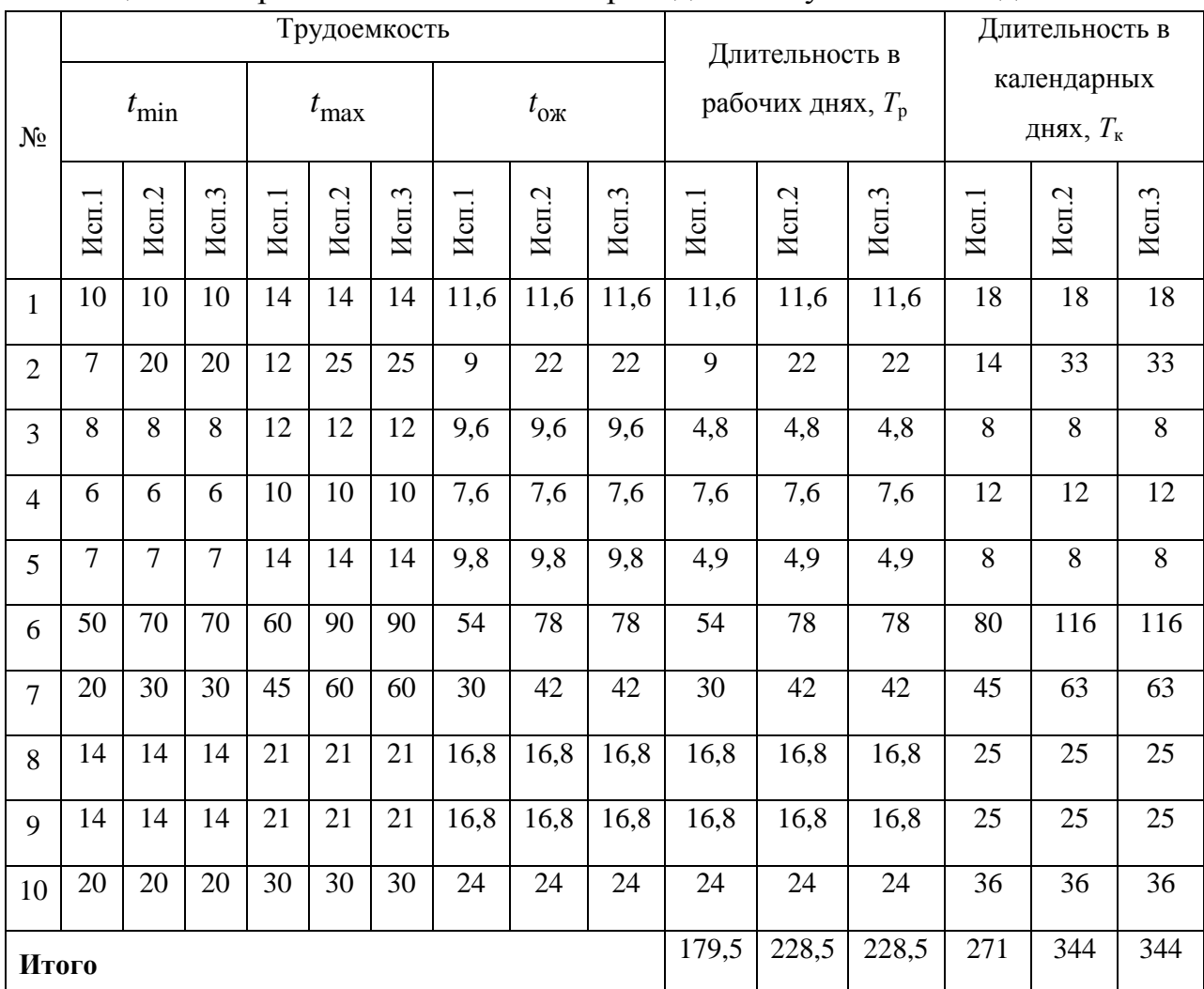

### Таблица Г.1 – Временные показатели проведения научного исследования

### **Приложение Д**

(Обязательное)

#### **Календарный план-график**

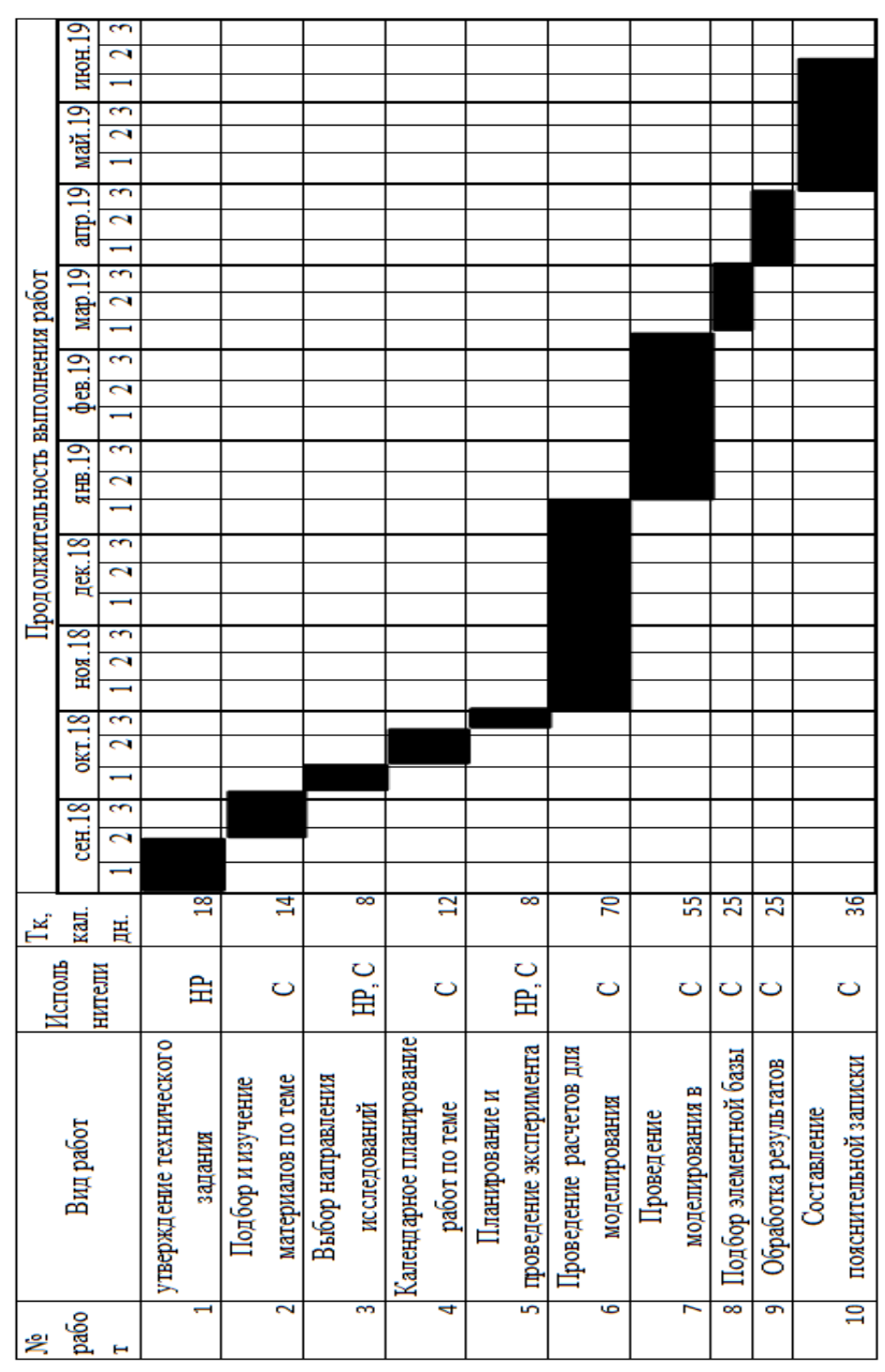

Рисунок Д.1 – Календарный план-график для первого исполнения

## **Приложение Е** (Справочное) **Раздел 1**

# **Joint Stock Company "Research and Production Center" Polyus "**

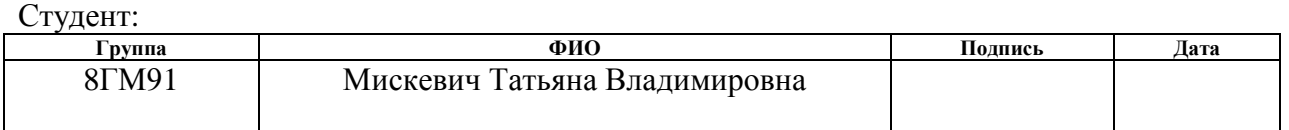

#### Консультант проф. кафедры:

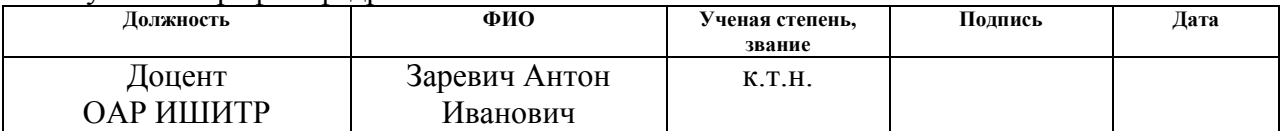

#### Консультант – лингвист кафедры ИЯИК:

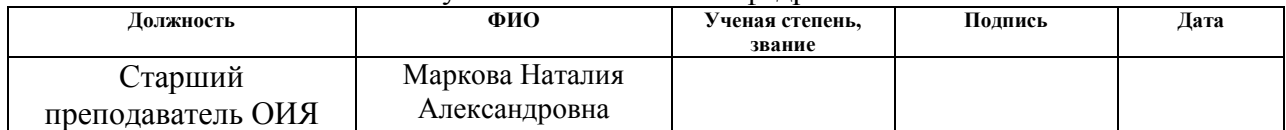

#### **1. The Company history**

Joint-stock company Research and Production Center Polyus (hereinafter JSC SPC Polyus or organization) was founded in 1951 with the aim of developing special electro mechanics and was originally called the Tomsk Branch of the All-Union Scientific Research Institute of Electro mechanics (TF VNIIEM).

In 1980, the Research Institute of Electro mechanics was transformed into the Research and Production Association "Polyus" (NPO "Polyus") to solve the following scientific and technical problems:

1) development and manufacture of electrical equipment for spacecraft:

- for autonomous power supply systems based on automation and stabilization complexes;

- for power supply systems and control of electro reactive and thermocatalytic engines;

2) development and manufacture of electric flywheel executive bodies of orientation systems;

3) development and manufacture of static converters for autonomous objects;

4) development and manufacture of power supply systems for ship complexes;

5) development and manufacture of generator power supply systems for autonomous objects.

In 1993 NPO Polyus was transformed into the state research and production enterprise Polyus (GNPP Polyus).

In 1996 was transformed the Federal State Unitary Enterprise Research and Production Center "Polyus"(FSUE Scientific Production Center "Polyus").

In 2007 FSUE RPC Polyus was reorganized into JSC RPC Polyus.

In 2015, OJSC RPC Polyus was reorganized into JSC RPC Polyus.

Since 1964, the organization has introduced an integrated system of defect-free labor, since 1978 an integrated product quality management system.

89

Since 1998, the organization has implemented a QMS.

The organization has firmly won a reputation among customers as a reliable partner-supplier of high-quality equipment at the level of modern achievements of science in the field of creating products for the military industry and the national economy.

Joint Stock Company Research and Production Center "Polyus" conducts its activities in three areas: space, marine and aviation topics of orders. There is a constant increase in production volumes.

#### **2. Тhe purpose of this work**

The purpose of this work is a practical substantiation of the use of the AQ55L machine as a CMM with the subsequent possibility of its certification as a CMM. This, in turn, will relieve the metrological department by entrusting the responsibility for parts control and manufacturing on the AQ55L machine to this machine and the operator. Consider the metrological characteristics of AQ55L in comparison with UIM-21 using the example of a half-coupling part.

To achieve the above goal, the following tasks solved:

1. To develop a method for measuring the half-coupling product on the AQ55L machine and on the UIM - 21.

2. Measure the alignment of the keyway and the inner diameter in the halfcoupling product on the UIM - 21 and on the AQ55L coordinate broaching machine.

3. Analyze the influence of the sphere measurement error on the measuring probe of the AQ55L machine and the influence of the sphere measurement error on the ISO head (UIM - 21).

4. Carry out a comparative analysis of the results of measurements of the alignment parameter on the machine AQ55L and UIM-21.

Research methods means carrying out practical measurements on the example of a half-coupling on the AQ55L machine and on the UIM-21. Comparison of measurement results and analysis of these results.

The practical significance of the work  $-$  is the use of the machine as a CMM will relieve the metrological service of production, which will reduce the time for manufacturing products, reduce transport costs, time costs, as well as reduce economic costs.

2 Description of the measurement procedure on the AQ55L machine

1. Insert the probe to be measured into the spindle of the AQ55L machine.

2. Wipe the working surface of the AQ55L machine table moistened with coarse calico moistened in alcohol solution (С2Н5ОН). In the same way, process the sphere of the probe to be measured, process the installation prisms, the flange of the part with which it will be installed on the installation prisms. Machine the inner diameter and keyway of the product (half-couplings).

3. Place the alignment prisms on the surface of the machine table.

4. Place the part flange on the alignment prisms.

5. Press the part against the setting prisms with the clamps.

6. Perform a set of KMD equal to the actual size of the keyway. Install the KMD set into the keyway of the coupling half.

7. Bring the probe to be measured to the surface of the gauge and align the plane of the surface of the gauge and the coordinate system of the machine so that they are in the same axis.

8. Remove the KMD from the groove of the product (half-coupling).

9. At a height of 3 mm from the upper plane of the coupling half, find the center of the inner diameter of the coupling half (the machine has its own algorithm for finding the center).

10. Touching successively one and then the second wall of the keyway, find the center of the keyway.

11. Calculate the alignment of the center of the keyway and the center of the inner hole of the coupling half by reading the coordinates on the machine display.

12. Make the same measurements of the alignment of the keyway and the inner diameter of the coupling half in a plane 13 mm from the upper end of the coupling half. This makes it possible to evaluate the non-parallelism of the keyway and the inner diameter of the coupling half.

2.1 Measurement technique on UIM-21

1. Turn on the microscope power switch.

2. Place the turntable on the longitudinal carriage of the microscope

3. Connect the power plug of the turntable eyepiece illumination to the microscope electrical network.

4. Install the center finder in the center of the turntable.

5. Search for the center of the turntable and record the coordinates of the center of the table.

6. Place the setting prisms on the plane of the turntable.

7. Place the flange of the coupling half on the alignment prisms.

8. Fix the coupling half and the setting prisms using the clamps on the rotary table.

9. Roll out the inner diameter of the product by hand (aligning the center of the rotating table with the center of the inner diameter of the product) and fix the clamps.

10. Make a set of KMD according to the actual size of the keyway of the product.

11. Install the device for fixing the IRBM indicator on the microscope objective (Fig. 9).

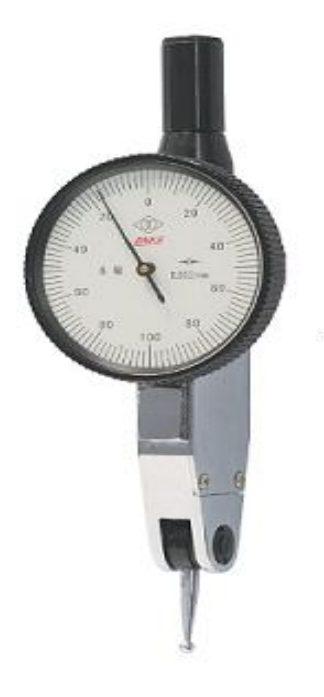

Figure 9 - RBM

12. Install the KMD set into the keyway.

13. Using the IRBM by rotating the turntable, align the plane of the KMD with the transverse axis of movement of the microscope carriage.

14. Extract the set of KMD.

15. Install the ISO head - 1 on the microscope objective.

16. Using the ISO - 1 head, find the center of the inner diameter of the product and the center of the keyway. By successively touching the truncated sphere of the head lever, the walls of the inner diameter of the coupling half, and, the walls of the keyway at a height of 8 mm from the upper end of the coupling half.

2.2 Methods for measuring a half-coupling product on UIM-21 using an ISO-1 head

1. Turn on the microscope

2. Install the ISO-1 head on the UIM-21.

3. Place the item to be measured on a flat microscope stage (after wiping it with coarse calico with alcohol) and fix it on it.

4. Moving the microscope arm, insert the tip of the device into the hole of the product and turn ring 5 (Fig. 10) so that the tip acts in the required direction (Fig. 11a or 11b).

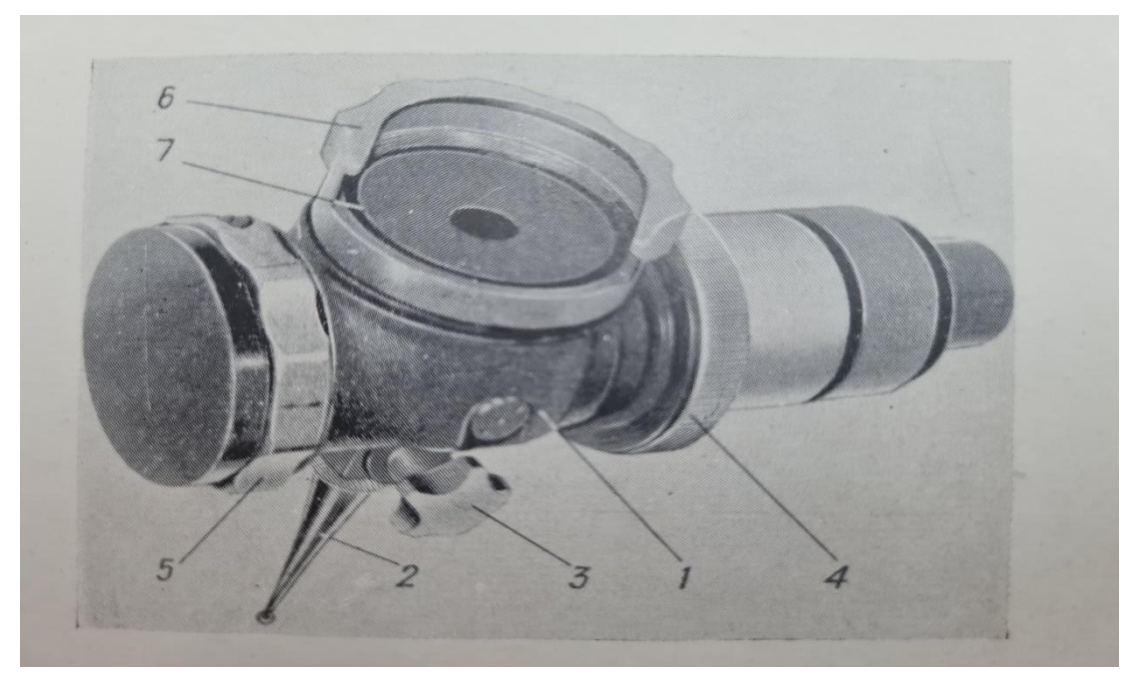

Figure 10 - ISO-1 head

5. By rotating the micrometric screw of the longitudinal carriage, bring the spherical tip into contact with the surface of the hole, while in the field of view of the microscope an image of double lines of the grid should be observed.

6. Set the sharpness of the image of double strokes by turning ring 4 (Fig. 10). Turn the device in nut 6 so that the double lines of the grid (Fig. 11) are strictly parallel to the vertical dashed lines of the dashed head of the main microscope; then tighten the nut and, observing through a microscope, check the position of the strokes.

7. Before measuring, it is recommended to make sure that the axis of measurement of the hole is perpendicular to the surface of the flat stage. To do this, bring the measured tip into contact with the forming hole and, rotating the focusing ring of the main microscope, observe the displacement of double strokes relative to the dashed dotted line of the grid of the main microscope; the offset should not exceed the width of the bisector of the mesh of the fixture

8. When measuring the diameter of the hole, it is necessary that the contact of the tip with the generatrix of the hole was at two diametrically opposite points. To do this, slowly moving the transverse carriage in one direction or the other and observing through the eyepiece, find the return point of the image of the double lines of the grid, i.e. the moment when the image of the strokes changes the direction of movement. In this position, the tip will be in the diametrical section of the hole.

9. By moving the longitudinal carriage, set the double lines of the grid of the device strictly symmetrically relative to the vertical line of the dashed head (Fig. 12b) and, using a counting microscope, make the first reading on the longitudinal scale.

10. Turn ring 5 (Fig. 10) to change the direction of the measured tip pressure and move the longitudinal carriage until the tip to be measured touches the opposite side of the hole.

11. Using the micrometric screw of the longitudinal carriage, set the double lines of the grid in the same way symmetrically relative to the dotted line of the grid of the dashed eyepiece head and make a second reading on the same scale. The difference between the two readings plus the diameter of the spherical tip will give the diameter of the bore to be measured:

 $D = A - B + d$ 

A - the first reading on the longitudinal travel scale

B - the second reading on the longitudinal travel scale

d is the diameter of the spherical tip.

To increase the measurement accuracy, repeat the aiming and readings at least three times and determine the average value.

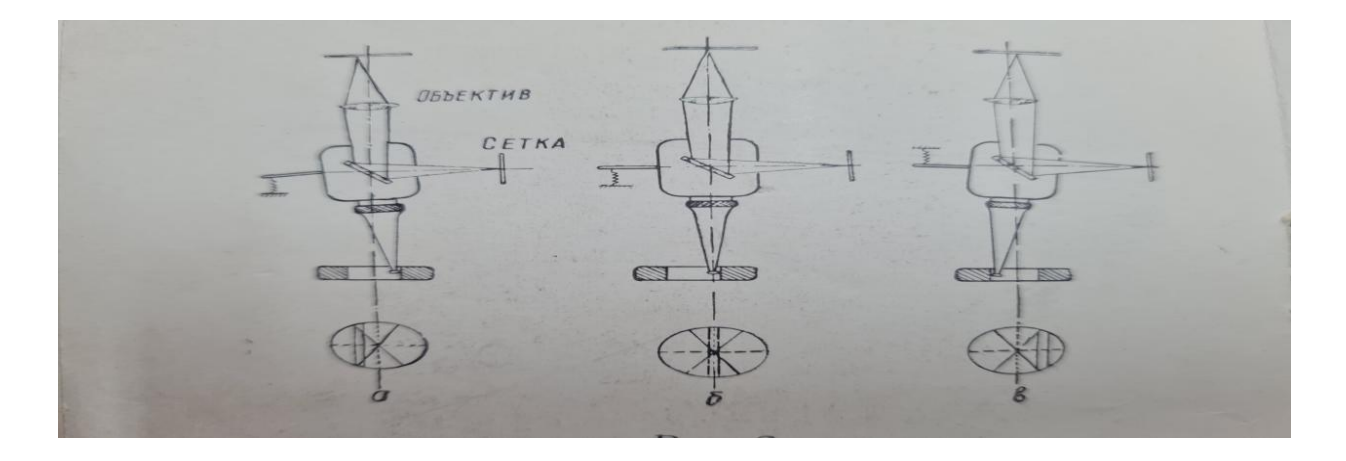

Figure 11 - Principle of operation of the IZO-1 head

### **3 Conclusion**

1. A measurement technique was developed for the AQ55L and UIM - 21 machine, and was also tested on the half-coupling product. The measurement results confirm the correctness of the methodology.

2. Measurements were made of the alignment of the keyway and the inner diameter. The results of these measurements are analyzed.

3. An experiment was carried out to measure the alignment of the keyway and the inner diameter of the half-coupling.

4. Designed and carried out an experiment in the LabVIEW software environment to determine outliers from a given tolerance.

5. Analyzed the influence of the measured sphere error on the ISO - 1 head and probe of the AQ55L machine.

After analyzing the conducted experiment, we conclude that the difference in values between measurements on the AQ55L coordinate-broaching machine and a universal measuring microscope (UIM-21) are within the tolerance of 0.002 microns. This allows us to consider the measurements made on the machine to be identical to the measurements on the microscope. Based on this conclusion, it is possible to recommend using the AQ55L Jig Sewing Machine as a Coordinate Measuring Machine (CMM).